# RealView<sup>®</sup> Compilation Tools

**Version 3.1**

### **Libraries and Floating Point Support Guide**

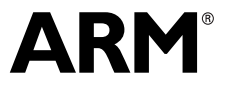

Copyright © 2007 ARM Limited. All rights reserved. ARM DUI 0349A

#### **RealView Compilation Tools Libraries and Floating Point Support Guide**

Copyright © 2007 ARM Limited. All rights reserved.

#### **Release Information**

The following changes have been made to this book.

**Change History**

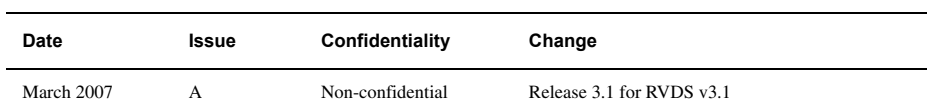

#### **Proprietary Notice**

Words and logos marked with® or ™ are registered trademarks or trademarks owned by ARM Limited. Other brands and names mentioned herein may be the trademarks of their respective owners.

Neither the whole nor any part of the information contained in, or the product described in, this document may be adapted or reproduced in any material form except with the prior written permission of the copyright holder.

The product described in this document is subject to continuous developments and improvements. All particulars of the product and its use contained in this document are given by ARM in good faith. However, all warranties implied or expressed, including but not limited to implied warranties of merchantability, or fitness for purpose, are excluded.

This document is intended only to assist the reader in the use of the product. ARM Limited shall not be liable for any loss or damage arising from the use of any information in this document, or any error or omission in such information, or any incorrect use of the product.

Where the term ARM is used it means "ARM or any of its subsidiaries as appropriate".

Some material in this document is based on IEEE 754 - 1985 IEEE Standard for Binary Floating-Point Arithmetic. The IEEE disclaims any responsibility or liability resulting from the placement and use in the described manner.

#### **Confidentiality Status**

This document is Non-Confidential. The right to use, copy and disclose this document may be subject to license restrictions in accordance with the terms of the agreement entered into by ARM and the party that ARM delivered this document to.

#### **Product Status**

The information in this document is final, that is for a developed product.

#### **Web Address**

http://www.arm.com

## **Contents RealView Compilation Tools Libraries and Floating Point Support Guide**

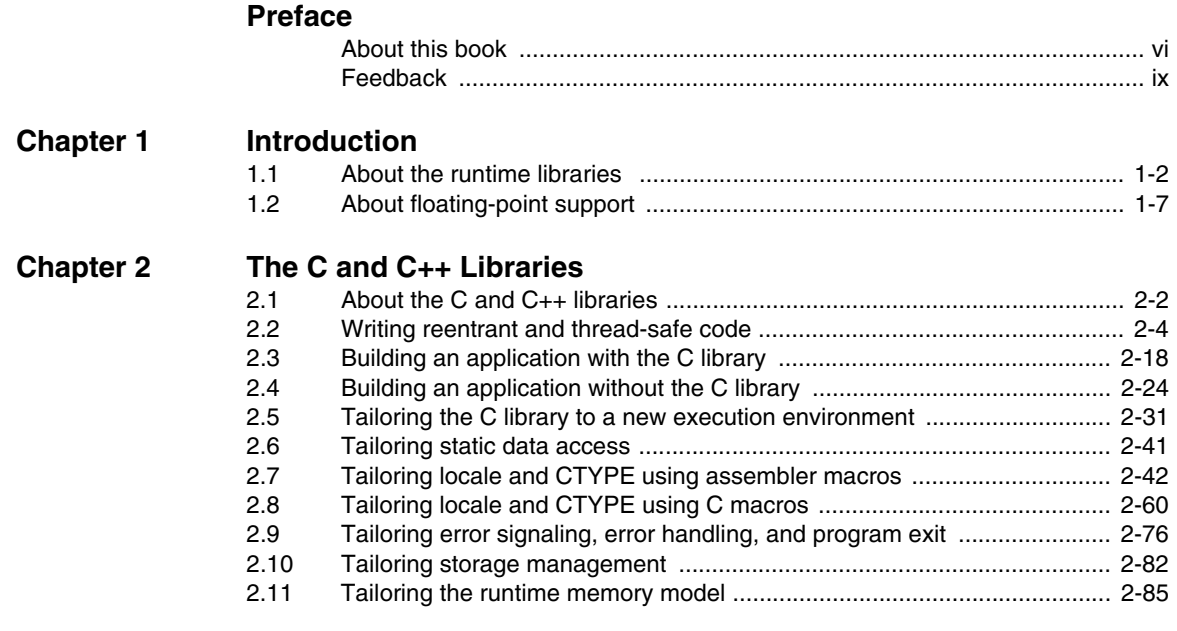

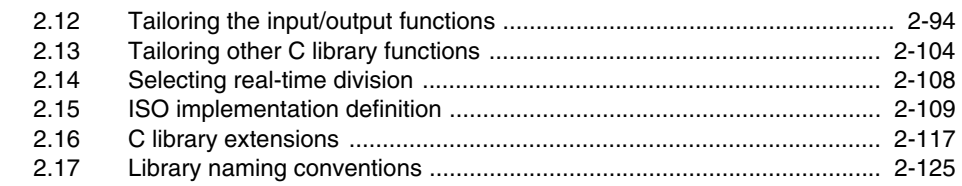

### **[Chapter 3 The C Micro-library](#page-146-0)**

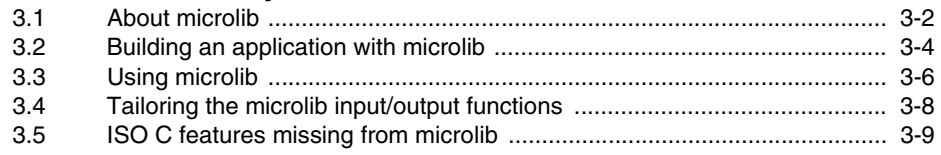

#### **[Chapter 4 Floating-point Support](#page-156-0)**

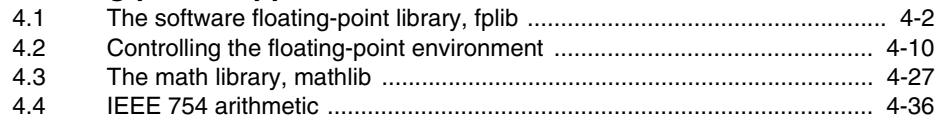

### <span id="page-4-0"></span>**Preface**

This preface introduces the *RealView Compilation Tools Libraries and Floating Point Support Guide*. It contains the following sections:

- *[About this book](#page-5-1)* on page vi
- *Feedback* [on page ix](#page-8-1).

#### <span id="page-5-1"></span><span id="page-5-0"></span>**About this book**

This book describes the ARM C and C++ libraries, compliance with the ISO standard, tailoring to target-dependent functions and application-specific requirements. It also describes the ARM C micro-library and the ARM support for floating-point computations.

#### **Intended audience**

This book is written for all developers who are producing applications using *RealView Compilation Tools* (RVCT). It assumes that you are an experienced software developer. See the *RealView Compilation Tools Essentials Guide* for an overview of the ARM development tools provided with RVCT.

#### **Using this book**

This book is organized into the following chapters:

#### **Chapter 1** *Introduction*

Read this chapter for an introduction to the ARM C and C++ libraries and the ARM floating-point environment.

#### **Chapter 2** *[The C and C++ Libraries](#page-18-1)*

Read this chapter for a description of the ARM C and C++ libraries and instructions on re-implementing individual library functions. The ARM C library provide additional components to enable support for C++ and to compile code for different architectures and processors.

For a description of the Rogue Wave Standard C++ Library, see the Rogue Wave HTML documentation supplied with RVCT.

#### **Chapter 3** *[The C Micro-library](#page-146-1)*

Read this chapter for a description of the ARM C micro-library and instructions on re-implementing individual micro-library functions.

#### **Chapter 4** *[Floating-point Support](#page-156-1)*

Read this chapter for a description of floating-point support in the ARM compiler and libraries.

This book assumes that the ARM software is installed in the default location. For example, on Windows this might be volume:\Program Files\ARM. This is assumed to be the location of *install\_directory* when referring to path names. For example  $instal1_directory\Documentation\ldots$  You might have to change this if you have installed your ARM software in a different location.

#### **Typographical conventions**

The following typographical conventions are used in this book:

- monospace Denotes text that can be entered at the keyboard, such as commands, file and program names, and source code.
- monospace Denotes a permitted abbreviation for a command or option. The underlined text can be entered instead of the full command or option name.

#### monospace italic

Denotes arguments to commands and functions where the argument is to be replaced by a specific value.

#### **monospace bold**

Denotes language keywords when used outside example code.

- *italic* Highlights important notes, introduces special terminology, denotes internal cross-references, and citations.
- **bold** Highlights interface elements, such as menu names. Also used for emphasis in descriptive lists, where appropriate, and for ARM processor signal names.

#### **Further reading**

This section lists publications from both ARM Limited and third parties that provide additional information on developing code for the ARM family of processors.

ARM Limited periodically provides updates and corrections to its documentation. See http://www.arm.com for current errata sheets and addenda, and the ARM Frequently Asked Questions (FAQs).

#### **ARM publications**

This book contains reference information that is specific to development tools supplied with RVCT. Other publications included in the suite are:

- *RVCT Essentials Guide* (ARM DUI 0202)
- *RVCT Compiler User Guide* (ARM DUI 0205)
- *RVCT Compiler Reference Guide* (ARM DUI 0348)
- *RVCT Libraries and Floating Point Support Guide* (ARM DUI 0349)
- *RVCT Linker and Utilities Guide* (ARM DUI 0206)
- *RVCT Assembler Guide* (ARM DUI 0204)
- *RVCT Developer Guide* (ARM DUI 0203)
- *NEON Vectorizing Compiler Guide* (ARM DUI 0350)
- *RealView Development Suite Glossary* (ARM DUI 0324).

For full information about the base standard, software interfaces, and standards supported by ARM, see install\_directory\Documentation\Specifications\....

In addition, see the following documentation for specific information relating to ARM products:

- *ARM6-M Architecture Reference Manual* (ARM DDI 0419)
- *ARM7-M Architecture Reference Manual* (ARM DDI 0403)
- *ARM Architecture Reference Manual, ARMv7-A and ARMv7-R edition* (ARM DDI 0406)
- ARM datasheet or technical reference manual for your hardware device.

#### **Other publications**

The following publication is referenced in the text:

• IEEE 754 - 1985 IEEE Standard for Binary Floating-Point Arithmetic

### <span id="page-8-1"></span><span id="page-8-0"></span>**Feedback**

ARM Limited welcomes feedback on both RealView Compilation Tools and the documentation.

#### **Feedback on RealView Compilation Tools**

If you have any problems with RVCT, contact your supplier. To help them provide a rapid and useful response, give:

- your name and company
- the serial number of the product
- details of the release you are using
- details of the platform you are running on, such as the hardware platform, operating system type and version
- a small standalone sample of code that reproduces the problem
- a clear explanation of what you expected to happen, and what actually happened
- the commands you used, including any command-line options
- sample output illustrating the problem
- the version string of the tools, including the version number and build numbers.

#### **Feedback on this book**

If you notice any errors or omissions in this book, send email to errata@arm.com giving:

- the document title
- the document number
- the page number(s) to which your comments apply
- a concise explanation of the problem.

General suggestions for additions and improvements are also welcome.

*Preface* 

### <span id="page-10-0"></span>Chapter 1 **Introduction**

This chapter introduces the ARM C and C++ libraries and the ARM floating-point environment. It contains the following sections:

- *[About the runtime libraries](#page-11-1)* on page 1-2
- *[About floating-point support](#page-16-1)* on page 1-7.

#### <span id="page-11-1"></span><span id="page-11-0"></span>**1.1 About the runtime libraries**

The following runtime libraries are provided to support compiled C and C++:

#### **C standardlib**

C library consisting of:

- Functions defined by the ISO C library standard.
- Target-dependent functions used to implement the C library functions in the semihosted execution environment. You can redefine these functions in your own application.
- Helper functions used to compile in C and C++.

#### **C microlib**

*C micro-library* (microlib) consisting of:

- Functions that are highly optimized to achieve the minimum code size.
- Functions that are not compliant with ISO C library standard.
- Functions that are not compliant with IEEE 754 standard for binary floating point arithmetic.

#### **C++**

C++ library containing the functions defined by the ISO C++ library standard.

The C++ libraries depend on the C library for target-specific support. There are no target dependencies in the C++ libraries.

The C++ libraries consist of:

- the Rogue Wave Standard C++ Library
- helper functions when compiling C++
- additional C++ functions not supported by the Rogue Wave library.

#### **1.1.1 ABI for the ARM Architecture compliance**

The Application Binary Interface for the ARM Architecture (ABI) is a family of specifications that describe the processor-specific aspects of the translation of a source program into object files. Object files produced by any toolchain that conforms to the relevant aspects of the ABI can be linked together to produce a final executable image or library. Each document in the specification covers a specific area of compatibility; for example, the *C Library ABI for the ARM Architecture* (CLIBABI) describes the parts of the C library that are expected to be common to all conforming implementations.

The ABI documents contain several areas that are marked as *platform specific*. In order to define a complete execution environment these platform-specific details have to be provided. This gives rise to a number of supplemental specifications, for example the *ARM GNU/Linux ABI supplement*.

The *Base Standard ABI for the ARM Architecture* (BSABI) enables you to use ARM, Thumb, and Thumb-2 objects and libraries from different producers that support the ABI for the ARM Architecture. RVCT fully supports the BSABI, including support for DWARF 3 debug tables (DWARF Debugging Standard Version 3).

For full information about the base standard, other *ARM Embedded ABIs* (AEABIs), software interfaces, and other standards supported by ARM, see install\_directory\Documentation\Specifications\....

See http://www.arm.com for more information on the latest published versions.

The ARM C and C++ libraries conform to the standards described in the BSABI and in the following AEABIs:

- *C Library ABI for the ARM Architecture*
- *C++ ABI for the ARM Architecture* (CPPABI).

#### **Testing conformance**

To request full CLIBABI portability, specify #define \_AEABI\_PORTABILITY\_LEVEL 1 before #including any library headers, for example, <stdlib.h>. You can also do this by using -D\_AEABI\_PORTABILITY\_LEVEL=1 on the command line. This increases the portability of your object files to other implementations of the *CLIBABI*, but reduces the performance of some library operations.

For more information see the CLIBABI specification, clibabi.pdf, in install\_directory\Documentation\Specifications\...

#### **1.1.2 Library directory structure**

The libraries are installed in two subdirectories within the RVCT library directory ...\lib:

armlib Contains the variants of the ARM C library, the floating-point arithmetic library (fplib), and the math library (mathlib). The accompanying header files are in ...\include.

cpplib Contains the variants of the Rogue Wave  $C_{++}$  library (cpp<sub>-\*</sub>) and supporting ARM C++ functions (cpprt\_\*), referred to collectively as the ARM C++ Libraries. The accompanying header files are installed in ...\include.

The environment variable RVCT31LIB must be set to point to the lib directory, or if this variable is not set, ARMLIB. Alternatively use the --libpath argument to the linker to identify the directory holding the library subdirectories. You must not identify the armlib and cpplib directories separately because this directory structure might change in future releases. The linker finds them from the location of lib.

- Note -

- The ARM C libraries are supplied in binary form only.
- The ARM libraries must not be modified. If you want to create a new implementation of a library function, place the new function in an object file, or your own library, and include it when you link the application. Your version of the function is used instead of the standard library version.
- Normally, only a few functions in the ISO C library require re-implementation to create a target-dependent application.
- The source for the Rogue Wave Standard C++ Library is not freely distributable. It can be obtained from Rogue Wave Software Inc., or through ARM Limited, for an additional license fee. See the Rogue Wave online documentation in install\_directory\Documentation\RogueWave for more information.

#### **1.1.3 Build options and library variants**

When you build your application, you must make certain choices. For example:

#### **Target Architecture and instruction set**

ARM, Thumb®, or Thumb-2.

**Byte order** Big-endian or little-endian.

#### **Floating-point support**

Software (SoftVFP), hardware (VFP), or none.

#### **Position-independence**

Data can be read/write position-independent or position-dependent.

Code can be read-only position-independent or position-dependent.

 $-$  Note  $-$ 

Not supported in microlib.

When you link your assembly language, C, or C++ code, the linker selects appropriate C and C++ library variants compatible with the build options you specified. There is a variant of the ISO C library for each combination of major build options.

For more information see:

- Chapter 7 *Using the ARM Librarian* in the *Linker Guide*
- *Specifying the procedure call standard (AAPCS)* on page 2-23 in the *Compiler User Guide*
- the *Assembler Guide*.

#### **1.1.4 Using the VFP support libraries**

The VFP support libraries are made use of by the VFP Support Code. The VFP Support Code is executed from an undefined instruction trap, which is triggered when an exceptional floating point condition occurs.

Example code is provided in the main examples directory, in ...\vfpsupport. This shows you how to set up the undefined instruction handler to invoke the VFP support code.

#### **1.1.5 Thumb C libraries**

The linker automatically links in the Thumb C library if it detects that one or more of the objects to be linked have been built for:

- Thumb or Thumb-2, either using the --thumb option or #pragma thumb
- interworking, using the --apcs /interwork option on architecture ARMv4T
- an ARM v6-M architecture target or processor, for example, Cortex-M1
- an ARMv7-M architecture target or processor, for example, Cortex-M3.

Despite its name, the Thumb C library might not contain exclusively Thumb code, but might use ARM instructions if they are available for critical functions, such as memcpy, memset, and memclr, for good performance. The bulk of the Thumb C library, however, is coded in Thumb for the best code density.

**Note**

The Thumb C library used for ARMv6-M targets contains only Thumb-1 code.

The Thumb C library used for ARMv7-M targets contains only Thumb-2 code.

See Chapter 2 *[The C and C++ Libraries](#page-18-1)* for more information.

#### <span id="page-16-1"></span><span id="page-16-0"></span>**1.2 About floating-point support**

The ARM floating-point environment is an implementation of the IEEE 754 standard for binary floating-point arithmetic. See *[IEEE 754 arithmetic](#page-191-0)* on page 4-36 for more information on the ARM implementation of the standard.

An ARM system might have:

- a VFP coprocessor
- no floating-point hardware.

If you compile for a system with a hardware VFP coprocessor, the ARM compiler makes use of it. If you compile for a system without a coprocessor, the compiler implements the calculations in software.

For example, the compiler option --fpu=vfp selects a hardware VFP coprocessor and the option --fpu=softvfp specifies that arithmetic operations are to be performed in software, without the use of any coprocessor instructions.

See Chapter 4 *[Floating-point Support](#page-156-1)* for more information.

*Introduction* 

### <span id="page-18-1"></span><span id="page-18-0"></span>Chapter 2 **The C and C++ Libraries**

This chapter describes the C and C++ libraries. The libraries support programs written in C or C++. This chapter contains the following sections:

- *[Writing reentrant and thread-safe code](#page-21-1)* on page 2-4
- *[Building an application with the C library](#page-35-1)* on page 2-18
- *[Building an application without the C library](#page-41-1)* on page 2-24
- *[Tailoring the C library to a new execution environment](#page-48-1)* on page 2-31
- *[Tailoring static data access](#page-58-1)* on page 2-41
- *[Tailoring locale and CTYPE using assembler macros](#page-59-1)* on page 2-42
- *[Tailoring locale and CTYPE using C macros](#page-77-1)* on page 2-60
- *[Tailoring error signaling, error handling, and program exit](#page-93-1)* on page 2-76
- *[Tailoring storage management](#page-99-1)* on page 2-82
- *[Tailoring the runtime memory model](#page-102-1)* on page 2-85
- *[Tailoring the input/output functions](#page-111-1)* on page 2-94
- *[Tailoring other C library functions](#page-121-1)* on page 2-104
- *[Selecting real-time division](#page-125-1)* on page 2-108
- *[ISO implementation definition](#page-126-1)* on page 2-109
- *[C library extensions](#page-134-1)* on page 2-117
- *[Library naming conventions](#page-142-1)* on page 2-125.

#### <span id="page-19-0"></span>**2.1 About the C and C++ libraries**

RVCT v3.1 also includes the C micro-library for use with deeply embedded applications that need to fit into extremely small amounts of memory. See [Chapter 3](#page-146-1)  *[The C Micro-library](#page-146-1)* for more information.

#### **2.1.1 Features of the C and C++ libraries**

In RVCT, the C library uses the standard ARM semihosted environment to provide facilities such as file input/output. This environment is supported by *RealView ARMulator® ISS* (RVISS), RealView ICE and *Instruction Set System Model* (ISSM). See the description in Appendix A *Semihosting* in the *Compiler User Guide* for more information on the debug environment.

You can re-implement any of the target-dependent functions of the C library as part of your application. This enables you to tailor the C library and, therefore, the C++ library, to your own execution environment.

You can also tailor many of the target-independent functions to your own application-specific requirements, for example:

- the malloc family
- the ctype family
- all the locale-specific functions.

Many of the C library functions are independent of any other function and contain no target dependencies. You can easily exploit these functions from assembly language.

#### **2.1.2 Namespaces**

All C++ standard library names, including the C library names, if you include them, are defined in the namespace std using the following C++ syntax:

#include <cstdlib> // instead of stdlib.h

This means that you must qualify all the library names using one of the following methods:

- specify the standard namespace, for example: std::printf("example\n");
- use the C++ keyword **using** to import a name to the global namespace:

using namespace std; printf("example\n");

use the compiler option --using\_std.

#### $-$  Note  $-$

l,

errno is a macro, so it is not necessary to qualify it with a namespace.

#### <span id="page-21-1"></span><span id="page-21-0"></span>**2.2 Writing reentrant and thread-safe code**

The ARM C libraries support multithreading, for example, where you are using a *Real Time Operating System* (RTOS). When describing multithreading in the rest of this section, the following definitions are used:

- **Threads** Mean multiple streams of execution sharing global data between them.
- **Process** Means a collection of all the threads that share a particular set of global data.

If there are multiple processes on a machine, they can be entirely separate and do not share any data (except under unusual circumstances). Similarly, each process might be a single-threaded process or might be divided into multiple threads.

Where you have single-threaded processes, there is only one flow of control. In multithreaded applications, however, several flows of control might try to access the same functions, and the same resources, concurrently. To protect the integrity of resources, any code you write for multithreaded applications must be *reentrant* and *thread-safe*.

#### **2.2.1 Introduction to reentrancy and thread-safety**

Reentrancy and thread-safety are both related to the way functions handle resources. However, they are different:

- A reentrant function does not hold static data over successive calls, nor does it return a pointer to static data. For this type of function, the caller provides all the data that the function requires, such as pointers to any workspace. This means that multiple concurrent invocations of the function do not interfere with each other.
	- **Note**

A reentrant function must not call non reentrant functions.

• A thread-safe function protects shared resources from concurrent access using *locks*. Thread-safety concerns only how a function is implemented and not its external interface. In C, local variables are dynamically allocated on the stack. Therefore, any function that does not use static data, or other shared resources, is usually thread-safe.

#### **2.2.2 Use of static data in the C libraries**

Static data refers to persistent read/write data that is not stored on the stack or the heap. This persistent data can be external or internal in scope, and is:

- at a fixed address, when compiled with --apcs /norwpi
- at a fixed address relative to the static base, register r9, when compiled with --apcs /rwpi.

Libraries that use static data might be reentrant, but this depends on their use of the \_\_user\_libspace static data area, and on the build options you choose:

- When compiled with  $-\frac{2\pi}{3}$  /norwpi, read/write static data is addressed in a position-dependent fashion. This is the default. Code from these variants is single-threaded because it uses read/write static data.
- When compiled with --apcs /rwpi, read/write static data is addressed in a position-independent fashion using offsets from the static base register sb. Code from these variants is reentrant and can be multiply threaded if each thread uses a different static base value.

The following describes how the C libraries use static data:

- The default floating-point arithmetic libraries  $fz$  and  $fj$   $\rightarrow$  do not use static data and are always reentrant. However, the f\_\* and g\_\* libraries do use static data.
- All statically-initialized data in the C libraries is read-only.
- All writable static data is zero initialized.
- Most C library functions use no writable static data and are reentrant whether built with default build options, --apcs /norwpi or reentrant build options, --apcs /rwpi.
- Some functions have static data implicit in their definitions. You must not use these in a reentrant application unless you build it with --apcs /rwpi and the caller uses different values in sb.

See *Position independence qualifiers* on page 2-23 in the *Compiler User Guide* for information on the --apcs build options described here.

**Note**

 Exactly which functions use static data in their definitions might change in future releases.

#### **2.2.3 The \_\_user\_libspace static data area**

The \_\_user\_libspace static data area holds the static data for the C libraries. This is a block of 96 bytes of zero-initialized data, supplied by the C library. It is also used as a temporary stack during C library initialization.

The default ARM C libraries use the user libspace area to hold:

- errno, used by any function that is capable of setting errno. By default, \_\_rt\_errno\_addr() returns a pointer to errno.
- The FP status word for software floating-point (exception flags, rounding mode). It is unused in hardware floating-point. By default, \_\_rt\_fp\_status\_addr() returns a pointer to the FP status word.
- A pointer to the base of the heap (that is, the \_\_Heap\_Descriptor), used by all the malloc-related functions.
- The alloca state, used by alloca() and its helper functions.
- The current locale settings, used by functions such as set locale(), but also used by all other library functions which depend on them. For example, the ctype.h functions have to access the LC\_CTYPE setting.

The C++ libraries use the \_\_user\_libspace area to hold:

- The new\_handler field and ddtor\_pointer:
	- the new\_handler field is used to keep track of the value passed to std::set\_new\_handler()
	- the ddtor\_pointer is used by  $c_2$  atexit() and  $c_2$  aeabi\_atexit().
- C++ exception handling information for functions such as std::set\_terminate() and std::set\_unexpected().

See the following specifications: *CPPABI* and the *Exception Handling ABI for the ARM Architecture* for more information on \_\_aeabi\_atexit(), std::set\_terminate() and std::set\_unexpected().

**Note**

 How the C and C++ libraries use the \_\_user\_libspace area might change in future releases.

#### **Addressing \_\_user\_libspace**

Two wrapper functions are provided to return a subsection of the \_\_user\_libspace static data area:

\_\_user\_perproc\_libspace()

Returns a pointer to 96 bytes used to store data that is global to an entire process, that is data shared between all threads.

\_\_user\_perthread\_libspace()

Returns a pointer to 96 bytes used to store data that is local to a particular thread. This means that \_\_user\_perthread\_libspace() returns a different address depending on the thread it is called from.

#### **Re-implementing \_\_user\_libspace**

The \_\_user\_libspace() function does not normally have to be redefined. However, if you are writing an operating system or a process switcher, you must re-implement this function. See *[Tailoring static data access](#page-58-1)* on page 2-41 for more information.

Where you are porting single-threaded processes to RVCT that re-implement this function, you can continue to do this without having to change your code. The change in behavior is, however, important if you are using RVCT to write multithreaded applications.

#### <span id="page-24-0"></span>**2.2.4 Managing locks in multithreaded applications**

A thread-safe function protects shared resources from concurrent access using locks. In RVCT v2.2 and above, there are functions that you can re-implement to enable you to manage the locking mechanisms and so prevent the corruption of shared data such as the heap. These functions have the prototypes:

\_mutex\_initialize()

Accepts a pointer to a 32-bit word and initializes it as a valid mutex.

**int** \_mutex\_initialize(mutex \*m);

By default, \_mutex\_initialize() returns zero for a non threaded application. Therefore, in a multithreaded application, \_mutex\_initialize() must return a nonzero value on success so that, at runtime, the library knows that it is being used in a multithreaded environment.

\_mutex\_acquire()

Causes the calling thread to obtain a lock on the supplied mutex.

**void** \_mutex\_acquire(mutex \*m);

\_mutex\_acquire() returns immediately if the mutex has no owner. If the mutex is currently owned by another thread, \_mutex\_acquire() must block it until it becomes available.

#### \_mutex\_release()

This causes the calling thread to release the supplied mutex.

**void** \_mutex\_release(mutex \*m);

\_mutex\_release() assumes that the mutex is owned by the calling thread.

For the C library, a mutex is specified as a single 32-bit word of memory that can be placed anywhere. However, if your mutex implementation requires more space than this, or demands that the mutex be in special memory area, then you must treat the default mutex as a pointer to a real mutex.

#### <span id="page-25-0"></span>**2.2.5 Using the ARM C libraries with a multithreaded application**

In order to use the ARM library in a multithreaded environment, you must provide:

- An implementation of \_\_user\_perthread\_libspace() that returns a different block of memory for each thread. This can be achieved by either:
	- returning a different address depending on the thread it is called from
	- having a single  $\equiv$  user\_perthread\_libspace block at a fixed address and swapping its contents when switching threads.

You can use either approach to suit your environment.

You do not have to re-implement \_\_user\_perproc\_libspace unless there is a specific reason to do so. In the majority of cases, there is no requirement to re-implement this function.

• Implementations of the three mutex functions (see *[Managing locks in](#page-24-0)  [multithreaded applications](#page-24-0)* on page 2-7).

In some applications these functions might not do anything useful. For example, a co-operatively threaded program does not have to take any steps to ensure data integrity, provided it avoids calling its yield function during a critical section. However, in other types of application, for example where you are implementing pre-emptive threading or in a *Symmetric Multi-Processor* (SMP) model, these functions play an important part in handling locks.

• A way to manage multiple stacks.

A simple way to do this is to use the ARM two-region memory model (see *[The](#page-102-2)  [memory models](#page-102-2)* on page 2-85). Using this means that you keep the stack that belongs to the primary thread entirely separate from the heap. Then you must allocate further memory for additional stacks from the heap itself.

• Thread management functions, for example, to create or destroy threads, to handle thread synchronization, and to retrieve exit codes.

— Note –

 The ARM C libraries supply no thread management functions of their own and so you must supply any that are required.

• A thread-switching mechanism.

 $\longrightarrow$  Note  $\longrightarrow$ 

 The ARM C libraries supply no thread-switching mechanisms of their own. This is because there are many different ways to do this and the libraries are designed to work with all of them.

If these requirements have been met, you can use the ARM C libraries in your multithreaded environment. Here:

- some functions work independently in each thread
- some functions automatically use the mutex functions to mediate multiple accesses to a shared resource
- some functions are still non reentrant and so a reentrant equivalent is supplied
- a few functions remain non reentrant and no alternative is available.

See *[Thread-safety in the ARM C libraries](#page-26-0)* and *[Thread-safety in the ARM C++ libraries](#page-33-0)* [on page 2-16](#page-33-0) for more information.

#### <span id="page-26-0"></span>**2.2.6 Thread-safety in the ARM C libraries**

In the ARM libraries, functions can be thread-safe as follows:

- Some functions are never thread-safe, for example setlocale().
- Some functions are always thread-safe, for example fopen().
- Other functions are only thread-safe if you pass the appropriate arguments, for example tmpnam().

Threading problems might occur when your application makes use of the ARM libraries in a way that is hidden, for example, if you are using the language helper functions.

#### **Functions that are thread-safe**

<span id="page-27-0"></span>[Table 2-1](#page-27-0) shows those C library functions that are thread-safe.

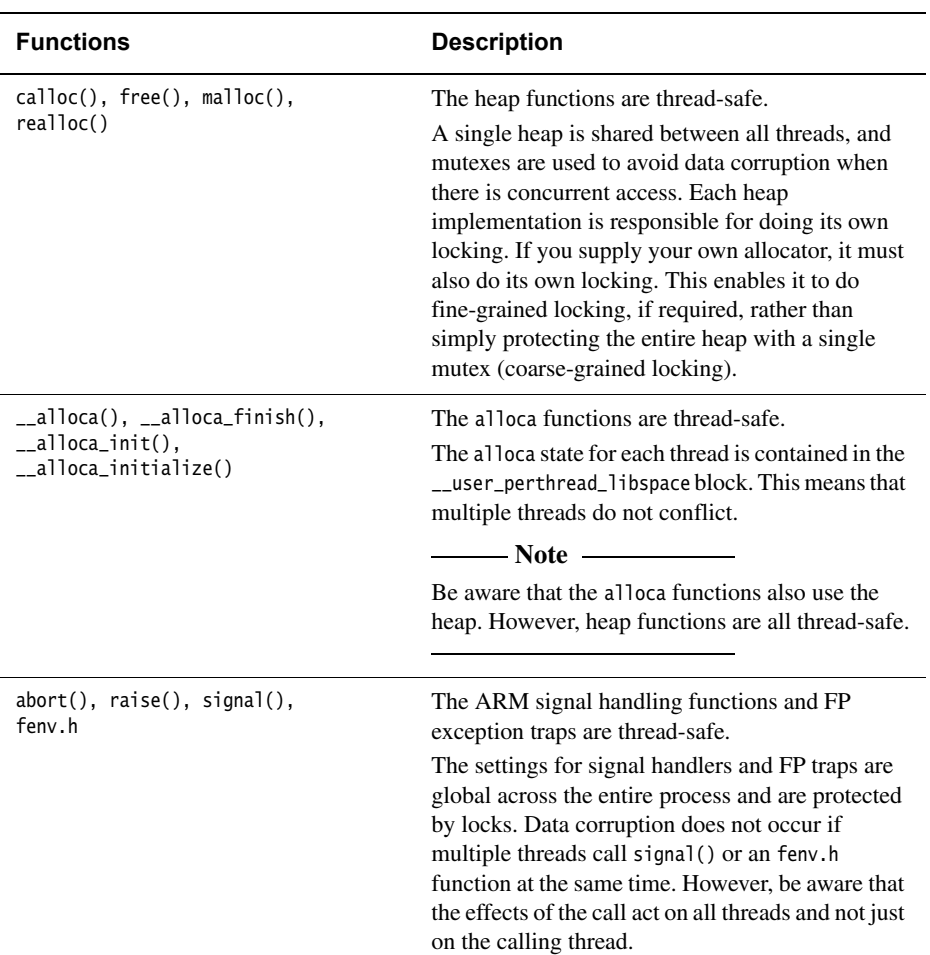

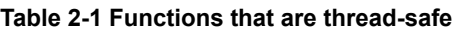

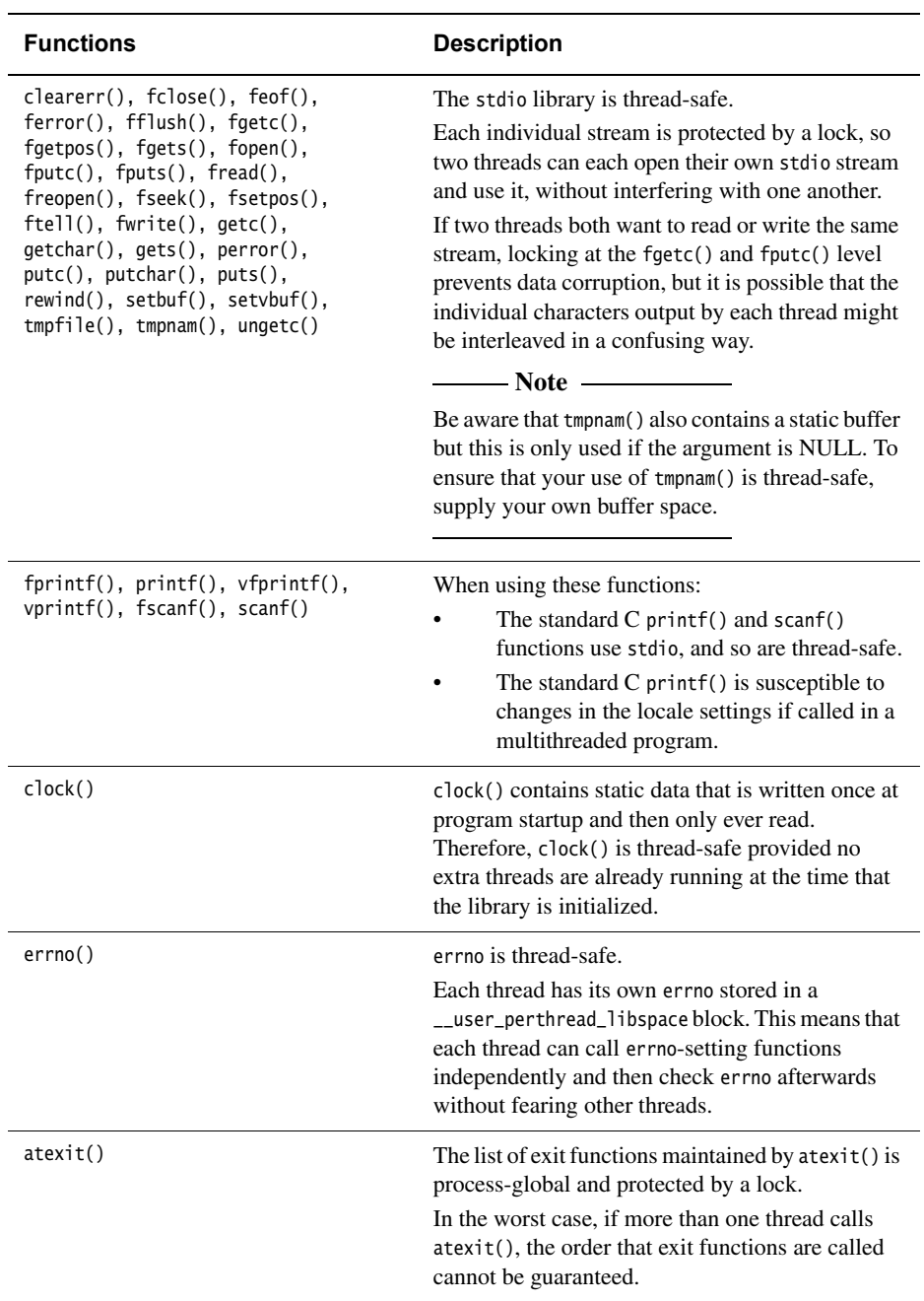

#### **Table 2-1 Functions that are thread-safe (continued)**

| <b>Functions</b>                                                                                                    | <b>Description</b>                                                                                                    |
|----------------------------------------------------------------------------------------------------|----------------------------------------------------------------------------------------------------|
| $abs()$ , $acos()$ , $asin()$ ,<br>$atan(), \,atan2(), \, atof(),$<br>$atol()$ , $atoi()$ , $besarch()$ ,<br>ceil(), cos(), cosh(),<br>$difftime()$ , $div()$ , $exp()$ ,<br>$fabs()$ , $floor()$ , $fmod()$ ,<br>$f$ rexp $()$ , labs $()$ , ldexp $()$ ,<br>$ldiv()$ , $log()$ , $log10()$ ,<br>memchr(), memcmp(), memcpy(),<br>memmove(), memset(), mktime(),<br>$modf()$ , $pow()$ , $qsort()$ ,<br>$sin()$ , $sinh()$ , $sqrt()$ ,<br>$strcat()$ , $strchr()$ , $strcmp()$ ,<br>strcpy(), strcspn(), strlcat(),<br>strlcpy(), strlen(), strncat(),<br>strncmp(), strncpy(), strpbrk(),<br>strrchr(), strspn(), strstr(),<br>strxfrm(), tan(), tanh() | These functions are thread-safe.                                                                                                    |
| longjmp(), setjmp()                                                                                                    | Although setjmp() and longjmp() keep data in<br>__user_libspace, they call the __alloca_*<br>functions, which are thread-safe.                                                                                                    |
| remove(), rename(), time()                                                                                                    | These use interrupts that communicate with the<br>ARM debugging environments. Typically, you<br>have to re-implement these for a real-world<br>application.                                                                                                    |
| snprintf(), sprintf(), vsnprintf(),<br>vsprintf(), sscanf(), isalnum(),<br>isalpha(), iscntrl(), isdigit(),<br>isgraph(), islower(), isprint(),<br>is punct(), isspace(), isupper(),<br>isxdigit(), tolower(), toupper(),<br>strcoll(), strtod(), strtol(),<br>strtoul(), strftime()                                                                                                    | When using these functions, the string-based<br>functions read the locale settings. Typically, they<br>are thread-safe. However, if you change locale in<br>mid-session, you must ensure that these functions<br>are not affected.<br>The string-based functions, such as sprintf() and<br>sscanf(), do not depend on the stdio library. |
| stdin, stdout, stderr                                                                                                    | These are thread-safe.                                                                                                    |

**Table 2-1 Functions that are thread-safe (continued)**

#### *FP status word*

The FP status word is safe to use in a multithreaded environment, even in software floating-point. Here, a status word for each thread is stored in its own \_\_user\_perthread\_libspace block.

 $-$  Note  $-$ 

 $\overline{a}$ 

 Be aware that, in hardware floating-point, the FP status word is stored in a VFP register. In this case, your thread-switching mechanism must keep a separate copy of this register for each thread.

#### **Functions that are not thread-safe**

<span id="page-31-0"></span>[Table 2-2](#page-31-0) shows the C library functions that are not thread-safe.

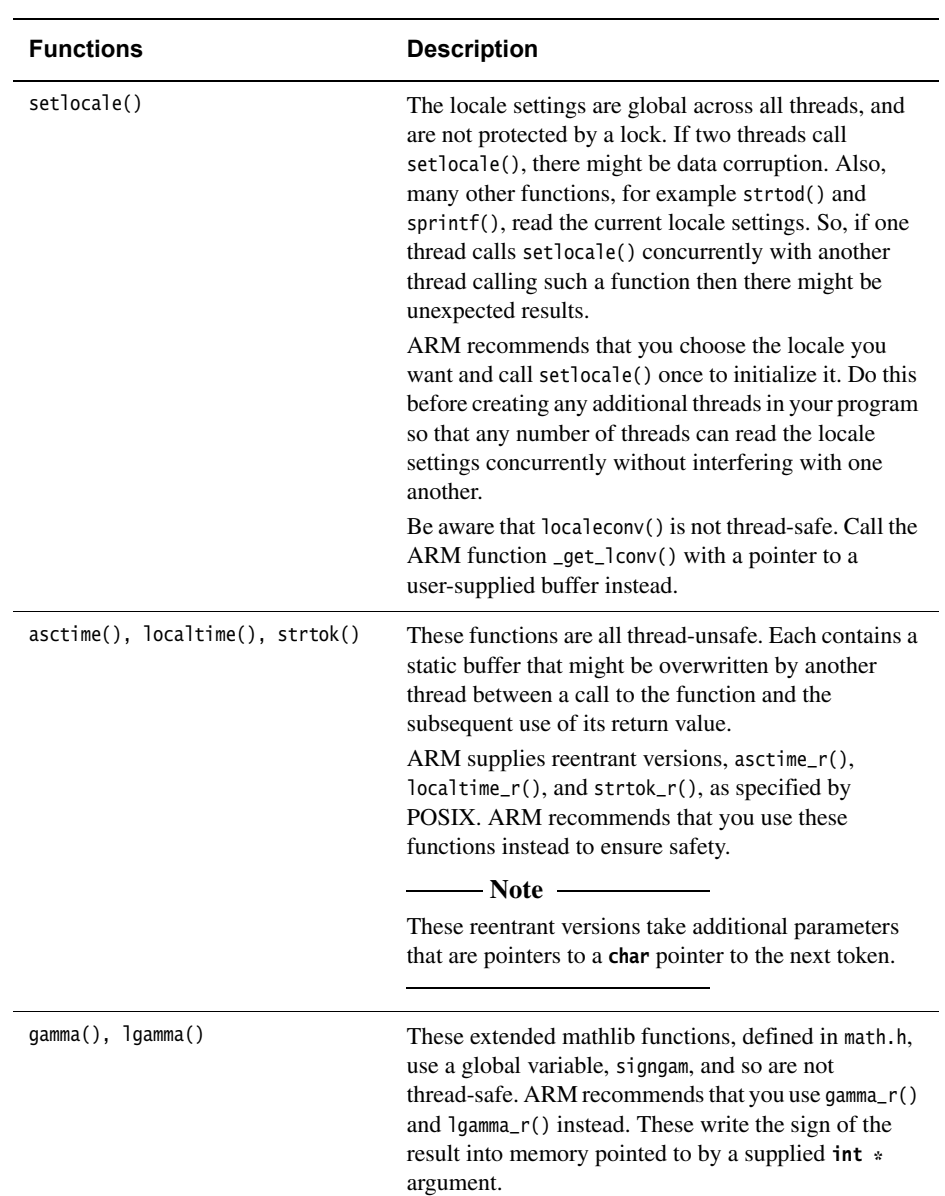

#### **Table 2-2 Functions that are not thread-safe**

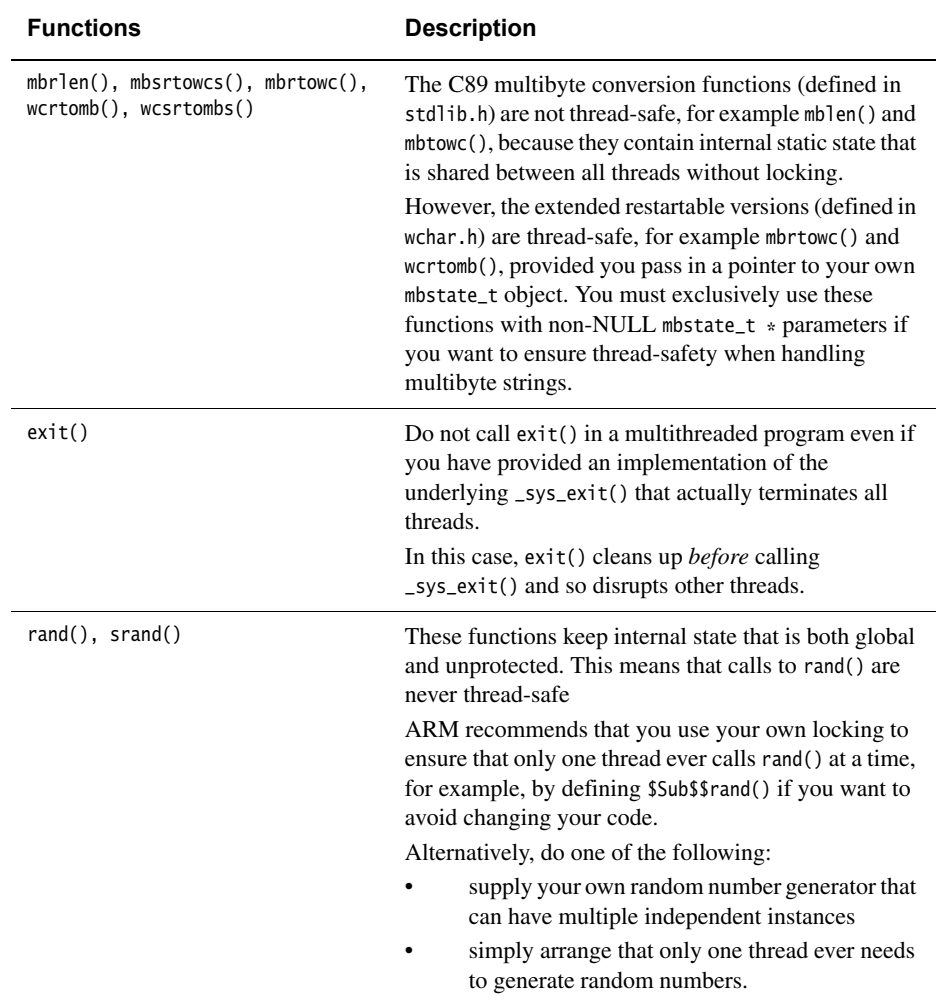

#### **Table 2-2 Functions that are not thread-safe (continued)**

#### <span id="page-33-0"></span>**2.2.7 Thread-safety in the ARM C++ libraries**

The following summarizes thread-safety in the C++ libraries:

- The function  $std::set$  new handler() is not thread-safe. This means that some forms of ::operator new and ::operator delete are not thread-safe with respect to std::set\_new\_handler():
	- The default C++ runtime library implementations of the following use malloc() and free() and are thread-safe with respect to each other, malloc(), and free(). They are not thread-safe with respect to std::set\_new\_handler(). You are permitted to replace them: ::operator new(std::size\_t) ::operator new[](std::size\_t) ::operator new(std::size\_t, const std::nothrow\_t&) ::operator new[](std::size\_t, const std::nothrow\_t) ::operator delete(void\*) ::operator delete[](void\*) ::operator delete(void\*, const std::nothrow\_t&) ::operator delete[](void\*, const std::nothrow\_t&)
	- The following placement forms are also thread-safe. You are not permitted to replace them: ::operator new(std::size\_t, void\*)

```
::operator new[](std::size_t, void*)
```

```
::operator delete(void*, void*)
```

```
::operator delete[](void*, void*)
```
- Construction and destruction of global objects is not thread-safe.
- Construction of local static objects can be made thread-safe, if you re-implement the functions \_\_cxa\_guard\_acquire(), \_\_cxa\_guard\_release(), \_\_cxa\_guard\_abort(), \_\_cxa\_atexit() and \_\_aeabi\_atexit() appropriately. For example, with appropriate re-implementing, the following construction of lsobj can be made thread-safe:

```
struct T \{ T() : \};
void f() { static T lsobj; }
```
See the CPPABI for information on the  $\_cxa\_$  and  $\_aeabi\_$  functions.

• Throwing an exception is thread-safe if any user constructors and destructors that get called are also thread-safe. See the *Exception Handling ABI for the ARM Architecture* for more information.

• The ARM C++ library uses the ARM C library. To use the ARM C++ library in a multithreaded environment, you must provide the functions described in *[Using](#page-25-0)  [the ARM C libraries with a multithreaded application](#page-25-0)* on page 2-8.

#### <span id="page-35-1"></span><span id="page-35-0"></span>**2.3 Building an application with the C library**

This section covers creating an application that links with functions from the C or C++ libraries. Functions in the C library are responsible for:

- Creating an environment in which a C or C++ program can execute. This includes:
	- creating a stack
	- creating a heap, if required
	- initializing the parts of the library the program uses.
- Starting execution by calling main().
- Supporting use of ISO-defined functions by the program.
- Catching runtime errors and signals and, if required, terminating execution on error or program exit.

#### **2.3.1 Using the libraries with an application**

There are three ways to use the libraries with an application:

- Build a semihosted application that can be debugged in a semihosted environment such as with RVISS, ISSM, RealView ICE or RealMonitor. See *[Building an](#page-35-2)  [application for a semihosted environment](#page-35-2)*.
- Build a non hosted application that, for example, can be embedded into ROM. See *[Building an application for a non semihosting environment](#page-37-0)* on page 2-20.
- Build an application that does not use main() and does not initialize the library. This application has restricted library functionality, unless you re-implement some functions. See *[Building an application without the C library](#page-41-1)* on page 2-24.

#### <span id="page-35-2"></span>**2.3.2 Building an application for a semihosted environment**

If you are developing an application to run in a semihosted environment for debugging, you must have an execution environment that supports ARM or Thumb semihosting, and has sufficient memory.

The execution environment can be provided by either:

- using the standard semihosting functionality that is present by default in, for example, RVISS, ISSM, RealView ICE and RealMonitor
- implementing your own handler for the semihosting calls. See Appendix A *Semihosting* in the *Developer Guide*.
See *[Overview of semihosting dependencies](#page-38-0)* on page 2-21 for a list of functions that require semihosting.

It is not necessary to write any new functions or include files if you are using the default semihosting functionality of the library.

## **Using RVISS or ISSM**

RVISS and ISSM support semihosting and have a memory map that enables the use of the library. RVISS and ISSM use memory in the host machine and this is normally adequate for your application.

# **Using RealView ICE**

The ARM debug agents support semihosting but the memory map assumed by the library might require tailoring to match the hardware being debugged. However, it is easy to tailor the memory map assumed by the C library. See *[Tailoring the runtime](#page-102-0)  [memory model](#page-102-0)* on page 2-85.

## **Using re-implemented functions in a semihosted environment**

You can also mix the semihosting functionality with new input/output functions. For example, you can implement fputc() to output directly to hardware such as a UART, in addition to the semihosted implementation. See *[Building an application for a non](#page-37-0)  [semihosting environment](#page-37-0)* on page 2-20 for information on how to re-implement individual functions.

# **Converting a semihosted application to a standalone application**

After an application has been developed in a semihosted debugging environment, you can move the application to a non hosted environment by one of the following methods:

- Remove all calls to semihosted functions. See *[Avoiding semihosting](#page-39-0)* on [page 2-22.](#page-39-0)
- Re-implement the lower-level functions, for example, fputc(). See *[Building an](#page-37-0)  [application for a non semihosting environment](#page-37-0)* on page 2-20. You do not have to re-implement all semihosted functions. You must, however, re-implement the functions that you are using in your application.
- Implement a handler for all the semihosting calls.

## <span id="page-37-0"></span>**2.3.3 Building an application for a non semihosting environment**

If you do not want to use any semihosting functionality, you must remove all calls to semihosting functions or re-implement them with non semihosting functions.

To build an application that does not use semihosting functionality:

- 1. Create the source files to implement the target-dependent features. for example, functions that use the semihosting calls or that depend on the target memory map.
- 2. Add the \_\_use\_no\_semihosting symbol to the source. See *[Avoiding semihosting](#page-39-0)* on [page 2-22](#page-39-0).
- 3. Link the new objects with your application.
- 4. Use the new configuration when creating the target-dependent application.

You must re-implement functions that the C library uses to insulate itself from target dependencies. For example, if you use printf() you must re-implement fputc(). If you do not use the higher-level input/output functions like printf(), you do not have to re-implement the lower-level functions like fputc().

If you are building an application for a different execution environment, you can re-implement the target-dependent functions. For example, those functions that use semihosting calls or depend on the target memory map. There are no target-dependent functions in the C++ library, although some C++ functions use underlying C library functions that are target-dependent.

Examples of embedded applications that do not use a hosted environment are included in the main examples directory, in ...\emb\_sw\_dev.

See the *Developer Guide* for examples of creating embedded applications.

#### **C++ exceptions in a non semihosted environment**

The default C++ std::terminate() handler is required by the C++ Standard to call abort(). The default C library implementation of abort() uses functions that require semihosting support. Therefore, if you use exceptions in a non semihosted environment, you must provide an alternative implementation of abort().

# <span id="page-38-0"></span>**Overview of semihosting dependencies**

<span id="page-38-1"></span>[Table 2-3](#page-38-1) shows the functions that depend directly on semihosting.

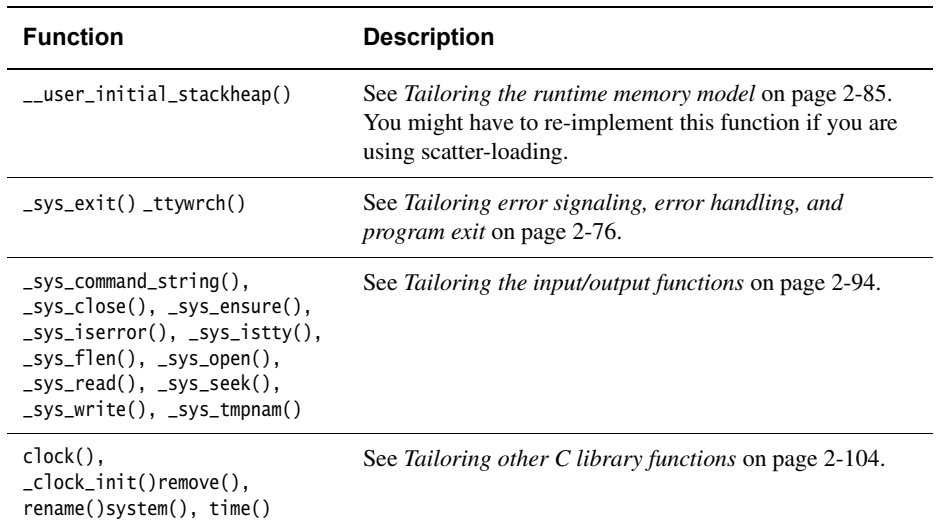

#### **Table 2-3 Direct semihosting dependencies**

<span id="page-38-2"></span>[Table 2-4](#page-38-2) shows those functions that depend indirectly on one or more of the functions listed in [Table 2-3](#page-38-1).

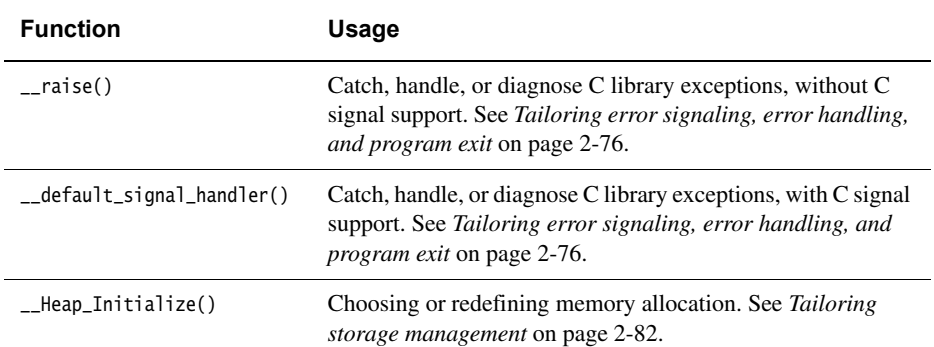

#### **Table 2-4 Indirect semihosting dependencies**

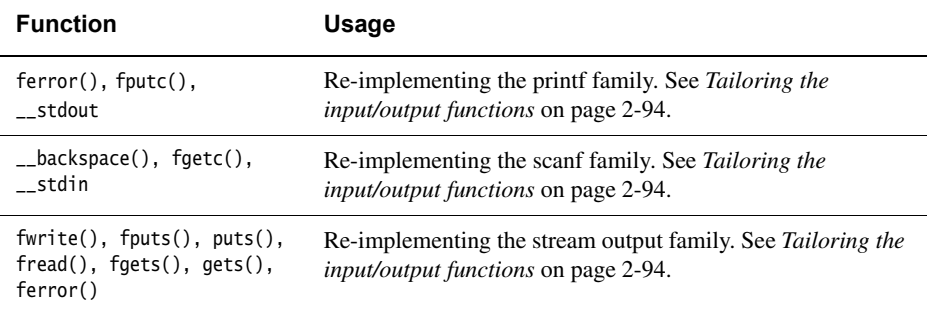

#### **Table 2-4 Indirect semihosting dependencies (continued)**

## <span id="page-39-0"></span>**Avoiding semihosting**

If you write an application in C, you must link it with the C library even if it makes no direct use of C library functions. The C library contains compiler helper functions and initialization code. Some C library functions use semihosting.

To avoid using semihosting, do either of the following:

- re-implement the functions in your own application
- write the application so that it does not call any semihosted function.

To guarantee that no functions using semihosting are included in your application, use either:

- IMPORT \_\_use\_no\_semihosting from assembly language
- #pragma import(\_\_use\_no\_semihosting) from C.

If you include a semihosting-using library function and also reference \_\_use\_no\_semihosting, the library detects the conflicting symbols and the linker reports an error. To find out which objects are using semihosting, link with --verbose --list=out.txt, search the output for the symbol, and find out what object referenced it. See *Controlling linker diagnostics* on page 2-36 in the *Linker and Utilities Guide* for more information.

#### **API definitions**

<span id="page-40-0"></span>In addition to the semihosted functions listed in [Table 2-3 on page 2-21](#page-38-1) and [Table 2-4](#page-38-2)  [on page 2-21](#page-38-2), [Table 2-5](#page-40-0) shows functions and files that might be useful when building for a different environment.

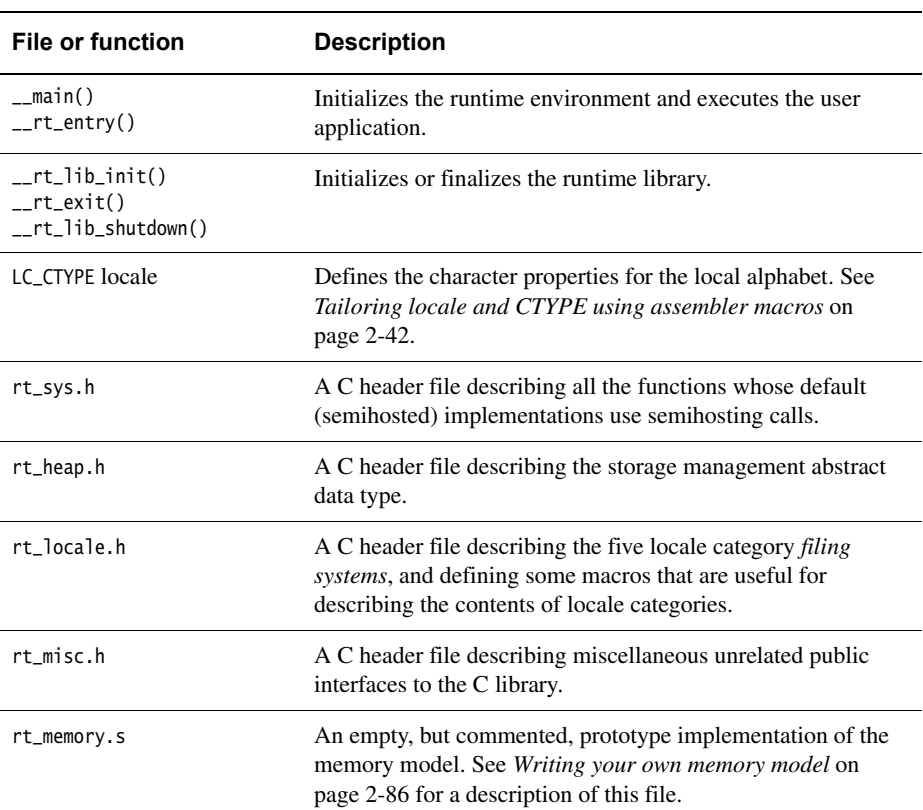

#### **Table 2-5 Published API definitions**

If you are re-implementing a function that exists in the standard ARM library, the linker uses an object or library from your project rather than the standard ARM library. Any library you add to a project does not have to follow the ARM library naming convention.

#### **Caution**

 Do not replace or delete libraries supplied by ARM Limited. You must not overwrite the supplied library files. Place your re-implemented functions in a separate library.

# **2.4 Building an application without the C library**

Creating an application that has a main() function causes the C library initialization functions to be included as part of \_\_rt\_lib\_init.

If your application does not have a main() function, the C library is not initialized and the following features are not available in your application:

- low-level stdio functions that have the prefix \_sys\_
- signal-handling functions, signal() and raise() in signal.h
- other functions, such as  $atexit()$  and  $allocal()$ .

See *[The standalone C library functions](#page-44-0)* on page 2-27 for more information on the functions that are not available without library initialization.

This section refers to creating applications without the library as *bare machine C*. These applications do not automatically use the full C runtime environment provided by the C library. Even though you are creating an application without the library, some helper functions from the library must be included. There are also many library functions that can be made available with only minor re-implementations.

#### **2.4.1 Integer and FP helper functions**

There are several compiler helper functions that are used by the compiler to handle operations that do not have a short machine code equivalent. For example, integer divide uses a helper function because there is no divide instruction in the ARM and Thumb instruction set.

Integer divide, and all the floating-point functions, require \_\_rt\_raise() to handle math errors. Re-implementing \_\_rt\_raise() enables all the math helper functions, and it avoids having to link in all the signal-handling library code.

#### <span id="page-41-0"></span>**2.4.2 Bare machine integer C**

If you are writing a program in C that does not use the library and is to run without any environment initialization, you must:

- Re-implement  $_{\text{r}}$  raise(), because this error-handling function can be called from numerous places within the compiled code.
- Not define main() to avoid linking in the library initialization code.
- Write an assembly language veneer that establishes the register state required to run C. This veneer must branch to the entry function in your application.
- Provide your own RW/ZI initialization code.
- Ensure that your initialization veneer is executed by, for example, placing it in your reset handler.
- Build your application using --fpu=none and link it normally. The linker uses the appropriate C library variant to find any required compiler helper functions.

Many library facilities require \_\_user\_libspace for static data. Even without the initialization code activated by having a main() function, \_\_user\_libspace is created automatically and uses 96 bytes in the ZI segment. See *[The \\_\\_user\\_libspace static data](#page-23-0)  area* [on page 2-6](#page-23-0) for a description of the \_\_user\_libspace area.

#### **2.4.3 Bare machine C with floating-point**

If you want to use floating-point processing in your application you must:

- Perform the steps necessary for integer C as described in *[Bare machine integer C](#page-41-0)* [on page 2-24.](#page-41-0) However, do not build your application with the --fpu=none option.
- Use the appropriate FPU option when you build your application.
- Call \_fp\_init() to initialize the floating-point status register before performing any floating-point operations.

If you are using software floating-point, you can also define the function \_\_rt\_fp\_status\_addr() to return the address of a writable data word to be used instead of the floating-point status register. If you do not do this, the \_\_user\_libspace area is created, occupying 96 bytes. See *[The \\_\\_user\\_libspace static data area](#page-23-0)* on page 2-6 for a description of the \_\_user\_libspace area.

#### **2.4.4 Exploiting the C library**

If you create an application that includes a main() function, the linker automatically includes the initialization code necessary for the execution environment. See *[Building](#page-35-0)  [an application with the C library](#page-35-0)* on page 2-18 for instructions. There are situations though where this is not desirable or possible.

You can create an application that consists of customized startup code and still use many of the library functions. You must either:

- avoid functions that require initialization
- provide the initialization and low-level support functions.

# **Program design**

The functions you must re-implement depend on how much of the library functionality you require:

- If you want only the compiler support functions for division, structure copy, and FP arithmetic, you must provide \_\_rt\_raise(). This also enables very simple library functions such as those in errno.h, setjmp.h, and most of string.h to work.
- If you call setlocale() explicitly, locale-dependent functions are activated. This enables you to use the atoi family, sprintf(), sscanf(), and the functions in ctype.h.
- Programs that use floating-point must call \_fp\_init(). If you select software floating-point, the program must also provide \_\_rt\_fp\_status\_addr(). If this function is not re-implemented, the default action is to create a \_\_user\_libspace area. See *[The \\_\\_user\\_libspace static data area](#page-23-0)* on page 2-6 for a description of the \_\_user\_libspace area.
- Implementing high-level input/output support is necessary for functions that use fprintf() or fputs(). The high-level output functions depend on fputc() and  $ferror()$ . The high-level input functions depend on  $fgetc()$  and  $gletc()$ .

Implementing these functions and the heap enables you to use almost the entire library.

# **Using low-level functions**

If you are using the libraries in an application that does not have a main() function, you must re-implement some functions in the library. See *[The standalone C library](#page-44-0)  functions* [on page 2-27](#page-44-0) for more information.

\_\_rt\_raise() is essential. It is required by all FP functions, by integer division (so that divide-by-zero can be reported), and by some other library routines. You probably cannot write a non trivial program without doing something that requires \_\_rt\_raise().

**Note**

# **Using high-level functions**

High-level I/O functions, fprintf() for example, can be used if the low-level functions, fputc() for example, are re-implemented. Most of the formatted output functions also require a call to setlocale(). See *[Tailoring the input/output functions](#page-111-0)* on page 2-94 for instructions.

If rand() is called, srand() *must* be called first. This is done automatically during library initialization but not when you avoid the library initialization.

Anything that uses locale must not be called before first calling setlocale() to initialize it, for example, call setlocale(LC\_ALL, "C"). Locale-using functions are described in *[The standalone C library functions](#page-44-0)*. These include the functions in ctype.h and locale.h, the printf() family, the scanf() family, ato\*, strto\*, strcoll/strxfrm, and much of time.h.

# **Using malloc()**

If heap support is required for bare machine  $C$ ,  $\text{init}_\text{all}$  alloc() must be called first to supply initial heap bounds, and \_\_rt\_heap\_extend() *must* be provided even if it only returns failure. Prototypes for both functions are in rt\_heap.h.

# <span id="page-44-0"></span>**2.4.5 The standalone C library functions**

The rest of this section lists the include files, and the functions they contain, that are available with an uninitialized library. Some otherwise-unavailable functions can be used if the library functions they depend on are re-implemented.

## **alloca.h**

Functions listed in this file are not available without library initialization. See *[Building](#page-35-0)  [an application with the C library](#page-35-0)* on page 2-18 for instructions.

#### **assert.h**

Functions listed in this file require high-level stdio, \_\_rt\_raise(), and \_sys\_exit(). See *[Tailoring error signaling, error handling, and program exit](#page-93-0)* on page 2-76 for instructions.

# **ctype.h**

Functions listed in this file require the locale functions.

#### **errno.h**

Functions in this file work without the requirement for any library initialization or function re-implementation.

# **fenv.h**

Functions in this file work without the requirement for any library initialization and only require the re-implementation of \_\_rt\_raise().

## **float.h**

This file does not contain any code. The definitions in the file do not require library initialization or function re-implementation.

## **inttypes.h**

Functions listed in this file require the locale functions.

## **limits.h**

Functions in this file work without the requirement for any library initialization or function re-implementation.

## **locale.h**

Call setlocale() before calling any function that uses locale functions. For example:

```
setlocale(LC_ALL, "C")
```
See the contents of locale.h for more information on the following functions and data structures:

- setlocale() selects the appropriate locale as specified by the category and locale arguments
- lconv is the structure used by locale functions for formatting numeric quantities according to the rules of the current locale.
- localeconv() creates an lconv structure and returns a pointer to it
- \_get\_lconv() fills the lconv structure pointed to by the parameter. This ISO extension removes the requirement for static data within the library.

locale.h also contains constant declarations used with locale functions. See *[Tailoring](#page-59-0)  [locale and CTYPE using assembler macros](#page-59-0)* on page 2-42 for more information.

# **math.h**

For functions in this file to work, you must first call \_fp\_init() and re-implement \_\_rt\_raise().

# **setjmp.h**

Functions in this file work without any library initialization or function re-implementation.

#### **signal.h**

Functions listed in this file are not available without library initialization. See *[Building](#page-35-0)  [an application with the C library](#page-35-0)* on page 2-18 for instructions on building an application that uses library initialization.

\_\_rt\_raise() can be re-implemented for error and exit handling. See *[Tailoring error](#page-93-0)  [signaling, error handling, and program exit](#page-93-0)* on page 2-76 for instructions.

## **stdarg.h**

Functions listed in this file work without any library initialization or function re-implementation.

## **stddef.h**

This file does not contain any code. The definitions in the file do not require library initialization or function re-implementation.

## **stdint.h**

This file does not contain any code. The definitions in the file do not require library initialization or function re-implementation.

# **stdio.h**

The following dependencies or limitations apply to these functions:

The high-level functions such as  $print(),$  scanf $(),$  puts $(),$  f $qets(),$  fread $(),$ fwrite(), and perror() depend on lower-level stdio functions fgetc(), fputc(), and \_\_backspace(). You must re-implement these lower-level functions when using the standalone C library.

However, you cannot re-implement the \_sys\_ prefixed functions (for example, \_sys\_read()) when using the standalone C library because they require library initialization.

See *[Tailoring the input/output functions](#page-111-0)* on page 2-94 for more information.

- The printf() and scanf() family of functions require locale.
- The remove() and rename() functions are system-specific and probably not usable in your application.

# **stdlib.h**

Most functions in this file work without any library initialization or function re-implementation. The following functions depend on other functions being instantiated correctly:

- ato\*() requires locale
- strto\*() requires locale
- malloc(), calloc(), realloc(), and free() require heap functions
- $atexit()$  is not available when building an application without the C library.

# **string.h**

Functions in this file work without any library initialization, with the exception of strcoll() and strxfrm(), that require locale.

## **time.h**

- mktime() and localtime() can be used immediately
- time() and clock() are system-specific and probably not usable unless re-implemented
- asctime(), ctime(), and strftime() require locale.

# **wchar.h**

Wide character library functions added to ISO C by *Normative Addendum 1* in 1994.

- Support for wide-character output and format strings, swprintf(), vswprintf(), swscanf(), and vswscanf()
- All the conversion functions (for example, btowc, wctob, mbrtowc, and wcrtomb) require locale
- wcscoll and wcsxfrm require locale.

# **wctype.h**

Wide character library functions added to ISO C by *Normative Addendum 1* in 1994. This requires locale.

# **2.5 Tailoring the C library to a new execution environment**

This section describes how to re-implement functions to produce an application for a different execution environment, for example, embedded in ROM or used with a *Real Time Operating System* (RTOS).

Symbols that start with a single or double underscore, \_ or \_\_, name functions that are used as part of the low-level implementation. You can re-implement some of these functions.

Additional information on these library functions is available in the rt\_heap.h, rt\_locale.h, rt\_misc.h, and rt\_sys.h include files and the rt\_memory.s assembler file.

See the following specifications for descriptions of functions that have the prefix \_\_cxa or \_\_aeabi:

- *C Library ABI for the ARM Architecture*
- *Exception Handling ABI for the ARM Architecture*
- *C++ ABI for the ARM Architecture*.

## **2.5.1 How C and C++ programs use the library functions**

This section describes:

- specific library functions that are used to initialize the execution environment and application
- library exit functions
- target-dependent library functions that the application itself might call during its execution.

# **Initializing the execution environment and executing the application**

The entry point of a program is at \_\_main in the C library where library code does the following:

- 1. Copies non root (RO and RW) execution regions from their load addresses to their execution addresses. Also, if any data sections are compressed, they are decompressed from the load address to the execution address. See the *Linker and Utilities Guide* for more information.
- 2. Zeroes ZI regions.
- 3. Branches to \_\_rt\_entry.

If you do not want the library to perform these actions, you can define your own \_\_main that branches to \_\_rt\_entry as shown in [Example 2-1](#page-49-0).

**Example 2-1 main and rt entry** 

```
 IMPORT __rt_entry
    EXPORT __main
    ENTRY
__main
    B __rt_entry
    END
```
The library function \_\_rt\_entry() runs the program as follows:

- 1. Calls \_\_rt\_stackheap\_init() to set up the stack and heap.
- 2. Calls \_\_rt\_lib\_init() to initialize referenced library functions, initialize the locale and, if necessary, set up argc and argv for main().

For C++, calls the constructors for any top-level objects by way of \_\_cpp\_initialize\_\_aeabi\_. See *[C++ initialization, construction, and destruction](#page-49-1)* for more information.

3. Calls main(), the user-level root of the application.

From main(), your program might call, among other things, library functions. See *[Library functions called from main\(\)](#page-53-0)* on page 2-36 for more information.

4. Calls exit() with the value returned by main().

#### <span id="page-49-1"></span>**C++ initialization, construction, and destruction**

C++ places certain requirements on the construction and destruction of objects with static storage duration. See *section 3.6 of the C++ Standard*.

The ARM C++ compiler uses the .init\_array area to achieve this. This is a const data array of self-relative pointers to functions. For example, you might have the following C++ translation unit, contained in the file test.cpp:

```
struct T
{
    T();
    \simT():
} t;
int f()
{
```

```
return 4;
}
```
int  $i = f()$ ;

This translates into the following pseudocode:

```
 AREA ||.text||, CODE, READONLY
 int f()
{
     return 4;
}
 static void __sti___8_test_cpp
{
      // construct 't' and register its destruction
     _ =aeabi_atexit(T::T(&t), &T::~T, &_ -dso_ -handle);
     i = f();
 }
      AREA ||.init_array||, DATA, READONLY
     DCD _{-}sti_{-}8_{-}test_{-}cpp - {PC} AREA ||.data||, DATA
 t % 4
 i % 4
```
This pseudocode is for illustration only. To see the code that is generated, compile the  $C++$  source code with armcc  $-c$  --cpp -S.

The linker collects each .init\_array from the various translation units together. It is important that the .init\_array is accumulated in the same order.

The library routine \_\_cpp\_initialize\_\_aeabi\_ is called from the C library startup code, \_\_rt\_lib\_init, before main. \_\_cpp\_initialize\_\_aeabi\_ walks through the .init\_array calling each function in turn. On exit, \_\_rt\_lib\_shutdown calls \_\_cxa\_finalize.

Usually there is at most one function for T::T(), mangled name \_ZN1TC1Ev, one function for T::~T(), mangled name \_ZN1TD1Ev, one \_\_sti\_\_ function, and four bytes of .init\_array for each translation unit. The mangled name for the function f() is \_Z1fv. There is no way to determine the initialization order between translation units.

Function-local static objects with destructors are also handled using  $\text{\_}a$  aeabi\_atexit.

Certain sections must be placed contiguously within the same region, for their base/limit symbols to be accessible. If they are not, the linker generates an error.

For example, the .init\_array area is generated by the C++ compiler. This area must be placed in the same region as \_\_cpp\_initialize\_\_aeabi\_. To do this, specify the sections in a scatter-loading description file, for example:

```
LOAD_ROM 0x0000000
{
     EXEC_ROM 0x0000000
     {
          init_aeabi.o(+RO)
          * (.init_array)
          ...
     }
     RAM 0x0100000
     {
         *(+RW,+ZI) }
}
```
#### *Legacy support*

In RVCT v2.1, or later, .init\_array replaces C\$\$pi\_ctorvec. However, objects with C\$\$pi\_ctorvec are still supported. Therefore, if you have legacy objects, your scatter file contains:

```
LOAD_ROM 0x0000000
{
     EXEC_ROM 0x0000000
     {
         init_aeabi.o(+RO)
         init.o(+RO) ; backwards compatibility
         * (.init_array)
         * (C$$pi_ctorvec) ; backwards compatibility
         ...
     }
     RAM 0x0100000
     {
        \star (+RW, +ZI)
     }
}
```
In RVCT, the C++ name mangling scheme is different from that in ADS v1.2. This might have an effect when loading a newer C++ image into an older debugger.

# **Exceptions system initialization**

The exceptions system can be initialized either on demand (that is, when first used), or before main is entered. Initialization on demand has the advantage of not allocating heap memory unless the exceptions system is used, but has the disadvantage that it becomes impossible to throw any exception (such as std::bad\_alloc) if the heap is exhausted at the time of first use.

The default is to initialize on demand. To initialize the exceptions system before main is entered, include the following function in the link:

```
extern "C" void __cxa_get_globals(void);
extern "C" void __ARM_exceptions_init(void)
{
     __cxa_get_globals();
}
```
Although you can place the call to \_\_cxa\_get\_globals directly in your code, placing it in \_\_ARM\_exceptions\_init ensures that it is called as early as possible. That is, before any global variables are initialized and before main is entered.

\_\_ARM\_exceptions\_init is weakly referenced by the library initialization mechanism, and is called if it is present as part of \_\_rt\_lib\_init.

 $-$  Note  $-$ 

 The exception system is initialized by calls to various library functions, for example, std::set\_terminate(). Therefore, you might not have to initialize before the entry to main.

#### **Emergency buffer memory for exceptions**

You can choose whether or not to allocate emergency memory that is to be used for throwing a std::bad\_alloc exception when the heap is exhausted.

To allocate emergency memory, you must include the symbol \_\_ARM\_exceptions\_buffer\_required in the link. A call is then made to \_\_ARM\_exceptions\_buffer\_init() as part of the exceptions system initialization. The symbol is not included by default.

The following routines manage the exceptions emergency buffer:

extern "C" void \*\_\_ARM\_exceptions\_buffer\_init()

Called once during runtime, to allocate the emergency buffer memory. It returns a pointer to the emergency buffer memory, or NULL if no memory is allocated.

extern "C" void \*\_\_ARM\_exceptions\_buffer\_allocate(void \*buffer, size\_t size)

Called when an exception is about to be thrown, but there is not enough heap memory available to allocate the exceptions object. buffer is the value previously returned by \_\_ARM\_exceptions\_buffer\_init(), or NULL if that routine was not called. \_\_ARM\_exceptions\_buffer\_allocate() returns a pointer to size bytes of memory that is aligned on an eight-byte boundary, or NULL if the allocation is not possible.

extern "C" void \*\_\_ARM\_exceptions\_buffer\_free(void \*buffer, void \*addr)

Called to free memory possibly allocated by \_\_ARM\_exceptions\_buffer\_allocate(). buffer is the value previously returned by \_\_ARM\_exceptions\_buffer\_init(), or NULL if that routine was not called. The routine determines whether the passed address has been allocated from the emergency memory buffer, and if so, frees it appropriately, then returns a non-NULL value. If the memory at addr was not allocated by \_\_ARM\_exceptions\_buffer\_allocate(), the routine must return NULL.

Default definitions of these routines are present in the image, but you can supply your own versions to override the defaults supplied by the library. The default routines reserve just enough space for a single std::bad\_alloc exceptions object. If you do not require an emergency buffer, it is safe to redefine all these routines to return only NULL.

## <span id="page-53-0"></span>**Library functions called from main()**

The function main() is the user-level root of the application. It requires that the execution environment is initialized, and that input/output functions can be called. While in main() the program might perform one of the following actions that calls user-customizable functions in the C library:

- Extend the stack or heap. See *[Tailoring the runtime memory model](#page-102-0)* on page 2-85.
- Call library functions that require a callout to a user-defined function, for example \_\_rt\_fp\_status\_addr() or clock(). See *[Tailoring other C library functions](#page-121-0)* on [page 2-104.](#page-121-0)
- Call library functions that use locale or CTYPE. See *[Tailoring locale and CTYPE](#page-59-0)  [using assembler macros](#page-59-0)* on page 2-42.
- Perform floating-point calculations that require the fpu or floating-point library.
- Input or output directly through low-level functions, for example putc(), or indirectly through high-level input/output functions and input/output support functions, for example, fprintf() or sys\_open(). See *[Tailoring the input/output](#page-111-0)  functions* [on page 2-94](#page-111-0).
- Raise an error or other signal, for example ferror. See *[Tailoring error signaling,](#page-93-0)  [error handling, and program exit](#page-93-0)* on page 2-76.

# **2.5.2 \_\_rt\_entry**

The symbol \_\_rt\_entry is the starting point for a program using the ARM C library. Control passes to \_\_rt\_entry after all scatter-load regions have been relocated to their execution addresses.

#### **Usage**

The default implementation of \_\_rt\_entry:

- 1. Sets up the heap and stack.
- 2. Initializes the C library, by calling \_\_rt\_lib\_init.
- 3. Calls main().
- 4. Shuts down the C library, by calling \_\_rt\_lib\_shutdown.
- 5. Exits.

\_\_rt\_entry must end with a call to one of the following functions:

- exit() Calls atexit()-registered functions and shuts down the library.
- $_{-r}$ t $_{-}$ exit() Shuts down the library but does not call atexit() functions.
- \_sys\_exit() Exits directly to the execution environment. It does not shut down the library and does not call atexit() functions. See *[\\_sys\\_exit\(\)](#page-94-0)* on [page 2-77](#page-94-0).

#### **2.5.3 Exiting from the program**

The program can exit normally at the end of main() or it can exit prematurely because of an error.

#### **Exiting from an assert**

The behavior of the assert macro depends on the conditions in operation at the most recent occurrence of #include <assert.h>:

- 1. If the NDEBUG macro is defined (on the command line or as part of a source file), the assert macro has no effect.
- 2. If the NDEBUG macro is not defined, the assert expression (the expression given to the assert macro) is evaluated. If the result is TRUE, that is  $!= 0$ , the assert macro has no further effect.
- 3. If the assert expression evaluates to FALSE, the assert macro calls the \_\_aeabi\_assert() function if any of the following are true:
	- you are compiling with --strict
	- you are using -00 or -01
	- you are compiling with --library\_interface=aeabi\_clib or --library\_interface=aeabi\_glibc
	- \_\_ASSERT\_MSG is defined
	- \_AEABI\_PORTABILITY\_LEVEL is defined and not 0.
- 4. Otherwise, if the assert expression evaluates to FALSE and the conditions specified in point 3 above do not apply, the assert macro calls abort(). Then:
	- a. abort() calls \_\_rt\_raise().
	- b. If \_\_rt\_raise() returns, abort() tries to finalize the library.

If you are creating an application that does not use the library, \_\_aeabi\_assert() works if you re-implement abort() and the stdio functions.

Another solution for retargeting is to re-implement the \_\_aeabi\_assert() function itself. The function prototype is:

```
void __aeabi_assert(const char *expr, const char *file, int line);
```
where:

- expr points to the string representation of the expression that was not TRUE
- file and line identify the source location of the assertion.

The behavior for \_\_aeabi\_assert() supplied in the ARM C library to print a message on stderr and call abort().

You can restore the default behavior for \_aeabi\_assert() at higher optimization levels by defining \_\_ASSERT\_MSG.

# **2.5.4 \_\_rt\_exit()**

This function shuts down the library but does not call functions registered with atexit().

#### **Syntax**

**void** \_\_rt\_exit(**int** code)

Where code is not used by the standard function.

#### **Usage**

Shuts down the C library by calling \_\_rt\_lib\_shutdown, and then calls \_sys\_exit to terminate the application. Re-implement \_sys\_exit rather than \_\_rt\_exit, see *\_sys\_exit()* [on page 2-77](#page-94-0) for more information.

#### **Return**

The function does not return.

# **2.5.5 \_\_rt\_lib\_init()**

This is the library initialization function and is the companion to \_\_rt\_lib\_shutdown().

#### **Syntax**

```
extern value_in_regs struct __argc_argv __rt_lib_init(unsigned heapbase, 
unsigned heaptop)
```
where:

heapbase The start of the heap memory block.

heaptop The end of the heap memory block.

#### **Usage**

This is the library initialization function. It is called immediately after \_\_rt\_stackheap\_init() and passed an initial chunk of memory to use as a heap. This function is the standard ARM library initialization function and must not be re-implemented.

#### **Return**

The function returns argc and argv ready to be passed to main(). The structure is returned in the registers as:

```
struct __argc_argv
{
    int argc;
    char **argv;
    int r2, r3;
};
```
# **2.5.6 \_\_rt\_lib\_shutdown()**

This is the library shutdown function and is the companion to  $\text{\_}rt$  lib\_init().

## **Syntax**

**void** \_\_rt\_lib\_shutdown(**void**)

## **Usage**

This is the library shutdown function and is provided in case a user must call it directly. This is the standard ARM library shutdown function and must not be re-implemented.

# **2.6 Tailoring static data access**

This section describes using callouts from the C library to access static data. C library functions that use static data can be categorized as follows:

- functions that do not use any static data of any kind, for example fprintf()
- functions that manage a static state, such as  $malloc(), rand(), and strtok()$
- functions that do not manage a static state, but use static data in a way that is specific to the implementation in the ARM compiler, for example isalpha().

<span id="page-58-0"></span>When the C library does something that requires implicit static data, it uses a callout to a function you can replace. These functions are shown in [Table 2-6.](#page-58-0) They do not use semihosting.

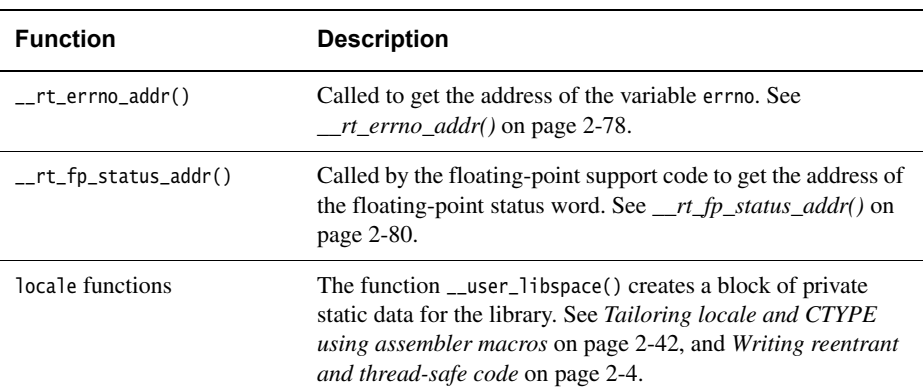

#### **Table 2-6 C library callouts**

See also *[Tailoring the runtime memory model](#page-102-0)* on page 2-85 for more information about memory use.

The default implementation of \_\_user\_libspace creates a 96-byte block in the ZI segment. Even if your application does not have a main() function, the \_\_user\_libspace() function does not normally have to be redefined. However, if you are writing an operating system or a process switcher, you must re-implement this function (see *[Writing reentrant and thread-safe code](#page-21-0)* on page 2-4).

**Note**

 Exactly which functions use static data in their definitions might change in future releases.

# <span id="page-59-0"></span>**2.7 Tailoring locale and CTYPE using assembler macros**

This section describes the use of assembler macros for tailoring locale functions. Applications use locales when they display or process data that is dependent on the local language or region, for example character set, monetary symbols, decimal point, time, and date.

See the rt\_locale.s include file for more information on locale-related functions.

#### **2.7.1 Selecting locale at link time**

The locale subsystem of the C library can be selected at link time or extended to be selectable at runtime. The following describes the use of locale categories by the library:

- The default implementation of each locale category is for the C locale. The library also provides an alternative, ISO8859-1 (Latin-1 alphabet) implementation of each locale category that you can select at link time.
- Both the C and ISO8859-1 default implementations usually provide one locale for each category to select at runtime.
- You can replace each locale category individually.
- You can include as many locales in each category as you choose and you can name your locales as you choose.
- Each locale category uses one word in the private static data of the library.
- The locale category data is read-only and position independent.
- scanf() forces the inclusion of the LC\_CTYPE locale category, but in either of the default locales this adds only 260 bytes of read-only data to several kilobytes of code.

#### **ISO8859-1 Implementation**

<span id="page-60-1"></span>[Table 2-7](#page-60-1) shows the ISO8859-1 (Latin-1 alphabet) locale categories.

#### **Table 2-7 Default ISO8859-1 locales**

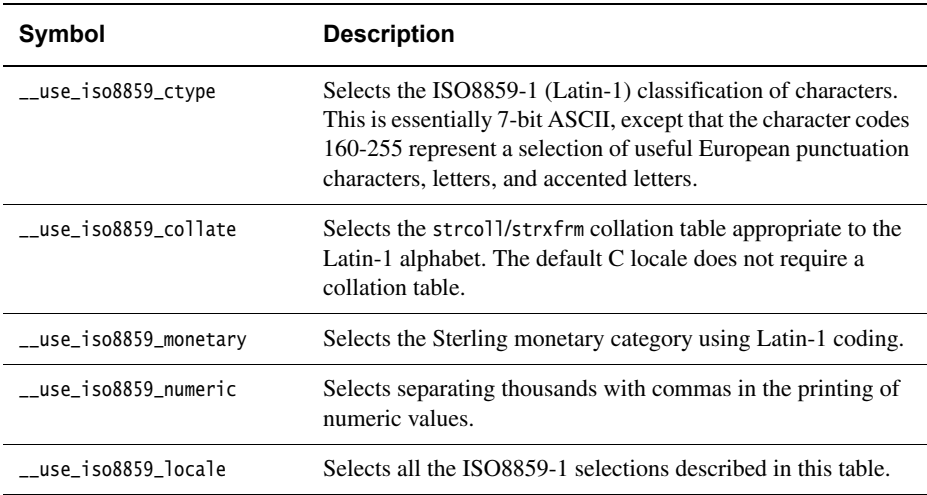

There is no ISO8859-1 version of the LC\_TIME category.

#### **Shift-JIS and UTF-8 Implementation**

<span id="page-60-0"></span>[Table 2-8](#page-60-0) shows the Shift-JIS (Japanese characters) or UTF-8 (Unicode characters) locale categories.

#### **Table 2-8 Default Shift-JIS and UTF-8 locales**

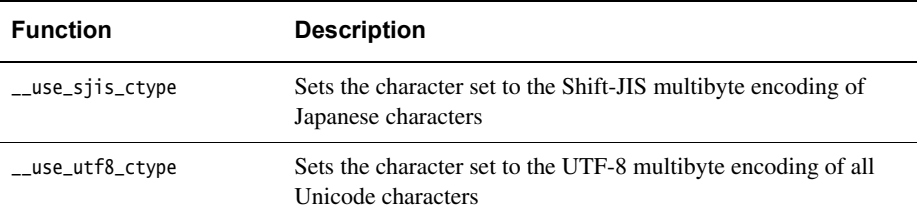

The following describes the effects of Shift-JIS encoding:

The ordinary ctype functions behave correctly on any byte value that is a self-contained character in Shift-JIS. For example, half-width katakana characters, which Shift-JIS encodes as single bytes between 0xA6 and 0xDF, is treated as alphabetic by isalpha().

- The multibyte conversion functions, such as mbrtowc(), mbsrtowcs(), and wcrtomb(), all convert between wide strings in Unicode and multibyte character strings in Shift-JIS.
- printf("%ls") converts a Unicode wide string into Shift-JIS output, and scanf("%ls") converts Shift-JIS input into a Unicode wide string.

You can arbitrarily switch between multibyte locales and single-byte locales at runtime if you include more than one in your application. By default, only one locale at a time is included.

## **2.7.2 Selecting locale at runtime**

The C library function setlocale() selects a locale at runtime for the locale category, or categories, specified in its arguments. It does this by selecting the requested locale separately in each locale category. In effect, each locale category is a small filing system containing an entry for each locale.

C header files describing what must be implemented, and providing some useful support macros, are given in rt\_locale.h and rt\_locale.s.

#### **2.7.3 Defining a locale block**

The locale data blocks are defined using a set of assembly language macros provided in the rt\_locale.s file. Therefore, the recommended way to define locale blocks is by writing an assembly language source file. RVCT provides a set of macros for each type of locale data block, for example LC\_CTYPE, LC\_COLLATE, LC\_MONETARY, LC\_NUMERIC, and LC\_TIME. You define each locale block in the same way with a \_begin macro, some data macros and an end macro.

# <span id="page-61-0"></span>**Specifying the beginning**

To begin defining your locale block, you call the \_begin macro. This macro takes two arguments, a prefix and the textual name. For example:

LC\_TYPE\_begin prefix, name

where:

TYPE is one of the following:

- CTYPE
- COLLATE
- **MONETARY**
- NUMERIC
- TIME

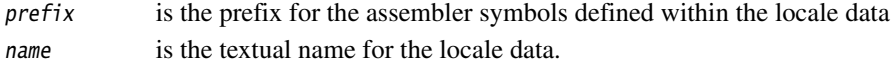

#### <span id="page-62-0"></span>**Specifying the data**

To specify the data for your locale block, you call the macros for that locale type in the order specified in the documentation. For example:

LC\_TYPE\_function

Where:

TYPE is one of the following:

- CTYPE
- **COLLATE**
- **MONETARY**
- NUMERIC
- TIME

function is a specific function related to your locale data.

When specifying locale data, you must call the macro repeatedly for each respective function.

#### <span id="page-62-1"></span>**Specifying the ending**

To complete the definition of your locale data block, you call the \_end macro. This macro takes no arguments. For example:

LC\_TYPE\_end

where:

TYPE is one of the following:

- CTYPE
- COLLATE
- **MONETARY**
- NUMERIC
- TIME

#### **Specifying a fixed locale**

To write a fixed function that always returns the same locale, you can use the \_start symbol name defined by the macros. [Example 2-2 on page 2-46](#page-63-0) shows how this is implemented for the CTYPE locale.

```
 GET rt_locale.s
   AREA my_locales, DATA, READONLY
   LC_CTYPE_begin my_ctype_locale, "MyLocale"
    ... ; include other LC_CTYPE_xxx macros here
   LC_CTYPE_end
   AREA my_locale_func, CODE, READONLY
_get_lc_ctype FUNCTION
   LDR r0, =my_ctype_locale_start
   BX lr
   ENDFUNC
```
# **Specifying multiple locales**

Contiguous locale blocks suitable for passing to the \_findlocale() function must be declared in sequence. You must call the macro LC\_index\_end to end the sequence of locale blocks. [Example 2-3](#page-63-1) shows how this is implemented for the CTYPE locale.

#### **Example 2-3 Multiple locales**

```
 GET rt_locale.s
   AREA my_locales, DATA, READONLY
my_ctype_locales
   LC_CTYPE_begin my_first_ctype_locale, "MyLocale1"
   ... ; include other LC_CTYPE_xxx macros here
   LC_CTYPE_end
   LC_CTYPE_begin my_second_ctype_locale, "MyLocale2"
   ... ; include other LC_CTYPE_xxx macros here
   LC_CTYPE_end
```
LC\_index\_end AREA my\_locale\_func, CODE, READONLY IMPORT \_findlocale \_get\_lc\_ctype FUNCTION LDR r0, =my\_ctype\_locales B \_findlocale ENDFUNC

# **2.7.4 LC\_CTYPE data block**

The macros that define an LC CTYPE data block are as follows:

- 1. Call LC\_CTYPE\_begin with a symbol name and a locale name. See *[Specifying the](#page-61-0)  beginning* [on page 2-44](#page-61-0) for more information.
- 2. Call LC\_CTYPE\_table repeatedly to specify 256 table entries. LC\_CTYPE\_table takes a single argument in quotes. This must be a comma-separated list of table entries. Each table entry describes one of the 256 possible characters, and can be either an illegal character (IL) or a combination sum using any of the following flags:
	- \_\_S whitespace characters
	- $\Box$ P punctuation characters
	- \_\_B printable space characters
	- \_\_L lowercase letters
	- \_\_U uppercase letters
	- \_\_N decimal digits
	- \_\_C control characters
	- \_\_X hexadecimal digit letters A-F and a-f
	- \_\_A alphabetic but neither uppercase nor lowercase, such as Japanese katakana.

**Note** 

 A printable space character is defined as any character where the result of both isprint() and isspace() is true.

\_\_A must not be specified for the same character as either \_\_N or \_\_X.

See *[Specifying the data](#page-62-0)* on page 2-45 for more information.

- 3. If required, call one or both of the following optional macros:
	- LC\_CTYPE\_full\_wctype, calling this macro without arguments, causes the C99 wide-character ctype functions (iswalpha, iswupper, ...) to return useful values across the full range of Unicode when this LC\_CTYPE locale is active. If this macro is not specified, the wide ctype functions simply treats the first 256 wchar\_t values as the same as the 256 char values, and the rest of the wchar\_t range as containing illegal characters.
		- LC\_CTYPE\_multibyte defines this locale to be a multi-byte character set. Call this macro with three arguments. The first two arguments are the names of functions that perform conversion between the multi-byte character set and Unicode wide characters. The last argument is the value that must be taken by the C macro MB\_CUR\_MAX for the respective character set. The two function arguments have the following prototypes:

size\_t internal\_mbrtowc(wchar\_t \*pwc, char c, mbstate\_t \*pstate); size\_t internal\_wcrtomb(char \*s, wchar\_t w, mbstate\_t \*pstate);

internal\_mbrtowc()

takes one byte c as input, and updates the mbstate\_t pointed to by pstate as a result of reading that byte. If the byte completes the encoding of a multibyte character, it writes the corresponding wide character into the location pointed to by pwc, and returns 1 to indicate that it has done so. If not, it returns -2 to indicate the state change of mbstate\_t and that no character is output. Otherwise, it returns -1 to indicate that the encoded input is invalid.

internal\_wcrtomb()

takes one wide character w as input, and writes some number of bytes into the memory pointed to by s. It returns the number of bytes output, or -1 to indicate that the input character has no valid representation in the multibyte character set.

4. Call LC\_CTYPE\_end, without arguments, to finish the locale block definition. See *[Specifying the ending](#page-62-1)* on page 2-45 for more information.

<span id="page-65-0"></span>[Example 2-4](#page-65-0) shows an LC\_CTYPE data block.

#### **Example 2-4 Defining the CTYPE locale**

```
LC_CTYPE_begin utf8_ctype, "UTF-8"
;
; Single-byte characters in the low half of UTF-8 are exactly
; the same as in the normal "C" locale.
LC_CTYPE_table "__C, __C, __C, __C, __C, __C, __C, __C, __C" ; 0x00-0x08
```

```
LC_CTYPE_table "__C+__S, __C+__S, __C+__S, __C+__S, __C+__S"
                                                ; 0x09-0x0D(BS,LF,VT,FF,CR)
LC_CTYPE_table "__C, __C, __C, __C, __C, __C, __C, __C, __C" ; 0x0E-0x16
LC_CTYPE_table "__C, __C, __C, __C, __C, __C, __C, __C, __C" ; 0x17-0x1F
LC_CTYPE_table "__B+__S" ; space
LC_CTYPE_table "__P, __P, __P, __P, __P, __P, __P, __P" ; !"#$%&'(
LC_CTYPE_table "__P, __P, __P, __P, __P, __P, __P" ; )*+,-./
LC_CTYPE_table "__N, __N, __N, __N, __N, __N, __N, __N, __N, __N" ; 0-9
LC_CTYPE_table "__P, __P, __P, __P, __P, __P, __P" ; :;<=>?@
LC_CTYPE_table "__U+__X, __U+__X, __U+__X, __U+__X, __U+__X, __U+__X" ; A-F
LC_CTYPE_table "__U, __U, __U, __U, __U, __U, __U, __U, __U, __U" ; G-P
LC_CTYPE_table "__U, __U, __U, __U, __U, __U, __U, __U, __U, __U" ; Q-Z
LC_CCTYPE_table "__P, __P, __P, __P, __P, __P" ; [\n\iota]\wedge_
LC_CTYPE_table "__L+__X, __L+__X, __L+__X, __L+__X, __L+__X, __L+__X" ; a-f
LC_CTYPE_table "__L, __L, __L, __L, __L, __L, __L, __L, __L, __L" ; g-p
LC_CTYPE_table "__L, __L, __L, __L, __L, __L, __L, __L, __L, __L" ; q-z
LC_CCTYPE_table "__P, __P, __P, __P" ; {|}~
LC_CTYPE_table "__C" ; 0x7F
;
; Nothing in the top half of UTF-8 is valid on its own as a
; single-byte character, so they are all illegal characters (IL).
LC_CTYPE_table "IL,IL,IL,IL,IL,IL,IL,IL,IL,IL,IL,IL,IL,IL,IL,IL"
LC_CTYPE_table "IL,IL,IL,IL,IL,IL,IL,IL,IL,IL,IL,IL,IL,IL,IL,IL"
LC_CTYPE_table "IL,IL,IL,IL,IL,IL,IL,IL,IL,IL,IL,IL,IL,IL,IL,IL"
LC_CTYPE_table "IL,IL,IL,IL,IL,IL,IL,IL,IL,IL,IL,IL,IL,IL,IL,IL"
LC_CTYPE_table "IL,IL,IL,IL,IL,IL,IL,IL,IL,IL,IL,IL,IL,IL,IL,IL"
LC_CTYPE_table "IL,IL,IL,IL,IL,IL,IL,IL,IL,IL,IL,IL,IL,IL,IL,IL"
LC_CTYPE_table "IL,IL,IL,IL,IL,IL,IL,IL,IL,IL,IL,IL,IL,IL,IL,IL"
LC_CTYPE_table "IL,IL,IL,IL,IL,IL,IL,IL,IL,IL,IL,IL,IL,IL,IL,IL"
;
; The UTF-8 ctype locale wants the full version of wctype.
LC_CTYPE_full_wctype
;
; UTF-8 is a multi-byte locale, so we must specify some
; conversion functions. MB_CUR_MAX is 6 for UTF-8 (the lead
; bytes 0xFC and 0xFD are each followed by five continuation
; bytes).
;
; The implementations of the conversion functions are not
; provided in this example.
;
IMPORT utf8_mbrtowc
IMPORT utf8_wcrtomb
LC_CTYPE_multibyte utf8_mbrtowc, utf8_wcrtomb, 6
LC_CTYPE_end
```
# **2.7.5 LC\_COLLATE data block**

The macros that define an LC\_COLLATE data block are as follows:

- 1. Call LC\_COLLATE\_begin with a symbol name and a locale name. See *[Specifying the](#page-61-0)  beginning* [on page 2-44](#page-61-0) for more information.
- 2. Call one of the following alternative macros:
	- Call LC\_COLLATE\_table repeatedly to specify 256 table entries. LC\_COLLATE\_table takes a single argument in quotes. This must be a comma-separated list of table entries. Each table entry describes one of the 256 possible characters, and can be a number indicating its position in the sorting order. For example, if character A is intended to sort before B, then entry 65 (corresponding to A) in the table, must be smaller than entry 66 (corresponding to B).
	- Call LC\_COLLATE\_no\_table without arguments. This indicates that the collation order is the same as the string comparison order therefore, strcoll() and strcmp() are identical.

See *[Specifying the data](#page-62-0)* on page 2-45 for more information.

3. Call LC\_COLLATE\_end, without arguments, to finish the locale block definition. See *[Specifying the ending](#page-62-1)* on page 2-45 for more information.

<span id="page-67-0"></span>[Example 2-5](#page-67-0) shows an LC\_COLLATE data block.

#### **Example 2-5 Defining the COLLATE locale**

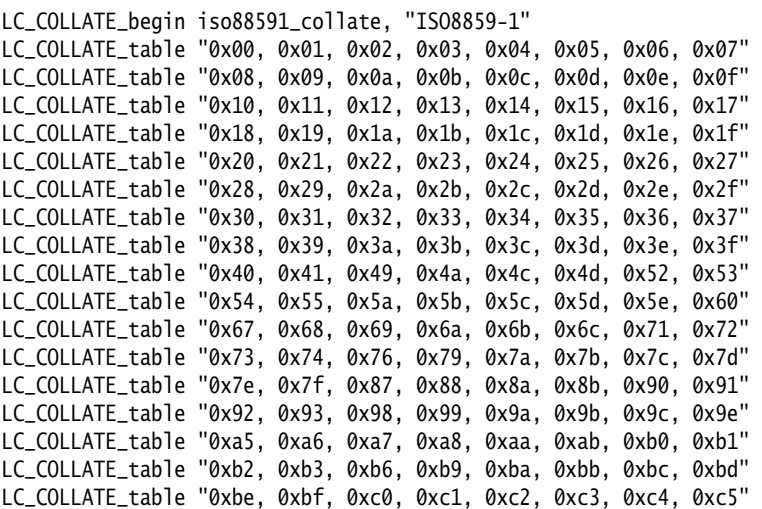

LC\_COLLATE\_table "0xc6, 0xc7, 0xc8, 0xc9, 0xca, 0xcb, 0xcc, 0xcd" LC\_COLLATE\_table "0xce, 0xcf, 0xd0, 0xd1, 0xd2, 0xd3, 0xd4, 0xd5" LC\_COLLATE\_table "0xd6, 0xd7, 0xd8, 0xd9, 0xda, 0xdb, 0xdc, 0xdd" LC\_COLLATE\_table "0xde, 0xdf, 0xe0, 0xe1, 0xe2, 0xe3, 0xe4, 0xe5" LC\_COLLATE\_table "0xe6, 0xe7, 0xe8, 0xe9, 0xea, 0xeb, 0xec, 0xed" LC\_COLLATE\_table "0xee, 0xef, 0xf0, 0xf1, 0xf2, 0xf3, 0xf4, 0xf5" LC\_COLLATE\_table "0xf6, 0xf7, 0xf8, 0xf9, 0xfa, 0xfb, 0xfc, 0xfd" LC\_COLLATE\_table "0x42, 0x43, 0x44, 0x45, 0x46, 0x47, 0x48, 0x4b" LC\_COLLATE\_table "0x4e, 0x4f, 0x50, 0x51, 0x56, 0x57, 0x58, 0x59" LC\_COLLATE\_table "0x77, 0x5f, 0x61, 0x62, 0x63, 0x64, 0x65, 0xfe" LC\_COLLATE\_table "0x66, 0x6d, 0x6e, 0x6f, 0x70, 0x75, 0x78, 0xa9" LC\_COLLATE\_table "0x80, 0x81, 0x82, 0x83, 0x84, 0x85, 0x86, 0x89" LC\_COLLATE\_table "0x8c, 0x8d, 0x8e, 0x8f, 0x94, 0x95, 0x96, 0x97" LC\_COLLATE\_table "0xb7, 0x9d, 0x9f, 0xa0, 0xa1, 0xa2, 0xa3, 0xff" LC\_COLLATE\_table "0xa4, 0xac, 0xad, 0xae, 0xaf, 0xb4, 0xb8, 0xb5" LC\_COLLATE\_end

## **2.7.6 LC\_MONETARY data block**

The macros that define an LC\_MONETARY data block are as follows:

- 1. Call LC\_MONETARY\_begin with a symbol name and a locale name. See *[Specifying the](#page-61-0)  beginning* [on page 2-44](#page-61-0) for more information.
- 2. Call the LC\_MONETARY data macros as follows:
	- a. Call LC\_MONETARY\_fracdigits with two arguments: frac\_digits and int\_frac\_digits from the lconv structure.
	- b. Call LC\_MONETARY\_positive with four arguments: p\_cs\_precedes, p\_sep\_by\_space, p\_sign\_posn and positive\_sign.
	- c. Call LC\_MONETARY\_negative with four arguments: n\_cs\_precedes, n\_sep\_by\_space, n\_sign\_posn and negative\_sign.
	- d. Call LC\_MONETARY\_currsymbol with two arguments: currency\_symbol and int\_curr\_symbol.
	- e. Call LC\_MONETARY\_point with one argument: mon\_decimal\_point.
	- f. Call LC\_MONETARY\_thousands with one argument: mon\_thousands\_sep.
	- g. Call LC\_MONETARY\_grouping with one argument: mon\_grouping.

See *[Specifying the data](#page-62-0)* on page 2-45 for more information.

3. Call LC\_MONETARY\_end, without arguments, to finish the locale block definition. See *[Specifying the ending](#page-62-1)* on page 2-45 for more information.

[Example 2-6 on page 2-52](#page-69-0) shows an LC\_MONETARY data block.

```
LC_MONETARY_begin c_monetary, "C"
LC_MONETARY_fracdigits 255, 255
LC_MONETARY_positive 255, 255, 255, ""
LC_MONETARY_negative 255, 255, 255, ""
LC_MONETARY_currsymbol "", ""
LC_MONETARY_point ""
LC_MONETARY_thousands ""
LC_MONETARY_grouping ""
LC_MONETARY_end
```
# **2.7.7 LC\_NUMERIC data block**

The macros that define an LC NUMERIC data block are as follows:

- 1. Call LC\_NUMERIC\_begin with a symbol name and a locale name. See *[Specifying the](#page-61-0)  beginning* [on page 2-44](#page-61-0) for more information.
- 2. Call the LC\_NUMERIC data macros as follows:
	- a. Call LC\_NUMERIC\_point with one argument: decimal\_point from lconv structure.
	- b. Call LC\_NUMERIC\_thousands with one argument: thousands\_sep.
	- c. Call LC\_NUMERIC\_grouping with one argument: grouping.
- 3. Call LC\_NUMERIC\_end, without arguments, to finish the locale block definition. See *[Specifying the ending](#page-62-1)* on page 2-45 for more information.

<span id="page-69-1"></span>[Example 2-7](#page-69-1) shows an LC\_NUMERIC data block.

#### **Example 2-7 Defining the NUMERIC locale**

LC\_NUMERIC\_begin c\_numeric, "C" LC\_NUMERIC\_point "." LC\_NUMERIC\_thousands "" LC\_NUMERIC\_grouping "" LC\_NUMERIC\_end

#### **2.7.8 LC\_TIME data block**

The macros that define an LC\_TIME data block are as follows:

- 1. Call LC\_TIME\_begin with a symbol name and a locale name. See *[Specifying the](#page-61-0)  beginning* [on page 2-44](#page-61-0) for more information.
- 2. Call the LC TIME data macros as follows:
	- a. Call LC\_TIME\_week\_short seven times to provide the short names for the days of the week. Sunday being the first day. Then call LC\_TIME\_week\_long and repeat the process for long names.
	- b. Call LC\_TIME\_month\_short twelve times to provide the short names for the days of the month. Then call LC\_TIME\_month\_long and repeat the process for long names.
	- c. Call LC\_TIME\_am\_pm with two arguments that are respectively the strings representing morning and afternoon.
	- d. Call LC\_TIME\_formats with three arguments that are respectively the standard date/time format used in strftime("%c"), the standard date format strftime("%x"), and the standard time format strftime("%X"). These strings must define the standard formats in terms of other simpler strftime primitives. [Example 2-8](#page-70-0) shows that the standard date/time format is permitted to reference the other two formats.
	- e. Call LC\_TIME\_c99format with a single string that is the standard 12-hour time format used in strftime("%r") as defined in C99.
- 3. Call LC\_TIME\_end, without arguments, to finish the locale block definition. See *[Specifying the ending](#page-62-1)* on page 2-45 for more information.

<span id="page-70-0"></span>[Example 2-8](#page-70-0) shows an LC\_TIME data block.

#### **Example 2-8 Defining the TIME locale**

LC\_TIME\_begin c\_time, "C" LC\_TIME\_week\_short "Sun" LC\_TIME\_week\_short "Mon" LC\_TIME\_week\_short "Tue" LC\_TIME\_week\_short "Wed" LC\_TIME\_week\_short "Thu" LC\_TIME\_week\_short "Fri" LC\_TIME\_week\_short "Sat" LC\_TIME\_week\_long "Sunday" LC\_TIME\_week\_long "Monday" LC\_TIME\_week\_long "Tuesday" LC\_TIME\_week\_long "Wednesday" LC\_TIME\_week\_long "Thursday" LC\_TIME\_week\_long "Friday" LC\_TIME\_week\_long "Saturday" LC\_TIME\_month\_short "Jan" LC\_TIME\_month\_short "Feb" LC\_TIME\_month\_short "Mar" LC\_TIME\_month\_short "Apr" LC\_TIME\_month\_short "May" LC\_TIME\_month\_short "Jun" LC\_TIME\_month\_short "Jul" LC\_TIME\_month\_short "Aug" LC\_TIME\_month\_short "Sep" LC\_TIME\_month\_short "Oct" LC\_TIME\_month\_short "Nov" LC\_TIME\_month\_short "Dec" LC\_TIME\_month\_long "January" LC\_TIME\_month\_long "February" LC\_TIME\_month\_long "March" LC\_TIME\_month\_long "April" LC\_TIME\_month\_long "May" LC\_TIME\_month\_long "June" LC\_TIME\_month\_long "July" LC\_TIME\_month\_long "August" LC\_TIME\_month\_long "September" LC\_TIME\_month\_long "October" LC\_TIME\_month\_long "November" LC\_TIME\_month\_long "December" LC\_TIME\_am\_pm "AM", "PM" LC\_TIME\_formats "%x %X", "%d %b %Y", "%H:%M:%S" LC\_TIME\_c99format "%I:%M:%S %p" LC\_TIME\_week\_short "Sat" LC\_TIME\_end

# **2.7.9 \_get\_lconv()**

\_get\_lconv() sets the components of an lconv structure with values appropriate for the formatting of numeric quantities.

#### **Syntax**

**void** \_get\_lconv(**struct** lconv \*lc)

#### **Usage**

This extension to ISO does not use any static data. If you are building an application that must conform strictly to the ISO C standard, use localeconv() instead.
#### **Return**

The existing 1 conv structure *1c* is filled with formatting data.

#### <span id="page-72-0"></span>**2.7.10 localeconv()**

localeconv() creates and sets the components of an lconv structure with values appropriate for the formatting of numeric quantities according to the rules of the current locale.

### **Syntax**

**struct** lconv \*localeconv(**void**)

### **Usage**

The members of the structure with type **char \*** are strings. Any of these, except for decimal\_point, can point to "" to indicate that the value is not available in the current locale or is of zero length.

The members with type **char** are non-negative numbers. Any of the members can be CHAR\_MAX to indicate that the value is not available in the current locale.

The members included in lconv are described in *[The lconv structure](#page-74-0)* on page 2-57.

#### **Return**

The function returns a pointer to the filled-in object. The structure pointed to by the return value is not modified by the program, but might be overwritten by a subsequent call to the localeconv() function. In addition, calls to the setlocale() function with categories LC\_ALL, LC\_MONETARY, or LC\_NUMERIC might overwrite the contents of the structure.

### <span id="page-72-1"></span>**2.7.11 setlocale()**

Selects the appropriate locale as specified by the *category* and *locale* arguments.

### **Syntax**

**char**\* setlocale(**int** category, **const char**\* locale)

The setlocale() function is used to change or query part or all of the current locale. The effect of the category argument for each value is described in *[Locale categories](#page-73-0)*. A value of "C" for *locale* specifies the minimal environment for C translation. An empty string, "", for *locale* specifies the implementation-defined native environment. At program startup, the equivalent of setlocale(LC\_ALL, "C") is executed.

# <span id="page-73-0"></span>*Locale categories*

The values of category are:

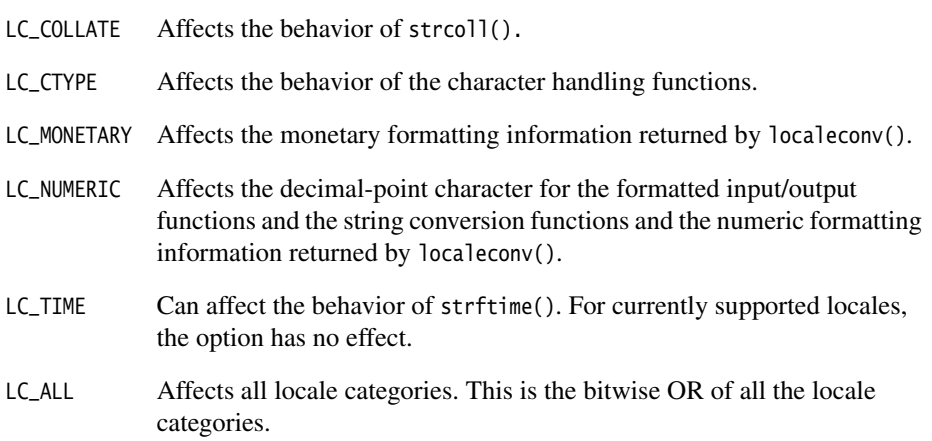

# **Return**

If a pointer to a string is given for locale and the selection is valid, the string associated with the specified category for the new locale is returned. If the selection cannot be honored, a null pointer is returned and the locale is not changed.

A null pointer for locale causes the string associated with the category for the current locale to be returned and the locale is not changed.

If category is LC\_ALL and the most recent successful locale-setting call uses a category other than LC\_ALL, a composite string might be returned. The string returned when used in a subsequent call with its associated category restores that part of the program locale. The string returned is not modified by the program, but might be overwritten by a subsequent call to setlocale().

# <span id="page-73-1"></span>**2.7.12 \_findlocale()**

\_findlocale() searches the locale database and returns a pointer to the data block for the requested category and locale.

#### **Syntax**

**void const**\* \_findlocale(**void const**\* index, **char const** \*name)

#### **Return**

Returns a pointer to the requested data block.

#### <span id="page-74-0"></span>**2.7.13 The lconv structure**

The lconv structure contains numeric formatting information. The structure is filled by the functions \_get\_lconv() and localeconv().

The definition of lconv from locale.h is shown in [Example 2-9](#page-74-1).

#### **Example 2-9 lconv structure**

<span id="page-74-1"></span>struct lconv { char \*decimal\_point; /\* The decimal point character used to format non monetary quantities  $*/$ char \*thousands sep: /\* The character used to separate groups of digits to the left of the  $*/$ /\* decimal point character in formatted non monetary quantities.  $*$  char \*grouping; /\* A string whose elements indicate the size of each group of digits  $*/$  $/*$  in formatted non monetary quantities. See below for more details.  $*/$  char \*int\_curr\_symbol; /\* The international currency symbol applicable to the current locale. $*/$ /\* The first three characters contain the alphabetic international  $*/$ /\* currency symbol in accordance with those specified in ISO 4217.  $*$ / /\* Codes for the representation of Currency and Funds. The fourth  $*$ /\* character (immediately preceding the null character) is the  $\frac{*}{}$ /\* character used to separate the international currency symbol from  $*/$  $\frac{1}{x}$  the monetary quantity. char \*currency\_symbol; /\* The local currency symbol applicable to the current locale.  $\frac{*}{}$  char \*mon\_decimal\_point; /\* The decimal-point used to format monetary quantities.  $\star/$  char \*mon\_thousands\_sep;  $/*$  The separator for groups of digits to the left of the decimal-point $*/$  $/*$  in formatted monetary quantities. char \*mon\_grouping;  $/*$  A string whose elements indicate the size of each group of digits  $*/$ /\* in formatted monetary quantities. See below for more details.  $*$  char \*positive\_sign; /\* The string used to indicate a non negative-valued formatted  $\star$ /  $\frac{1}{x}$  monetary quantity.

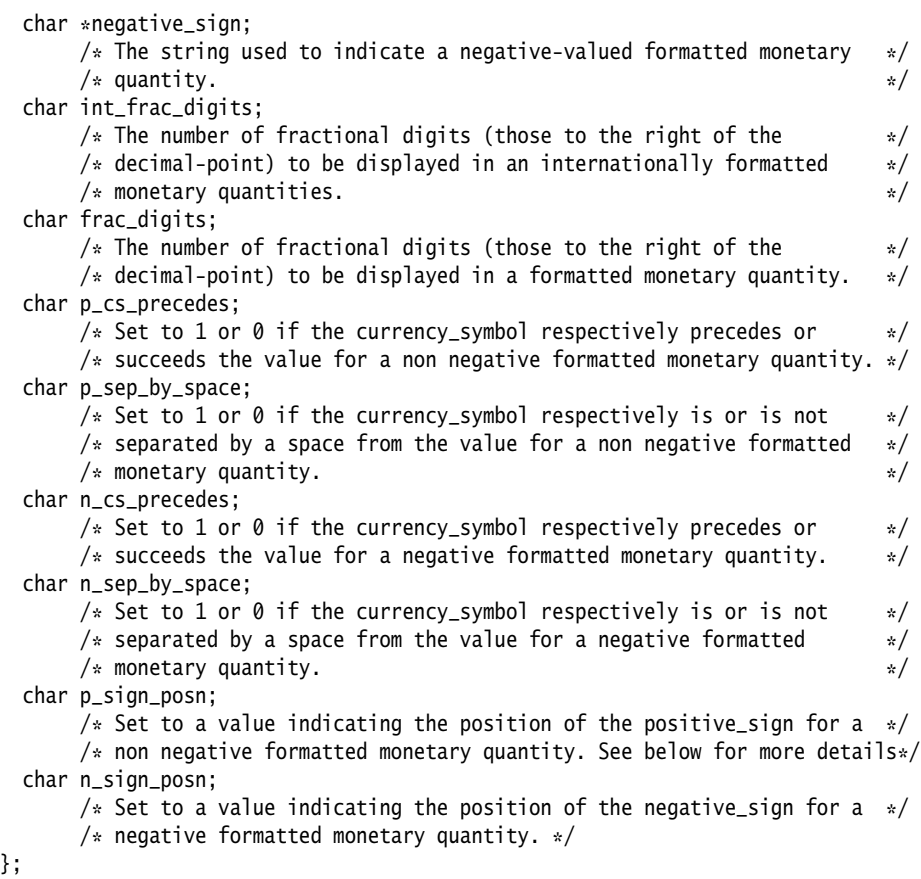

The elements of grouping and non\_grouping (shown in [Example 2-9 on page 2-57\)](#page-74-1) are interpreted as follows:

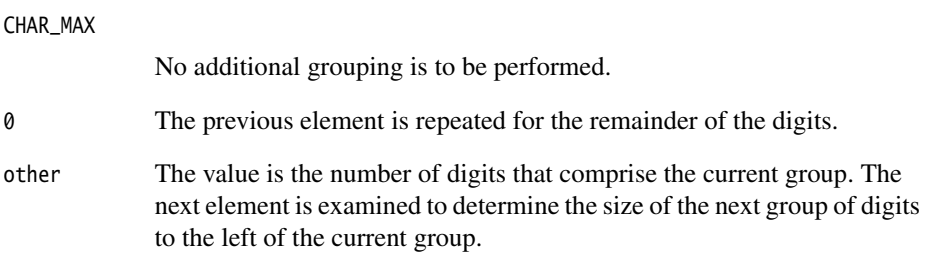

The value of p\_sign\_posn and n\_sign\_posn (shown in [Example 2-9 on page 2-57\)](#page-74-1) are interpreted as follows:

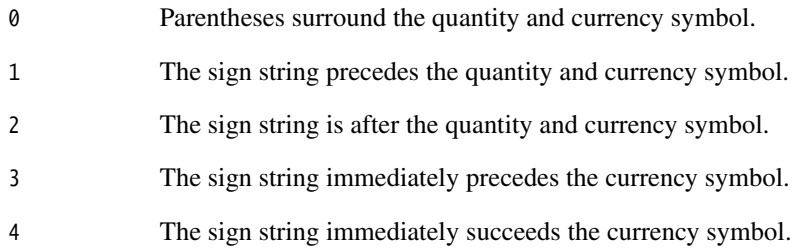

# **2.8 Tailoring locale and CTYPE using C macros**

 $-$  Note  $-$ 

 The C macros are now deprecated and will be removed in the next release. The same functions can be tailored with the use of assembler macros. See *[Tailoring locale and](#page-59-1)  [CTYPE using assembler macros](#page-59-1)* on page 2-42 for more information.

This section describes the use of C macros for tailoring locale functions. Applications use locales when they display or process data that is dependent on the local language or region, for example character set, monetary symbols, decimal point, time, and date.

See the rt\_locale.h include file for more information on locale-related functions.

# **2.8.1 Selecting locale at link time**

This section has moved because the C macros are now deprecated. See *[Selecting locale](#page-59-0)  at link time* [on page 2-42](#page-59-0) for more information.

### **2.8.2 Selecting locale at runtime**

This section has moved because the C macros are now deprecated. See *[Selecting locale](#page-61-0)  at runtime* [on page 2-44](#page-61-0) for more information.

# **2.8.3 Macros and utility functions**

<span id="page-77-0"></span>The macros and utility functions listed in [Table 2-9](#page-77-0) simplify the process of creating and using locale blocks. See the rt\_locale.h file for more information.

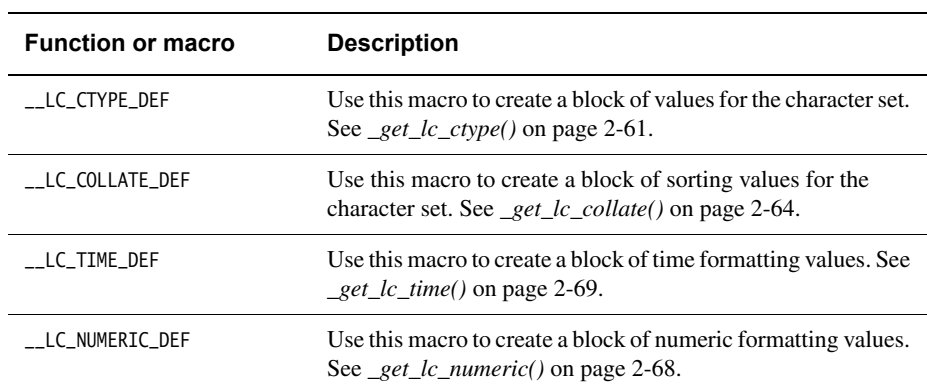

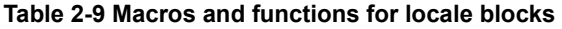

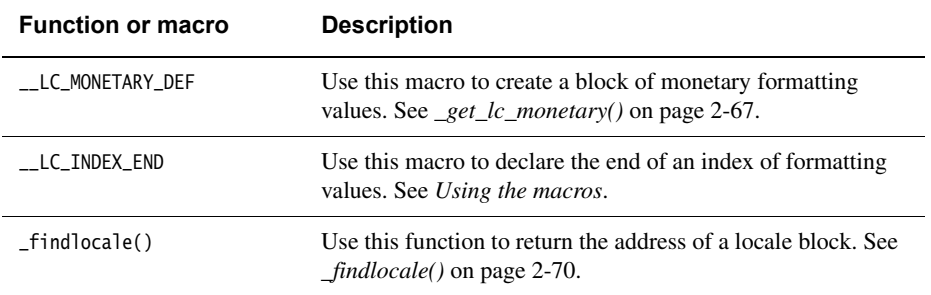

#### **Table 2-9 Macros and functions for locale blocks (continued)**

### <span id="page-78-1"></span>**Using the macros**

The data blocks for a single locale category must be contiguous and the LC\_INDEX\_END macro must be the last macro in the sequence.

The examples in each locale category use two test macros that are defined as:

```
#define EQI(i, j) assert(i == j)#define EQS(s,t) assert(!strcmp(s,t))
```
## <span id="page-78-0"></span>**2.8.4 \_get\_lc\_ctype()**

The CTYPE implementation is selected at link time to be one of the following:

- The C locale only. This is the default.
- The ISO8859-1 (Latin-1) locale.
- Shift-JIS.
- UTF-8.

You can define your own CTYPE attribute table with the following characteristics:

- It must be read-only.
- It is a byte array with indexes ranging from  $-1$  to 255 inclusive (257 bytes in total)
- Each byte is interpreted as eight attribute bits. The values are defined in ctype.h as follows:
	- \_\_S whitespace characters
	- \_\_P punctuation characters
	- \_\_B printable space characters
	- \_\_L lowercase letters
	- \_\_U uppercase letters

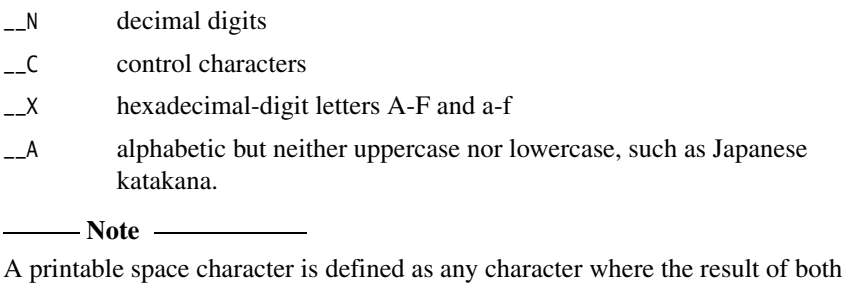

isprint() and isspace() is true.

The first element in the array, the element located at  $-1$ , must be zero. A skeletal implementation of the functions that return CTYPE data is shown in [Example 2-10.](#page-79-0) There are also macros that define multibyte LC\_CTYPE locales, for example, LC\_MBCTYPE\_DEF. See the file rt\_locale.h for more information.

### **Example 2-10 LC\_CTYPE\_DEF Table**

<span id="page-79-0"></span>\_\_LC\_CTYPE\_DEF(lcctype\_c, "C") { \_\_C, \_\_C, \_\_C, \_\_C, \_\_C, \_\_C, \_\_C, \_\_C, \_\_C, /\* 0x00-0x08 \*/ \_\_C+\_\_S,\_\_C+\_\_S,\_\_C+\_\_S,\_\_C+\_\_S,\_\_C+\_\_S, /\* 0x09-0x0D (BS,LF,VT,FF,CR) \*/  $\_C$ ,  $\_C$ ,  $\_C$ ,  $\_C$ ,  $\_C$ ,  $\_C$ ,  $\_C$ ,  $\_C$ ,  $\_C$ ,  $\qquad$  /\* 0x0E-0x16 \*/ \_\_C, \_\_C, \_\_C, \_\_C, \_\_C, \_\_C, \_\_C, \_\_C, \_\_C, /\* 0x17-0x1F \*/  $-B + _ - S$ ,  $/ *$  space  $*/$  \_\_P, \_\_P, \_\_P, \_\_P, \_\_P, \_\_P, \_\_P, \_\_P, /\* !"#\$%&'( \*/ \_\_P, \_\_P, \_\_P, \_\_P, \_\_P, \_\_P, \_\_P, /\* )\*+,-./ \*/ \_\_N, \_\_N, \_\_N, \_\_N, \_\_N, \_\_N, \_\_N, \_\_N, \_\_N, \_\_N, /\* 0-9 \*/ \_\_P, \_\_P, \_\_P, \_\_P, \_\_P, \_\_P, \_\_P, /\* :;<=>?@ \*/ \_\_U+\_\_X, \_\_U+\_\_X, \_\_U+\_\_X, \_\_U+\_\_X, \_\_U+\_\_X, \_\_U+\_\_X, /\* A-F \*/ \_\_U, \_\_U, \_\_U, \_\_U, \_\_U, \_\_U, \_\_U, \_\_U, \_\_U, \_\_U, /\* G-P \*/ \_\_U, \_\_U, \_\_U, \_\_U, \_\_U, \_\_U, \_\_U, \_\_U, \_\_U, \_\_U, /\* Q-Z \*/  $\_P$ ,  $\_P$ ,  $\_P$ ,  $\_P$ ,  $\_P$ ,  $\_P$ ,  $/$  (\]^\_` \*/ \_\_L+\_\_X, \_\_L+\_\_X, \_\_L+\_\_X, \_\_L+\_\_X, \_\_L+\_\_X, \_\_L+\_\_X, /\* a-f \*/ \_\_L, \_\_L, \_\_L, \_\_L, \_\_L, \_\_L, \_\_L, \_\_L, \_\_L, \_\_L, /\* g-p \*/ \_\_L, \_\_L, \_\_L, \_\_L, \_\_L, \_\_L, \_\_L, \_\_L, \_\_L, \_\_L, /\* q-z \*/  $\_P$ ,  $\_P$ ,  $\_P$ ,  $\_P$ ,  $/*$   $\{|}\sim$  \*/ \_\_C, /\* 0x7F \*/  $/*$  the whole of the top half is illegal characters  $*/$  0,0,0,0,0,0,0,0,0,0,0,0,0,0,0,0, 0,0,0,0,0,0,0,0,0,0,0,0,0,0,0,0, 0,0,0,0,0,0,0,0,0,0,0,0,0,0,0,0, 0,0,0,0,0,0,0,0,0,0,0,0,0,0,0,0, 0,0,0,0,0,0,0,0,0,0,0,0,0,0,0,0, 0,0,0,0,0,0,0,0,0,0,0,0,0,0,0,0, 0,0,0,0,0,0,0,0,0,0,0,0,0,0,0,0,

```
 0,0,0,0,0,0,0,0,0,0,0,0,0,0,0,0,
};
__LC_CTYPE_DEF(lcctype_iso8859_1, "ISO8859-1")
{
    __C, __C, __C, __C, __C, __C, __C, __C, __C, /* 0x00-0x08 */
    __C+__S,__C+__S,__C+__S,__C+__S,__C+__S, /* 0x09-0x0D (BS,LF,VT,FF,CR) */
    __C, __C, __C, __C, __C, __C, __C, __C, __C, /* 0x0E-0x16 */
    __C, __C, __C, __C, __C, __C, __C, __C, __C, /* 0x17-0x1F */
   \_B + _S, / * space */ __P, __P, __P, __P, __P, __P, __P, __P, /* !"#$%&'( */
    __P, __P, __P, __P, __P, __P, __P, /* )*+,-./ */
    __N, __N, __N, __N, __N, __N, __N, __N, __N, __N, /* 0-9 */
    __P, __P, __P, __P, __P, __P, __P, /* :;<=>?@ */
    __U+__X, __U+__X, __U+__X, __U+__X, __U+__X, __U+__X, /* A-F */
    __U, __U, __U, __U, __U, __U, __U, __U, __U, __U, /* G-P */
    __U, __U, __U, __U, __U, __U, __U, __U, __U, __U, /* Q-Z */
    __P, __P, __P, __P, __P, __P, /* [\]^_` */ 
    __L+__X, __L+__X, __L+__X, __L+__X, __L+__X, __L+__X, /* a-f */
    __L, __L, __L, __L, __L, __L, __L, __L, __L, __L, /* g-p */
    __L, __L, __L, __L, __L, __L, __L, __L, __L, __L, /* q-z */
    __P, __P, __P, __P, /* {|}~ */
   \angle __C, \angle /* 0x7F */
    /* ISO8859-1 top half:
     * - 0x80-0x9f are control chars
     * - 0xa0 is nonbreaking space (whitespace)
     * - 0xa1-0xbf are punctuation chars
     * - 0xc0-0xdf are uppercase chars except times sign at 0xd7 
    * - 0xe0-0xff are lowercase chars except divide sign at 0xf7 */ __C,__C,__C,__C,__C,__C,__C,__C, /* 0x80 - 0x87 */
   __C,__C,__C,__C,__C,__C,__C,__C,    /* 0x88 - 0x8f */
    __C,__C,__C,__C,__C,__C,__C,__C, /* 0x90 - 0x97 */
    __C,__C,__C,__C,__C,__C,__C,__C, /* 0x98 - 0x9f */
   \angle B + \angle S, \angle P, \angle P, \angle P, \angle P, \angle P, \angle P, \angle P, \angle P, \angle \times 0x^{2} - 0x^{2} __P,__P,__P,__P,__P,__P,__P,__P, /* 0xa8 - 0xaf */
    __P,__P,__P,__P,__P,__P,__P,__P, /* 0xb0 - 0xb7 */
    __P,__P,__P,__P,__P,__P,__P,__P, /* 0xb8 - 0xbf */
    __U,__U,__U,__U,__U,__U,__U,__U, /* 0xc0 - 0xc7 */
    __U,__U,__U,__U,__U,__U,__U,__U, /* 0xc8 - 0xcf */
    __U,__U,__U,__U,__U,__U,__U,__P, /* 0xd0 - 0xd7 */
    __U,__U,__U,__U,__U,__U,__U,__U, /* 0xd8 - 0xdf */
    __L,__L,__L,__L,__L,__L,__L,__L, /* 0xe0 - 0xe7 */
    __L,__L,__L,__L,__L,__L,__L,__L, /* 0xe8 - 0xef */
    __L,__L,__L,__L,__L,__L,__L,__P, /* 0xf0 - 0xf7 */
    __L,__L,__L,__L,__L,__L,__L,__L, /* 0xf8 - 0xff */
};
_LC_INDEX_END(lcctype_dummy)
void const *_get_lc_ctype(void const *null, char const *name) {
    return _findlocale(&lcctype_c_index, name);
}
```

```
void test_lc_ctype(void) {
    EQS(setlocale(LC_CTYPE, NULL), "C"); /* verify starting point */
   EQI(!!isalpha('@'), 0); /* test off-by-one */EQI(!!isalpha('A'), 1);EQI(!!isalpha('\xc1'), 0); / C locale: isalpha(Aacute)==0 */ EQI(!setlocale(LC_CTYPE, "ISO8859-1"), 0);
    EQS(setlocale(LC_CTYPE, NULL), "ISO8859-1");
   EQI(!!isalpha('@'), 0); /* test off-by-one */
   EQI(!!isalpha('A'), 1);EQI(!!isalpha('\xc1'), 1); \rightarrow ISO8859 locale: isalpha(Aacute)!=0
*/
    EQI(!setlocale(LC_CTYPE, "C"), 0);
    EQS(setlocale(LC_CTYPE, NULL), "C");
   EQI(!!isalpha('@'), 0); \frac{1}{2} /* test of f-by-one */
   EQI(!!isalpha('A'), 1);EQI(!!isalpha('\xc1'), 0); \angle /* C locale: isalpha(Aacute)==0 */
}
```
# <span id="page-81-0"></span>**2.8.5 \_get\_lc\_collate()**

\_get\_lc\_collate() must return a pointer to the 0th entry in an array of unsigned bytes whose indexes range from 0 to 255 inclusive (256 bytes total).

Each element gives the position in the collation sequence of the character represented by the index of the element. For example, if you want strcoll() to sort strings beginning with Z in between those beginning with A and those beginning with B, you can set up the LC\_COLLATE table so that  $array['A'] < array['Z']$  and  $array['Z'] < array['B'].$ 

\_get\_lc\_collate() must return a pointer to a collate structure. Use the macros in [Example 2-11](#page-81-1) to create the structure.

#### **Example 2-11 LC\_COLLATE\_DEF Table**

```
__LC_COLLATE_TRIVIAL_DEF(lccoll_c, "C")
__LC_COLLATE_DEF(lccoll_iso8859_1, "ISO8859-1")
{
    /* Things preceding letters have normal ASCII ordering */
     0x00, 0x01, 0x02, 0x03, 0x04, 0x05, 0x06, 0x07,
    0x08, 0x09, 0x0a, 0x0b, 0x0c, 0x0d, 0x0e, 0x0f,
     0x10, 0x11, 0x12, 0x13, 0x14, 0x15, 0x16, 0x17,
     0x18, 0x19, 0x1a, 0x1b, 0x1c, 0x1d, 0x1e, 0x1f,
     0x20, 0x21, 0x22, 0x23, 0x24, 0x25, 0x26, 0x27,
     0x28, 0x29, 0x2a, 0x2b, 0x2c, 0x2d, 0x2e, 0x2f,
     0x30, 0x31, 0x32, 0x33, 0x34, 0x35, 0x36, 0x37,
     0x38, 0x39, 0x3a, 0x3b, 0x3c, 0x3d, 0x3e, 0x3f,
```
0x40,  $/* @*/$  0x41,  $/* A - then 7 A variants */$ 0x49,  $/* B */$  0x4a,  $/* C - then 1 C variant */$ 0x4c,  $/* D */$  0x4d,  $/* E - then 4 E variants */$ 0x52, /\* F \*/ 0x53, /\* G \*/ 0x54,  $/* H*/$  0x55,  $/* I - then 4 I variants */$  0x5a, /\* J \*/ 0x5b, /\* K \*/ 0x5c,  $/* L */$  0x5d,  $/* M */$ 0x5e,  $/* N - then 1 N variant */$ 0x60,  $/* 0 - then 60 variants */$ 0x67,  $/* P */$  0x68,  $/* Q */$ 0x69,  $/* R */$  0x6a,  $/* S */$  $0x6b$ ,  $\frac{x}{x}$  T  $\frac{x}{x}$  0x6c,  $\frac{x}{x}$  U - then 4 U variants  $\frac{x}{x}$  0x71, /\* V \*/ 0x72, /\* W \*/ 0x73,  $/* X */$  0x74,  $/* Y - then 1 Y variant */$ 0x76,  $/* Z - then capital Eth & Thorn */$ 0x79, /\* [ \*/ 0x7a, /\* \ \*/ 0x7b,  $/*$  ]  $*/$  0x7c,  $/*$  ^  $*/$ 0x7d,  $/*$   $*$  / 0x7e,  $/*$   $*$ 0x7f,  $/* a - then 7 a variants */$ 0x87,  $/* b */$  0x88,  $/* c - then 1 c variant */$ 0x8a,  $/* d */$  0x8b,  $/* e - then 4 e variants */$ 0x90,  $/* f*/ 0x91, /* g*/$ 0x92,  $/* h*/$  0x93,  $/* i - then 4 i variants */$ 0x98,  $/* j*/$  0x99,  $/* k*/$ 0x9a,  $/\ast$  1  $\ast$ / 0x9b,  $/\ast$  m  $\ast$ / 0x9c,  $/* n - then 1 n variant */$ 0x9e,  $/* o - then 6 o variants */$ 0xa5,  $/* p */$  0xa6,  $/* q */$ 0xa7,  $/* r*/$  0xa8,  $/* s - then 1 s variant */$ 0xaa, /\* t \*/ 0xab, /\* u - then 4 u variants \*/ 0xb0,  $/* v * / 0xb1,$   $/* w * / 0xb2$ 0xb2,  $/* x */$  0xb3,  $/* y - then 2 y variants */$ 0xb6,  $/* z - then$  eth & thorn  $*/$ 0xb9,  $/*$  {  $*/$  0xba,  $/*$  |  $*/$ 0xbb,  $/*$ } \*/ 0xbc,  $/*$  ~ \*/  $0$ xbd,  $/*$  del  $*/$ /\* top bit set control characters  $*/$  0xbe, 0xbf, 0xc0, 0xc1, 0xc2, 0xc3, 0xc4, 0xc5, 0xc6, 0xc7, 0xc8, 0xc9, 0xca, 0xcb, 0xcc, 0xcd, 0xce, 0xcf, 0xd0, 0xd1, 0xd2, 0xd3, 0xd4, 0xd5, 0xd6, 0xd7, 0xd8, 0xd9, 0xda, 0xdb, 0xdc, 0xdd, /\* other non\_alpha \*/ 0xde, 0xdf, 0xe0, 0xe1, 0xe2, 0xe3, 0xe4, 0xe5, 0xe6, 0xe7, 0xe8, 0xe9, 0xea, 0xeb, 0xec, 0xed, 0xee, 0xef, 0xf0, 0xf1, 0xf2, 0xf3, 0xf4, 0xf5, 0xf6, 0xf7, 0xf8, 0xf9, 0xfa, 0xfb, 0xfc, 0xfd,  $0x42$ , /\* A grave \*/  $0x43$ , /\* A acute \*/ 0x44,  $/*$  A circumflex  $*/$ 0x45, /\* A tilde \*/ 0x46, /\* A umlaut \*/ 0x47,  $/*$  A ring  $*/$  0x48,  $/*$  AE  $*/$ 

```
0x4b, /* C cedilla */ 0x4e, /* E grave */0x4f, \frac{1}{x} E acute \frac{x}{x} 0x50, \frac{x}{x} E circumflex \frac{x}{x} 0x51, /* E umlaut */ 0x56, /* I grave */
    0x57, /* I acute */ 0x58, /* I circumflex */0x59, /* I umlaut */ 0x77, /* Eth */0x5f, /* N tilde */ 0x61, /* O grave */ 0x62, /* O acute */ 0x63, /* O circumflex */
    0x64, /* 0 tilde */ 0x65, /* 0 umlaut */ 00xfe, /* multiply */ 0x66, /* 0 with line */
    0x6d, /* U grave */ 0x6e, /* U acute */ 0x6f, /* U circumflex */ 0x70, /* U umlaut */
    0x75, /* Y acute */ 0x78, /* Thorn */0xa9, /* german sz */ 0x80, /* a grave */
    0x81, /* a acute */ 0x82, /* a circumflex */
     0x83, /* a tilde */ 0x84, /* a umlaut */
     0x85, /* a ring */ 0x86, /* ae */
     0x89, /* c cedilla */ 0x8c, /* e grave */
     0x8d, /* e acute */ 0x8e, /* e circumflex */
     0x8f, /* e umlaut */ 0x94, /* i grave */
    0x95, /\ast i acute \ast/ 0x96, /\ast i circumflex \ast/
     0x97, /* i umlaut */ 0xb7, /* eth */
    0x9d, /* n tilde */ 0x9f, /* o grave */0xa0, \rightarrow o acute \rightarrow 0xa1, \rightarrow o circumflex \rightarrow0xa2, /* o tilde */ 0xa3, /* o umlaut */
    0xff, \frac{1}{x} divide \frac{x}{x} 0xa4, \frac{x}{x} o with line \frac{x}{x}0xac, /* u grave */ 0xad, /* u acute */
     0xae, /* u circumflex */ 0xaf, /* u umlaut */
    0xb4, /* y acute */ 0xb8, /* thorn */0xb5 /* y umlaut */};
__LC_INDEX_END(lccollate_dummy)
void const *_get_lc_collate(void const *null, char const *name) {
     return _findlocale(&lccoll_c_index, name);
}
void test_lc_collate(void) {
     char buf[5];
    /* test both strxfrm and strcoll here*/
     EQS(setlocale(LC_COLLATE, NULL), "C"); /* verify starting point */
    EQS((strxfrm(buf, "\\xEF", 4), but), "\\xEF");EQI(strcoll("\xEF", "j") < 0, 0);
     EQI(!setlocale(LC_COLLATE, "ISO8859-1"), 0);
     EQS(setlocale(LC_COLLATE, NULL), "ISO8859-1");
    EQS((strxfrm(buf, "\\xEF", 4), buf), "\\x97");EQI(strcoll("\xEF", "j") < 0, 1);
     EQI(!setlocale(LC_COLLATE, "C"), 0);
     EQS(setlocale(LC_COLLATE, NULL), "C");
```

```
EQS((strxfrm(buf, "\\xEF", 4), buf), "\\xEF");EQI(strcoll("\xEF", "j") < 0, 0;
```
The \_\_LC\_COLLATE\_TRIVIAL\_DEF macro defines an array that has the element value equal to its index number. \_\_LC\_COLLATE\_TRIVIAL\_DEF(lccoll\_c, "C") is equivalent to the code in [Example 2-12.](#page-84-1)

#### **Example 2-12 LC\_COLLATE\_DEF**

```
__LC_COLLATE_DEF(lccoll_c, "C")
{
0x00, 0x01, 0x02, 0x03, 0x04, 0x05, 0x06, 0x07, 
0x08, 0x09, 0x0a, 0x0b, 0x0c, 0x0d, 0x0e, 0x0f,
...
0xf0, 0xf1, 0xf2, 0xf3, 0xf4, 0xf5, 0xf6, 0xf7,
0xf8, 0xf9, 0xfa, 0xfb, 0xfc, 0xfd, 0xfe, 0xff
};
```
# <span id="page-84-0"></span>**2.8.6 \_get\_lc\_monetary()**

}

\_get\_lc\_monetary() must return a pointer to an \_\_lc\_monetary\_blk structure. Use the macros in [Example 2-13](#page-84-2) to create the structure.

#### **Example 2-13 LC\_MONETARY\_DEF**

```
__LC_MONETARY_DEF(lcmonetary_c, "C",
                   "","","","","","","",
                   255,255,255,255,255,255,255,255)
__LC_MONETARY_DEF(lcmonetary_iso8859_1, "ISO8859-1",
                   "STG ", "\243", ".", ",", "\3", "", "-",
                   2, 2, 1, 0, 1, 0, 1, 2)
__LC_INDEX_END(lcmonetary_dummy)
void const *_get_lc_monetary(void const *nullpara, char const *name) {
     return _findlocale(&lcmonetary_c_index, name);
}
void test_lc_monetary(void) {
    struct lconv lc;
    /*Test changing currency string as we change locales.*/ EQS(setlocale(LC_MONETARY, NULL), "C"); /* verify starting point */
     _get_lconv(&lc); EQS(lc.currency_symbol, "");
     EQI(!setlocale(LC_MONETARY, "ISO8859-1"), 0);
```

```
 EQS(setlocale(LC_MONETARY, NULL), "ISO8859-1");
     _get_lconv(&lc); EQS(lc.currency_symbol, "\243");
     EQI(!setlocale(LC_MONETARY, "C"), 0);
     EQS(setlocale(LC_MONETARY, NULL), "C");
    _get_lconv(&lc); EQS(lc.currency_symbol, ""); 
}
```
### <span id="page-85-0"></span>**2.8.7 \_get\_lc\_numeric()**

\_get\_lc\_numeric() must return a pointer to an \_\_lc\_numeric\_blk structure. Use the macros in [Example 2-14](#page-85-1) to create the structure.

**Example 2-14 LC\_NUMERIC\_DEF**

```
__LC_NUMERIC_DEF(lcnumeric_c, "C",".","","")
__LC_NUMERIC_DEF(lcnumeric_iso8859_1, "ISO8859-1",
                 ".", ",", "\3")
__LC_NUMERIC_DEF(lcnumeric_fr, "fr", ",", ".", "\3")
__LC_INDEX_END(lcnumeric_dummy)
void const *_get_lc_numeric(void const *null, char const *name) {
     return _findlocale(&lcnumeric_c_index, name);
}
void test_lc_numeric(void) {
    double pi = 4*atan(1.); char buf[20];
    /* Test changing decimal point as we shift in and out of French
     * numeric locale. */
     EQS(setlocale(LC_NUMERIC, NULL), "C"); /* verify starting point */
     snprintf(buf, sizeof(buf), "%g", pi); EQS(buf, "3.14159");
    EQI(!setlocale(LC_NUMERIC, "ISO8859-1"), 0);
     EQS(setlocale(LC_NUMERIC, NULL), "ISO8859-1");
     snprintf(buf, sizeof(buf), "%g", pi); EQS(buf, "3.14159");
     EQI(!setlocale(LC_NUMERIC, "fr"), 0);
     EQS(setlocale(LC_NUMERIC, NULL), "fr");
     snprintf(buf, sizeof(buf), "%g", pi); EQS(buf, "3,14159");
     EQI(!setlocale(LC_NUMERIC, "C"), 0);
     EQS(setlocale(LC_NUMERIC, NULL), "C");
     snprintf(buf, sizeof(buf), "%g", pi); EQS(buf, "3.14159");
}
```
The offset fields are interpreted similarly to \_\_lc\_monetary\_blk.

# <span id="page-86-0"></span>**2.8.8 \_get\_lc\_time()**

\_get\_lc\_time() must return a pointer to a \_\_lc\_time\_blk structure. Use the macros in [Example 2-15](#page-86-1) to create the structure.

### **Example 2-15 LC\_TIME\_DEF**

```
__LC_TIME_DEF(lctime_c, "C",
               "Sun\0Mon\0Tue\0Wed\0Thu\0Fri\0Sat",
               "Sunday\0xxx" "Monday\0xxx" "Tuesday\0xx" "Wednesday\0"
               "Thursday\0x" "Friday\0xxx" "Saturday\0",
               "Jan\0Feb\0Mar\0Apr\0May\0Jun\0Jul\0Aug\0Sep\0Oct\0Nov\0Dec",
               "January\0xx" "February\0x" "March\0xxxx" "April\0xxxx"
               "May\0xxxxxx" "June\0xxxxx" "July\0xxxxx" "August\0xxx"
               "September\0" "October\0xx" "November\0x" "December\0",
               "AM", "PM",
               "%x %X", "%d %b %Y", "%H:%M:%S")
__LC_TIME_DEF(lctime_fr, "fr",
               "dim\0lun\0mar\0mer\0jeu\0ven\0sam",
               "dimanche\0" "lundi\0xxx" "mardi\0xxx" "mercredi\0"
               "jeudi\0xxx" "vendredi\0" "samedi\0x",
               "jan\0xfev\0xmars\0avr\0xmai\0xjuin\0"
               "juil\0aout\0sep\0xoct\0xnov\0xdec\0",
               "janvier\0xx" "fevrier\0xx" "mars\0xxxxx" "avril\0xxxx"
               "mai\0xxxxxx" "juin\0xxxxx" "juillet\0xx" "aout\0xxxxx"
               "septembre\0" "octobre\0xx" "novembre\0x" "decembre\0",
               "AM", "PM", "%A, %d %B %Y, %X", "%d.%m.%y", "%H:%M:%S")
LC INDEX END(lctime_dummy)
void const * get lc time(void const *null, char const *name) {
     return _findlocale(&lctime_c_index, name);
}
void test_lc_time(void) {
     struct tm tm;
     char timestr[256];
    tm.tm\_sec = 13;
    tm.tm min = 13:
    tm.tm_hour = 23;
    tm.tm_mday = 12;
    tm.tm mon = 1:
    tm.tm_year = 98;
    tm.tm_wday = 4;
    tm.tm_yday = 42;
    tm.tm_isdst = 0;
     EQS(setlocale(LC_TIME, NULL), "C"); /* verify starting point */
```

```
 strftime(timestr, sizeof(timestr), "%c", &tm);
 EQS(timestr, "12 Feb 1998 23:13:13");
 EQI(!setlocale(LC_TIME, "fr"), 0);
 EQS(setlocale(LC_TIME, NULL), "fr");
 strftime(timestr, sizeof(timestr), "%c", &tm);
 EQS(timestr, "jeudi, 12 fevrier 1998, 23:13:13");
 EQI(!setlocale(LC_TIME, "C"), 0);
 EQS(setlocale(LC_TIME, NULL), "C");
 strftime(timestr, sizeof(timestr), "%c", &tm);
 EQS(timestr, "12 Feb 1998 23:13:13");
```
The offset fields are interpreted similarly to \_\_lc\_monetary\_blk.

# **2.8.9 \_get\_lconv()**

}

This section has moved because the C macros are now deprecated. See *[\\_get\\_lconv\(\)](#page-71-0)* on [page 2-54](#page-71-0) for more information.

# **2.8.10 localeconv()**

This section has moved because the C macros are now deprecated. See *[localeconv\(\)](#page-72-0)* on [page 2-55](#page-72-0) for more information.

### **2.8.11 setlocale()**

This section has moved because the C macros are now deprecated. See *[setlocale\(\)](#page-72-1)* on [page 2-55](#page-72-1) for more information.

# <span id="page-87-0"></span>**2.8.12 \_findlocale()**

This section has moved because the C macros are now deprecated. See *[\\_findlocale\(\)](#page-73-1)* on [page 2-56](#page-73-1) for more information.

# <span id="page-87-1"></span>**2.8.13 \_\_LC\_CTYPE\_DEF**

This macro is used to create CTYPE blocks. The definition from rt\_locale.h and sample code are shown in [Example 2-16 on page 2-71.](#page-88-0) This example is incomplete, so see the rt\_locale.h include file for more information.

### **Example 2-16 LC\_CTYPE\_DEF**

```
#define \_LC\_CTYPE\_DEF(sym, ln)static const int sym##_index = ~3 & (3 + (268+(~3 & (3 + sizeof(1n))))); \
static const char sym##_lname[~3 & (3 + sizeof(ln))] = ln; \ \ \static const int sym##_pname = -4-(~3 & (3 + sizeof(ln))); \
static const char sym##_start = 0: \setminusstatic const char sym##_table[256] =
```
For all the macros, the first two arguments are a symbol prefix and a locale name. The resulting locale block is addressed by the expression &symprefix\_start, and the index entry by the expression &symprefix\_index.

### **Usage**

See *[\\_get\\_lc\\_ctype\(\)](#page-78-0)* on page 2-61.

**Note**

 Because the compiler optimizes the data segment, it reorders and removes parts of locale definitions, and breaks the data structures. The code examples provided are for informational purposes only. In practice, the definitions require additional pragmas to disable optimizations. These are specified in  $rt$ -locale.h as follows:

#define \_\_lblk\_start \_Pragma("push\_once Ono\_remove\_unused\_constdata \ Ono\_data\_reorder") #define \_\_lblk\_end \_Pragma("pop")

# **2.8.14 \_\_LC\_COLLATE\_DEF**

This macro is used to create collate blocks used when sorting ASCII characters. The definition from rt\_locale.h, the definition of a macro for creating an empty table, and sample code are shown in [Example 2-17 on page 2-72](#page-89-0) and [Example 2-18 on page 2-72](#page-89-1). These examples are incomplete, so see the rt\_locale.h include file for more information.

For all the macros, the first two arguments are a symbol prefix and a locale name. The resulting locale block is addressed by the expression &symprefix\_start, and the index entry by the expression &symprefix\_index.

#### **Example 2-17 Macro for use with array**

```
#define _LLC_COLLATE_DEF(sym, ln)static const int sym##_index = \sim 3\&(3+(268+(-3\&(3+sizeof(1n)))); \
static const char sym##_lname[~3 & (3 + sizeof(ln))] = ln; \
static const int sym##_pname = -4-(-3 \& (3 + sizeof(ln))); \
static const int sym## start = 4: \backslashstatic const char sym##_table[] =
```
#### **Example 2-18 Macro that generates default table**

```
#define LLC_COLLATE_TRIVIAL_DEF(sym,ln)static const int sym##_index = \sim 3\&(3+(12+(-3\&(3+sizeof(1n)))); \
static const char sym##_lname[~3 & (3 + sizeof(ln))] = ln; \
static const int sym##_pname = -4-(-3 \& (3 + sizeof(ln))); \
static const int sym##_start = 0;
```
### **Usage**

See *[\\_get\\_lc\\_collate\(\)](#page-81-0)* on page 2-64. See also *[\\_\\_LC\\_CTYPE\\_DEF](#page-87-1)* on page 2-70 for more information on the side effects of compiler optimizations.

### **2.8.15 \_\_LC\_TIME\_DEF**

This macro is used to create blocks used when formatting time or date values. The definition from rt\_locale.h and sample code are shown in [Example 2-19.](#page-89-2)

For all the macros, the first two arguments are a symbol prefix and a locale name. The resulting locale block is addressed by the expression &symprefix\_start, and the index entry by the expression &symprefix\_index.

#### **Example 2-19 LC\_TIME\_DEF**

```
#define LLC_ TIME_DEF(sym, 1n,wa,wf,ma,mf,am,pm,dt,df,tf) \setminusstatic const int sym##_index = ~3 & (3 + (sizeof(wa)+sizeof(wf)+sizeof(ma)+ \
sizeof(mf)+sizeof(am)+sizeof(pm)+ \setminussizeof(dt)+sizeof(df)+sizeof(tf)+ \setminus60+(-3 \& (3 + sizeof(\ln)))); \
static const char sym##_lname[~3 & (3 + sizeof(ln))] = ln; \
static const int sym##_pname = -4-(-3 \& (3 + sizeof(ln))));
static const int sym##_start = 52; \
static const int sym##_wfoff = (sizeof(wa)+52); \
```

```
static const int sym##_maoff = (sizeof(wa)+sizeof(wf)+52); \
static const int sym##_mfoff = (sizeof(wa)+sizeof(wf)+sizeof(ma)+52); \
static const int sym##_amoff = (sizeof(wa)+sizeof(wf)+sizeof(ma)+ \
sizeof(mf)+52); \setminusstatic const int sym##_pmoff = (sizeof(wa)+sizeof(wf)+sizeof(ma)+ \
sizeof(mf)+sizeof(am)+52); \setminusstatic const int sym##_dtoff = (sizeof(wa)+sizeof(wf)+sizeof(ma)+ \
sizeof(mf)+sizeof(am)+sizeof(pm)+52); \setminusstatic const int sym##_dfoff = (sizeof(wa)+sizeof(wf)+sizeof(ma)+ \
sizeof(mf)+sizeof(am)+sizeof(pm)+ \setminussizeof(dt)+52); \setminusstatic const int sym##_tfoff = (sizeof(wa)+sizeof(wf)+sizeof(ma)+ \
sizeof(mf)+sizeof(am)+sizeof(pm)+ \backslashsizeof(dt)+sizeof(df)+52); \static const int sym##_wasiz = (sizeof(wa)/7); \
static const int sym##_wfsiz = (sizeof(wf)/7); \
static const int sym##_masiz = (sizeof(ma)/12); \
static const int sym##_mfsiz = (sizeof(mf)/12); \
static const char sym##_watxt[] = wa; \
static const char sym##_wftxt[] = wf; \
static const char sym##_matxt[] = ma; \
static const char sym##_mftxt[] = mf; \
static const char sym##_amtxt[] = am; \
static const char sym##_pmtxt[] = pm; \
static const char sym##_dttxt[] = dt; \
static const char sym##_dftxt[] = df; \
static const char sym##_tftxt[] = tf;
```
See *get lc\_time()* on page 2-69. See also *LC\_CTYPE\_DEF* on page 2-70 for more information on the side effects of compiler optimizations.

# **2.8.16 \_\_LC\_NUMERIC\_DEF**

This macro is used to create blocks used when formatting numbers. The definition from rt\_locale.h and sample code are shown in [Example 2-20 on page 2-74](#page-91-0).

For all the macros, the first two arguments are a symbol prefix and a locale name. The resulting locale block is addressed by the expression &symprefix\_start, and the index entry by the expression &symprefix\_index.

```
#define _LLC_NUMERIC_DEF(sym, ln, dp, ts, qr)static const int sym##_index = ~3 & (3 + (sizeof(dp)+sizeof(ts)+sizeof(qr)+ \
20) + (-3 \& (3 + 1) sizeof(ln)))); \
static const char sym##_lname[~3 & (3 + sizeof(ln))] = ln; \
static const int sym##_pname = -4-(-3 \& (3 + sizeof(ln))));
static const int sym##_start = 12; \
static const int sym##_tsoff = (sizeof(dp)+12); \
static const int sym##_groff = (sizeof(dp)+sizeof(ts)+12); \
static const char sym##_dptxt[] = dp; \
static const char sym## tstxt[] = ts: \
static const char sym##_qrtxt[] = qr;
```
See *[\\_get\\_lc\\_numeric\(\)](#page-85-0)* on page 2-68. See also *[\\_\\_LC\\_CTYPE\\_DEF](#page-87-1)* on page 2-70 for more information on the side effects of compiler optimizations.

# **2.8.17 \_\_LC\_MONETARY\_DEF**

This macro is used to create blocks used when formatting monetary values. The definition from rt\_locale.h and sample code are shown in [Example 2-21.](#page-91-1)

For all the macros, the first two arguments are a symbol prefix and a locale name. The resulting locale block is addressed by the expression &symprefix\_start, and the index entry by the expression &symprefix\_index.

#### **Example 2-21 LC\_MONETARY\_DEF**

```
#define __LC_MONETARY_DEF(sym,ln,ic,cs,md,mt,mq,ps,ns, \
                           id, fd,pc, pS, nc, nS, pp, np)static const int sym##_index = ~3 & (3 + (sizeof(ic)+sizeof(cs)+sizeof(md)+ \
                                            sizeof(mt)+sizeof(mq)+sizeof(ps)+ \backslashsizeof(ns)+44) \
                                      + ({\sim}3 \& (3 + \text{sizeof}(\ln)))); \
static const char sym##_lname[~3 & (3 + sizeof(ln))] = ln; \
static const int sym##_pname = -4-(-3 \& (3 + sizeof(ln))); \
static const char sym##_start = id; \
static const char sym##_fdchr = fd; \
static const char sym##_pcchr = pc; \
static const char sym##_pSchr = pS; \
static const char sym##_ncchr = nc; \
static const char sym##_nSchr = nS; \
```

```
static const char sym##_ppchr = pp; \setminusstatic const char sym##_npchr = np; \
static const int sym##_icoff = 36; \setminusstatic const int sym##_csoff = (sizeof(ic)+36); \
static const int sym##_mdoff = (sizeof(ic)+sizeof(cs)+36); \
static const int sym##_mtoff = (sizeof(ic)+sizeof(cs)+sizeof(md)+36); \
static const int sym##_mgoff = (sizeof(ic)+sizeof(cs)+sizeof(md)+ \
                                 sizeof(mt)+36); \setminusstatic const int sym##_psoff = (sizeof(ic)+sizeof(cs)+sizeof(md)+ \setminussizeof(mt)+sizeof(mg)+36); \setminusstatic const int sym##_nsoff = (sizeof(ic)+sizeof(cs)+sizeof(md)+ \
                                 sizeof(mt)+sizeof(mg)+sizeof(ps)+36); \setminusstatic const char sym##_ictxt[] = ic; \
static const char sym##_cstxt[] = cs; \
static const char sym##_mdtxt[] = md; \
static const char sym##_mttxt[] = mt; \
static const char sym##_mgtxt[] = mg; \
static const char sym##_pstxt[] = ps; \
static const char sym##_nstxt[] = ns;
```
See *get lc* monetary() on page 2-67. See also *LC CTYPE DEF* on page 2-70 for more information on the side effects of compiler optimizations.

# **2.8.18 \_\_LC\_INDEX\_END**

This macro is used to declare the end of an index. symprefix is provided to ensure a unique name. The definition from rt\_locale.h and sample code are shown in [Example 2-22](#page-92-0).

# **Example 2-22 LC\_INDEX\_END**

<span id="page-92-0"></span>#define \_\_LC\_INDEX\_END(symprefix) static const int symprefix##\_index = 0;

# **2.8.19 The lconv structure**

This section has moved because the C macros are now deprecated. See *[The lconv](#page-74-0)  structure* [on page 2-57](#page-74-0) for more information.

# **2.9 Tailoring error signaling, error handling, and program exit**

All trap or error signals raised by the C library go through the \_\_raise() function. You can re-implement this function or the lower-level functions that it uses.

**Caution**

 The IEEE 754 standard for floating-point processing states that the default response to an exception is to proceed without a trap. You can modify floating-point error handling by tailoring the functions and definitions in fenv.h. See also Chapter 4 *[Floating-point](#page-156-0)  [Support](#page-156-0)*.

See the rt\_misc.h include file for more information on error-related functions.

<span id="page-93-0"></span>The trap and error-handling functions are shown in [Table 2-10.](#page-93-0) See also *[Tailoring the C](#page-48-0)  [library to a new execution environment](#page-48-0)* on page 2-31 for additional information about application initialization and shutdown.

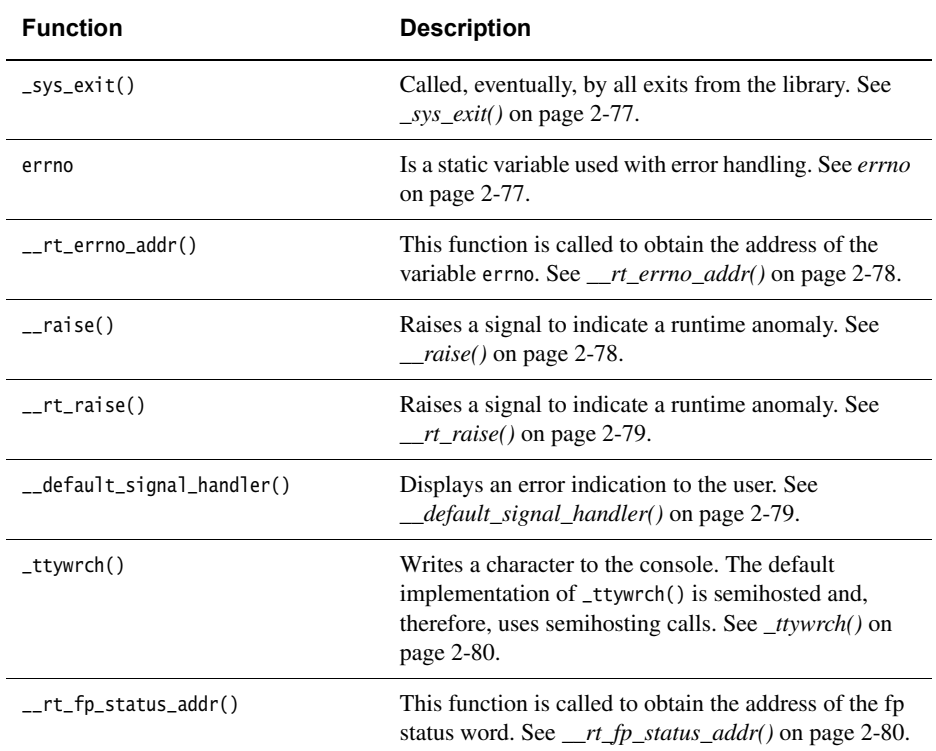

#### **Table 2-10 Trap and error handling**

## <span id="page-94-0"></span>**2.9.1 \_sys\_exit()**

The library exit function. All exits from the library eventually call \_sys\_exit().

### **Syntax**

**void** \_sys\_exit(**int** return\_code)

# **Usage**

This function must not return. You can intercept application exit at a higher level by either:

- Implementing the C library function exit() as part of your application. You lose atexit() processing and library shutdown if you do this.
- Implementing the function  $\text{zrt}\text{-}\text{exit}$  (int n) as part of your application. You lose library shutdown if you do this, but atexit() processing is still performed when exit() is called or main() returns.

#### **Caution**

 This function is called if a stack overflow occurs. If you re-implement this function, the overflow causes an immediate return to \_sys\_exit() causing a worse stack overflow. Do not use this function to perform stack checking.

### **Return**

The return code is advisory. An implementation might attempt to pass it to the execution environment.

### <span id="page-94-1"></span>**2.9.2 errno**

The C library errno variable is defined in the implicit static data area of the library. This area is identified by \_\_user\_libspace(). It occupies part of initial stack space used by the functions that established the runtime stack. The definition of errno is:

(\*(**volatile int** \*) \_\_rt\_errno\_addr())

You can define  $\text{\_rt\_errno\_addr}()$  if you want to place errno at a user-defined location instead of the default location identified by \_\_user\_libspace(). Also, see *[The](#page-23-0)  [\\_\\_user\\_libspace static data area](#page-23-0)* on page 2-6.

### **Return**

The default implementation is a veneer on \_\_user\_libspace() that returns the address of the status word. A suitable default definition is given in the C library standard headers.

# <span id="page-95-0"></span>**2.9.3 \_\_rt\_errno\_addr()**

This function is called to get the address of the C library errno variable when the C library attempts to read or write errno. The library provides a default implementation. It is unlikely that you have to re-implement this function.

# **Syntax**

**volatile int** \*\_\_rt\_errno\_addr(**void**)

# <span id="page-95-1"></span>**2.9.4 \_\_raise()**

This function raises a signal to indicate a runtime anomaly.

# **Syntax**

**int** \_\_raise(**int** signal, **int** type)

where:

signal Is an integer that holds the signal number.

type Is an integer or string constant or variable.

# **Usage**

This function calls the normal C signal mechanism or the default signal handler. See also *\_ttywrch()* [on page 2-80](#page-97-0) for more information.

You can replace the \_\_raise() function by defining:

**int** \_\_raise(**int** signal, **int** type)

This enables you to bypass the C signal mechanism and its data-consuming signal handler vector, but otherwise gives essentially the same interface as:

**void** \_\_default\_signal\_handler(**int** signal, **int** type)

Also, see *[Thread-safety in the ARM C libraries](#page-26-0)* on page 2-9.

## **Return**

There are three possibilities for \_\_raise() return condition:

**no return** The handler performs a long jump or restart.

**0** The signal was handled.

**nonzero** The calling code must pass that return value to the exit code. The default library implementation calls \_sys\_exit(rc) if \_\_raise() returns a nonzero return code *rc*.

# <span id="page-96-0"></span>**2.9.5 \_\_rt\_raise()**

This function raises a signal to indicate a runtime anomaly.

# **Syntax**

**void** \_\_rt\_raise(**int** signal, **int** type)

where:

signal Is an integer that holds the signal number.

type Is an integer or string constant or variable.

# **Usage**

Redefine this to replace the entire signal handling mechanism for the library. The default implementation calls \_\_raise(). See *\_\_raise()* [on page 2-78](#page-95-1) for more information.

Depending on the value returned from \_\_raise():

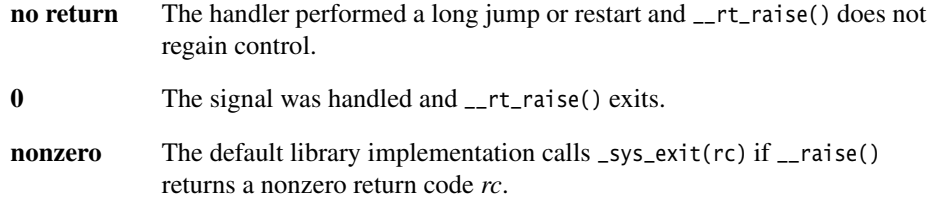

# <span id="page-96-1"></span>**2.9.6 \_\_default\_signal\_handler()**

This function handles a raised signal. The default action is to print an error message and exit.

# **Syntax**

**void** \_\_default\_signal\_handler(**int** signal, **int** type)

# **Usage**

The default signal handler uses \_ttywrch() to print a message and calls \_sys\_exit() to exit. You can replace the default signal handler by defining:

**void** \_\_default\_signal\_handler(**int** signal, **int** type)

The interface is the same as  $z$ -raise(), but this function is only called after the C signal handling mechanism has declined to process the signal.

A complete list of the defined signals is in signal.h. See [Table 2-15 on page 2-112](#page-129-0) for those signals that are used by the libraries.

 $-$  Note  $-$ 

The signals used by the libraries might change in future releases of the product.

# <span id="page-97-0"></span>**2.9.7 \_ttywrch()**

This function writes a character to the console. The console might have been redirected. You can use this function as a last resort error handling routine.

# **Syntax**

**void** \_ttywrch(**int** ch)

# **Usage**

The default implementation of this function uses semihosting.

You can redefine this function, or  $z$ -raise(), even if there is no other input/output. For example, it might write an error message to a log kept in non volatile memory.

# <span id="page-97-1"></span>**2.9.8 \_\_rt\_fp\_status\_addr()**

This function returns the address of the floating-point status register.

# **Syntax**

**unsigned**\* \_rt\_fp\_status\_addr(**void**)

If \_\_rt\_fp\_status\_addr() is not defined, the default implementation from the C library is used. The value is initialized when \_\_rt\_lib\_init() calls \_fp\_init(). The constants for the status word are listed in fenv.h. The default fp status is 0.

Also see *[Thread-safety in the ARM C libraries](#page-26-0)* on page 2-9.

# <span id="page-99-0"></span>**2.10 Tailoring storage management**

This section describes the functions from rt\_heap.h that you can define if you are tailoring memory management. It also describes two helper functions that you can call from your heap implementation.

See the rt\_heap.h and rt\_memory.s include files for more information on memory-related functions.

# **2.10.1 Avoiding the ARM-supplied heap and heap-using functions**

If you are developing embedded systems that have limited RAM or that provide their own heap management (for example, an operating system), you might require a system that does not define a heap area. To avoid using the heap you can either:

- re-implement the functions in your own application
- write the application so that it does not call any heap-using function.

You can reference the <u>\_use\_no</u>\_heap or \_use\_no\_heap\_region symbols in your code in order to guarantee that no heap-using functions are linked in from the ARM library. Only import these symbols once in your application, for example, using either:

- IMPORT \_\_use\_no\_heap from assembly language
- #pragma import(\_\_use\_no\_heap) from C.

If you include a heap-using function and also reference \_\_use\_no\_heap, the library detects the clashing symbols and the linker reports an error.

To find out which objects are using the heap, link with --verbose --list=out.txt, search the output for the relevant symbol (in this case malloc), and find out what object referenced it.

### **2.10.2 Support for malloc**

malloc(), realloc(), calloc(), and free() are built on a heap abstract data type. You can choose between Heap1 or Heap2, the two provided heap implementations.

The default implementations of malloc(), realloc(), and calloc() maintain an eight-byte aligned heap.

### **Heap1: Standard heap implementation**

Heap1, the default implementation, implements the smallest and simplest heap manager. The heap is managed as a singly-linked list of free blocks held in increasing address order. The allocation policy is first-fit by address.

This implementation has low overheads, but the cost of malloc() or free() grows linearly with the number of free blocks. The smallest block that can be allocated is four bytes and there is an additional overhead of four bytes. If you expect more than 100 unallocated blocks it is recommended that you use Heap2.

## **Heap2: Alternative heap implementation**

Heap2 provides a compact implementation with the cost of malloc() or free() growing logarithmically with the number of free blocks. The allocation policy is first-fit by address. The smallest block that can be allocated is 12 bytes and there is an additional overhead of four bytes.

Heap2 is recommended when you require near constant-time performance in the presence of hundreds of free blocks. To select the alternative standard implementation, use either:

- IMPORT \_\_use\_realtime\_heap from assembly language
- #pragma import(\_\_use\_realtime\_heap) from C.

# **Using Heap2**

The Heap2 real-time heap implementation must know the maximum address space the heap spans. The smaller the address range, the more efficient the algorithm is.

By default, the heap extent is taken to be 16MB starting at the beginning of the heap (defined as the start of the first chunk of memory given to the heap manager by \_\_rt\_initial\_stackheap() or \_\_rt\_heap\_extend()).

The heap bounds are given by:

```
struct __heap_extent
{
    unsigned base, range;
};
__value_in_regs struct __heap_extent __user_heap_extent(
              unsigned defaultbase, unsigned defaultsize);
```
The function prototype for \_\_user\_heap\_extent() is in rt\_misc.h.

The Heap1 algorithm does not require the bounds on the heap extent, therefore it never calls this function.

You must redefine \_\_user\_heap\_extent() if:

• you require a heap to span more than 16MB of address space

• your memory model can supply a block of memory at a lower address than the first one supplied.

If you know in advance that the address space bounds of your heap are small, you do not have to redefine \_\_user\_heap\_extent(), but it does speed up the heap algorithms if you do.

The input parameters are the default values that are used if this routine is not defined. You can, for example, leave the default base value unchanged and only adjust the size.

**Note**

 The size field returned must be a power of two. The library does not check this and fails in unexpected ways if this requirement is not met. If you return a size of zero, the extent of the heap is set to 4GB.

# **Using a heap implementation from bare machine C**

To use a heap implementation in an application that does not define main() and does not initialize the C library:

- 1. Call \_init\_alloc(base, top) to define the base and top of the memory you want to manage as a heap.
- 2. Define the function unsigned \_\_rt\_heap\_extend(**unsigned** size, **void** \*\*block) to handle calls to extend the heap when it becomes full.

### **alloca()**

alloca() behaves identically to malloc() except that alloca() has automatic garbage collection (see *alloca()* [on page 2-121\)](#page-138-0).

# **2.11 Tailoring the runtime memory model**

This section describes:

- the management of writable memory by the C library as static data, heap, and stack
- functions that can be redefined to change how writable memory is managed.

### **2.11.1 The memory models**

You can select either of the following memory models:

### **Single memory region**

The stack grows downward from the top of the memory region. The heap grows upwards from the bottom of the region. This is the default. The memory managed by the heap never shrinks. Heap memory that is freed by calling free() cannot be reused for other purposes.

### **Two memory regions**

One memory region is for the stack and the other is for the heap. The size of the heap region can be zero. The stack region can be in allocated memory or inherited from the execution environment.

To use the two-region model rather than the default one-region model, use either:

- IMPORT \_\_use\_two\_region\_memory from assembly language
- #pragma import(\_\_use\_two\_region\_memory) from C.

**Note**

 If you use the two-region memory model and do not provide any heap memory, you cannot call malloc(), use stdio, or get command-line arguments for main().

If you set the size of the heap region to zero and define \_\_user\_heap\_extend() as a function that can extend the heap, the heap is created when it is required.

See the description of \_\_use\_no\_heap in *[Tailoring storage management](#page-99-0)* on page 2-82, for more information on how to issue a warning message if the heap or heap region is used.

# **2.11.2 Controlling the runtime memory model**

<span id="page-103-0"></span>To modify the behavior of the heap and stack manager, redefine the functions listed in [Table 2-11.](#page-103-0)

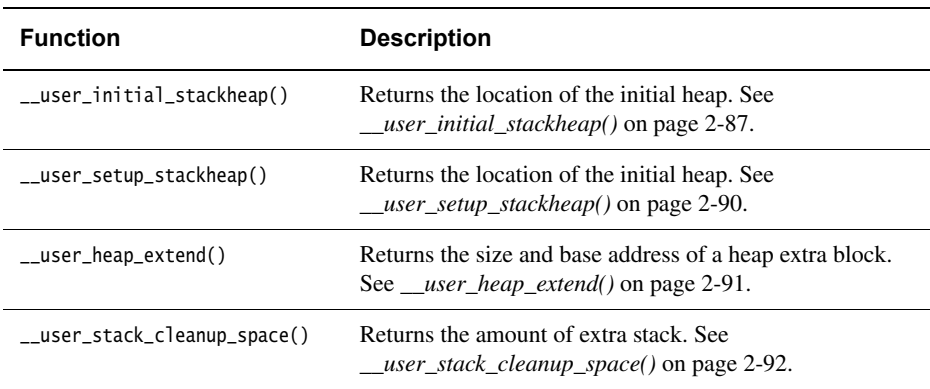

#### **Table 2-11 Memory model initialization**

The hidden static data for the library is provided by \_\_user\_libspace. The static data area is also used as a stack during the library initialization process. This function does not normally require re-implementation. See *[Tailoring static data access](#page-58-0)* on page 2-41.

### **2.11.3 Writing your own memory model**

If the provided memory models do not meet your requirements, you can write your own. A memory model must define the functions described in [Table 2-12](#page-103-1). All functions are ARM state functions. The library takes care of entry from Thumb state if this is required. An incomplete prototype implementation for the model is provided in rt\_memory.s located in the ...\include directory.

<span id="page-103-1"></span>Use the prototype as a starting point for your own implementation.

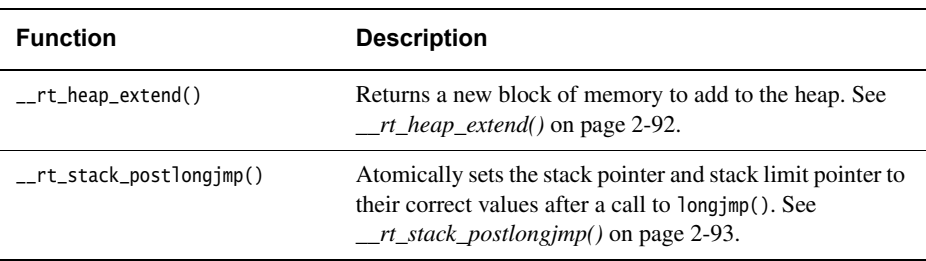

#### **Table 2-12 Memory model functions**

# <span id="page-104-0"></span>**2.11.4 \_\_user\_initial\_stackheap()**

\_\_user\_initial\_stackheap() returns the locations of the initial stack and heap.

In RVCT v2.x and earlier, the default implementation of \_\_user\_initial\_stackheap() used the value of the symbol Image\$\$ZI\$\$Limit. This symbol is not defined if the linker uses a scatter-loading description file (specified with the --scatter command-line option) and so \_\_user\_initial\_stackheap() must be re-implemented if you are using scatter-loading description files, otherwise your link step fails.

In RVCT v3.x, the library includes further implementations of \_\_user\_initial\_stackheap(), and can select the correct one for you automatically from information given in a scatter-loading description file. This means that it is not necessary to re-implement this function if you are using scatter-loading files. See *[Using](#page-105-0)  [a scatter-loading description file](#page-105-0)* on page 2-88 for more information.

**Note**

 If you re-implement \_\_user\_initial\_stackheap(), this overrides all library implementations. This enables existing applications to work without change.

# **Syntax**

\_\_value\_in\_regs **struct** \_\_initial\_stackheap \_\_user\_initial\_stackheap(**unsigned** R0, **unsigned** SP, **unsigned** R2)

# **Usage**

\_\_user\_initial\_stackheap() returns the:

- heap base in r0
- stack base in r1, that is, the highest address in the stack region
- heap limit in r2
- stack limit in r3, that is, the lowest address in the stack region.

If this function is re-implemented, it must:

- use no more than 88 bytes of stack
- not corrupt registers other than r12 (ip)
- maintain eight-byte alignment of the heap.

For the default one-region model, the values in r2 and r3 are ignored and all memory between  $\tau \emptyset$  and  $\tau 1$  is available for the heap. For a two-region model, the heap limit is set by r2 and the stack limit is set by r3.

The value of sp (r13) at the time  $\text{I}_\text{max}(x)$  is called is passed as an argument in r1. The default implementation of \_\_user\_initial\_stackheap(), using the semihosting SYS\_HEAPINFO, is given by the library in module sys\_stackheap.o.

To create a version of \_\_user\_initial\_stackheap() that inherits sp from the execution environment and does not have a heap, set r0 and r2 to the value of r3 and return. See *[\\_\\_user\\_setup\\_stackheap\(\)](#page-107-0)* on page 2-90) for more information.

The definition of \_\_initial\_stackheap in rt\_misc.h is:

```
struct __initial_stackheap
{
    unsigned heap_base, stack_base, heap_limit, stack_limit;
};
```
 $-$  Note  $-$ 

 The value of stack\_base is 0x1 greater than the highest address used by the stack because a full-descending stack is used.

See the examples directory for example re-implementations of this function.

### **Return**

The values returned in r0 to r3 depend on whether you are using the one- or two-region memory model:

- **One-region** (r0,r1) is the single stack and heap region. r1 is greater than r0. r2 and r3 are ignored.
- **Two-region** (r0, r2) is the initial heap and (r3, r1) is the initial stack. r2 is greater than or equal to r0. r3 is less than r1.

# <span id="page-105-0"></span>**Using a scatter-loading description file**

The default implementation of \_\_user\_initial\_stackheap() uses the value of the symbol Image\$\$ZI\$\$Limit. This symbol is not defined if the linker uses a scatter-loading description file. However, the C library provides alternative implementations that you can make use of through information in scatter-loading description files.

**Note**

 If you re-implement \_\_user\_initial\_stackheap(), this overrides all library implementations.

#### *Selecting the one-region model automatically*

Define one special execution region in your scatter-loading description file, ARM\_LIB\_STACKHEAP. This region has the EMPTY attribute.

This causes the library to select an implementation of \_\_user\_initial\_stackheap() that uses this as the combined heap/stack region. This uses the value of the symbols Image\$\$ARM\_LIB\_STACKHEAP\$\$Base and Image\$\$ARM\_LIB\_STACKHEAP\$\$ZI\$\$Limit.

#### *Selecting the two-region model automatically*

Define two special execution regions in your scatter-loading description file, ARM\_LIB\_HEAP and ARM\_LIB\_STACK. Both regions have the EMPTY attribute.

This causes the library to select an implementation of \_\_user\_initial\_stackheap() that uses the value of the symbols Image\$\$ARM\_LIB\_HEAP\$\$Base, Image\$\$ARM\_LIB\_HEAP\$\$ZI\$\$Limit, Image\$\$ARM\_LIB\_STACK\$\$Base, and Image\$\$ARM\_LIB\_STACK\$\$ZI\$\$Limit.

An example scatter-loading description file to define both ARM\_LIB\_HEAP and ARM\_LIB\_STACK is shown in [Example 2-23.](#page-106-0) (It is supplied as Cortex-M3.scat in the main examples directory install\_directory\RVDS\Examples.)

### <span id="page-106-0"></span>**Example 2-23 ARM\_LIB\_HEAP and ARM\_LIB\_STACK scatter-loading description**

```
FLASH_LOAD 0x0000 0x00200000
{
  VECTORS +0 0x400
  {
    * (:gdef:__vectab_stack_and_reset, +FIRST)
    ; Additional region for other vectors would be added here
  }
  ;; Maximum of 256 exceptions (256*4bytes == 1024 == 0x400)
  CODE 0x400 FIXED
  {
    * (+RO)
  }
  DATA 0x20000000 0x00200000
  { 
    \star (+RW, +ZI)
  }
  ;; Heap starts at 1MB and grows upwards
  ARM_LIB_HEAP 0x20100000 EMPTY 0x100000-0x8000
  {
```

```
}
 ;; Stack space starts at the end of the 2MB of RAM
  ;; And grows downwards for 32KB
 ARM_LIB_STACK 0x20200000 EMPTY -0x8000
  {
 }
}
```
In [Example 2-23 on page 2-89,](#page-106-0) \_\_vectab\_stack\_and\_reset is a special library section that provides a convenient way for the initial values of sp and pc to be placed in the vector table starting at address 0 for Cortex-M3 embedded applications. sp is initialized appropriately from either ARM\_LIB\_STACKHEAP (for the one-region model) or ARM\_LIB\_STACK (for the two-region model).

#### *Error messages*

If you use a scatter file but do not specify any special region names and do not re-implement \_\_user\_initial\_stackheap(), the library generates an error message.

# <span id="page-107-0"></span>**2.11.5 \_\_user\_setup\_stackheap()**

\_\_user\_setup\_stackheap() returns the locations of the initial stack and heap in the same way as \_\_user\_initial\_stackheap() (see *[\\_\\_user\\_initial\\_stackheap\(\)](#page-104-0)* on page 2-87). You can re-implement either one of these functions as necessary.

\_\_user\_setup\_stackheap() returns the:

- heap base in r0
- stack base in sp
- heap limit in r2
- stack limit in r3.

Unlike  $\text{\_user\_initial\_stackheap(), \text{__user\_setup\_stackheap()}}$  works with systems where the application starts with a value of  $sp(r13)$  that is already correct, for example, Cortex-M3. To make use of sp, implement \_\_user\_setup\_stackheap() to set up r0, r2, and r3 (for a two-region model) and return. For a one-region model, set only r0.

When  $\angle$ user $\angle$ setup $\angle$ stackheap() is called, sp has the same value it had on entry to the application. If this value is not valid then \_\_user\_setup\_stackheap() must change the value of sp before using any stack.

Using \_\_user\_setup\_stackheap() rather than \_\_user\_initial\_stackheap() improves code size because there is no requirement for a temporary stack.
**Note**

\_\_user\_setup\_stackheap() must be re-implemented in assembler.

## <span id="page-108-0"></span>**2.11.6 \_\_user\_heap\_extend()**

This function can be defined to return extra blocks of memory, separate from the initial one, to be used by the heap. If defined, this function must return the size and base address of an eight-byte aligned heap extension block.

#### **Syntax**

**unsigned** \_\_user\_heap\_extend(**int** 0, **void** \*\*base, **unsigned** requested\_size)

#### **Usage**

There is no default implementation of this function. If you define this function, it must have the following characteristics:

- The returned size must be either:
	- a multiple of eight bytes of at least the requested size
	- 0, denoting that the request cannot be honored.
- Size is measured in bytes.
- The function is subject only to AAPCS constraints.
- The first argument is always zero on entry and can be ignored. The base is returned in the register holding this argument.
- The returned base address must be aligned on an eight-byte boundary.

#### **2.11.7 \_\_user\_heap\_extent()**

If defined, this function returns the base address and maximum range of the heap.

#### **Syntax**

```
__value_in_regs struct __heap_extent __user_heap_extent(unsigned ignore1, 
unsigned ignore2)
```
#### **Usage**

There is no default implementation of this function. The values of the parameters *ignore1* and *ignore2* are not used by the function.

## **2.11.8 \_\_user\_stack\_cleanup\_space()**

If defined, this function enables a **SIGSTAK** handler to run after a stack overflow. It returns the size of the extra stack your system requires.

#### **Syntax**

\_\_value\_in\_regs **struct** \_\_stack\_cleanup\_space \_user\_stack\_cleanup\_space(**unsigned** ignore)

#### **Usage**

There is no default implementation of this function.

#### **Return**

If you define this function, it must return to  $r\theta$  the amount (measured in bytes) of extra stack that must be available after stack overflow in order to support recovery from overflow.

## **2.11.9 \_\_rt\_heap\_extend()**

This function returns a new eight-byte aligned block of memory to add to the heap, if possible. If you re-implement the other memory model functions, you must re-implement this function. An incomplete prototype implementation is in rt\_memory.s.

#### **Usage**

The calling convention is ordinary AAPCS. On entry,  $r\theta$  is the minimum size of the block to add, and r1 holds a pointer to a location to store the base address.

The default implementation has the following characteristics:

- The returned size is either:
	- a multiple of eight bytes of at least the requested size
	- 0, denoting that the request cannot be honored.
- The returned base address is aligned on an eight-byte boundary.
- Size is measured in bytes.
- The function is subject only to AAPCS constraints.

#### **Return**

The default implementation extends the heap if there is sufficient free heap memory. If it cannot, it calls \_\_user\_heap\_extend() if it is implemented (see *[\\_\\_user\\_heap\\_extend\(\)](#page-108-0)* [on page 2-91](#page-108-0)). On exit, r0 is the size of the block acquired, or 0 if nothing could be obtained, and the memory location r1 pointed to on entry contains the base address of the block.

# **2.11.10 \_\_rt\_stack\_postlongjmp()**

This function sets sp to a correct value after a call to longjmp(). An incomplete prototype implementation in assembler code is in rt\_memory.s.

## **Usage**

This function is called with r1 containing the pre-setjmp() value for sp.

If your memory model is used only with non stack-checked AAPCS, you do not have to implement this function.

#### **Return**

The function must set sp to a valid post-longjmp() value. Therefore, in the minimal implementation where the memory model requires no special handling, you would simply set sp to the value in r1.

# <span id="page-111-1"></span>**2.12 Tailoring the input/output functions**

The higher-level input/output, such as the functions fscanf() and fprintf(), and the C++ object std::cout, are not target-dependent. However, the higher-level functions perform input/output by calling lower-level functions that are target-dependent. To retarget input/output, you can either avoid these higher-level functions or redefine the lower-level functions.

See the rt\_sys.h include file for more information on I/O functions.

Also see *[Writing reentrant and thread-safe code](#page-21-0)* on page 2-4.

## **2.12.1 Dependencies on low-level functions**

<span id="page-111-0"></span>[Table 2-13](#page-111-0) shows the dependencies of the higher-level functions on lower-level functions. If you define your own versions of the lower-level functions, you can use the library versions of the higher-level functions directly. fgetc() uses \_\_FILE, but fputc() uses \_\_FILE and ferror().

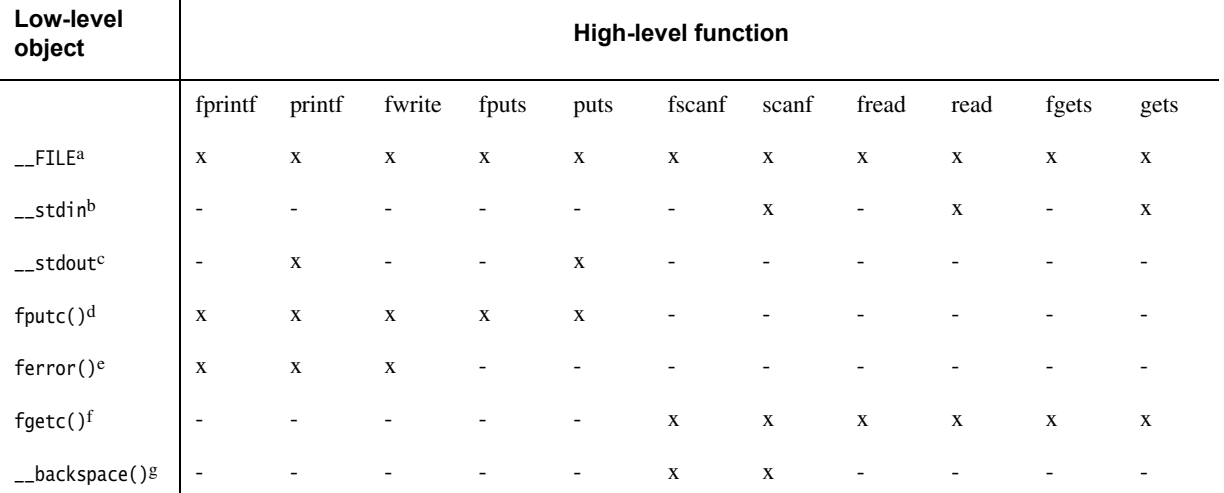

#### **Table 2-13 Input/output dependencies**

a. The file structure.

b. The standard input object of type \_\_FILE.

c. The standard output object of type \_\_FILE.

d. Outputs a character to a file.

e. Returns the error status accumulated during file I/O.

g. Moves file pointer to previous character. See *[Re-implementing \\_\\_backspace\(\)](#page-113-0)* on page 2-96.

See the ISO C Reference for the syntax of the low-level functions.

f. Gets a character from a file.

**Note**

If you choose to re-implement fgetc(), fputc(), and  $\text{\_}backspace()$ , be aware that fopen() and related functions use the ARM layout for the \_\_FILE structure. You might also need to re-implement fopen() and related functions if you define your own version of \_\_FILE.

## **printf family**

The printf family consists of  $\_print()$ , printf(),  $\_front()$ , fprintf(), vprintf(), and vfprintf(). All these functions use \_\_FILE opaquely and depend only on the functions fputc() and ferror(). The functions \_printf() and \_fprintf() are identical to printf() and fprintf() except that they cannot format floating-point values.

The standard output functions of the form  ${\text{print}}(...)$  are equivalent to:

fprintf(& \_\_stdout, ...)

where \_\_stdout has type \_\_FILE.

#### **scanf family**

The scanf() family consists of scanf() and fscanf(). These functions depend only on the functions fgetc(), \_\_FILE, and \_\_backspace(). See *[Re-implementing \\_\\_backspace\(\)](#page-113-0)* [on page 2-96](#page-113-0).

The standard input function of the form  $scanf(\ldots)$  is equivalent to:

fscanf(& \_\_stdin, ...)

where \_\_stdin has type \_\_FILE.

#### **fwrite(), fputs, and puts**

If you define your own version of \_\_FILE, and your own fputc() and ferror() functions and the \_\_stdout object, you can use all of the printf() family, fwrite(), fputs(), puts() and the C++ object std::cout unchanged from the library. [Example 2-24](#page-112-0) shows how to do this. Consider modifying the system routines if you require real file handling.

#### **Example 2-24 printf() and \_\_FILE**

```
#include <stdio.h>
struct __FILE
{
    int handle;
```

```
/* Whatever you need here (if the only file you are using
        is the stdoutput using printf for debugging, no file
        handling is required) */
};
FILE __stdout;
int fputc(int ch, FILE *f)
{
   /* Your implementation of fputc */ return ch;
}
int ferror(FILE *f)
{ 
    /* Your implementation of ferror */ return EOF;
}
void test(void)
{
    printf("Hello world\n"); /* This works \dots */
}
```
By default, fread() and fwrite() call fast block input/output functions that are part of the ARM stream implementation. If you define your own \_\_FILE structure instead of using the ARM stream implementation, fread() and fwrite() call fgetc() instead of calling the block input/output functions. See also the implementation in the main examples directory, in ... \emb\_sw\_dev\source\retarget.c.

# **fread(), fgets(), and gets()**

The functions fread(), fgets(), and gets() are implemented as a loop over fgetc() and ferror(). Each uses the FILE argument opaquely.

If you provide your own implementation of \_\_FILE, \_\_stdin (for gets()), fgetc(), and ferror(), you can use these functions, and the C++ object std::cin directly from the library.

# <span id="page-113-0"></span>**Re-implementing \_\_backspace()**

The function \_\_backspace() is used by the scanf family of functions. It must never be called directly, but re-implemented if you are retargeting the stdio arrangements at the fgetc() level.

The semantics are:

```
int __backspace(FILE *stream);
```
\_\_backspace(stream) must be called after reading a character from the stream. It returns to the stream the last character that was read from the stream, so that the same character is read from the stream again. This means that a character that was read from the stream by scanf but which is not required (that is, it terminates the scanf operation) is read correctly by the next function that reads from the stream.

\_\_backspace is separate from ungetc(). This is to guarantee that a single character can be pushed back after the scanf family of functions has finished.

The value returned by  $\_\text{backspace()}$  is either  $\theta$  (success) or EOF (failure). It returns EOF only if used incorrectly, for example, if no characters have been read from the stream. When used correctly, \_\_backspace() must always return  $\theta$ , because the scanf family of functions do not check the error return.

The interaction between backspace() and ungetc() is:

- If you apply \_\_backspace() to a stream and then ungetc() a character into the same stream, subsequent calls to fgetc() must return first the character returned by  $ungetc(), and then the one returned by  $\angle$ backspace().$
- If you ungetc() a character back to a stream, then read it with  $f$  (jet  $c$ ), and then backspace it, the next character read by fgetc() must be the same character that was returned to the stream. That is the \_\_backspace() operation must cancel the effect of the fgetc() operation. However, another call to ungetc() after the call to \_\_backspace() is not required to succeed.
- The situation where you ungetc() a character into a stream and then \_\_backspace() another one immediately, with no intervening read, never arises. \_\_backspace() must only be called after fgetc(), so this sequence of calls is illegal. You can write \_\_backspace() implementations and assume that this does not happen.

#### **2.12.2 Target-dependent input/output support functions**

rt\_sys.h defines the type FILEHANDLE. The value of FILEHANDLE is returned by \_sys\_open() and identifies an open file on the host system.

Target-dependent input and output functions use semihosting. If any function is redefined, all stream-support functions must be redefined.

## **2.12.3 \_sys\_open()**

This function opens a file.

## **Syntax**

FILEHANDLE \_sys\_open(**const char** \*name, **int** openmode)

## **Usage**

The \_sys\_open function is required by fopen() and freopen(). These functions, in turn, are required if any file input/output function is to be used.

The *openmode* parameter is a bitmap, whose bits mostly correspond directly to the ISO mode specification. See rt\_sys.h for more information. Target-dependent extensions are possible, but freopen() must also be extended.

## **Return**

The return value is –1 if an error occurs.

## **2.12.4 \_sys\_close()**

This function closes a file previously opened with \_sys\_open().

## **Syntax**

**int** \_sys\_close(FILEHANDLE fh)

## **Usage**

This function must be defined if any input/output function is to be used.

#### **Return**

The return value is 0 if successful. A nonzero value indicates an error.

## **2.12.5 \_sys\_read()**

This function reads the contents of a file into a buffer.

## **Syntax**

**int** \_sys\_read(FILEHANDLE fh, **unsigned char** \*buf, **unsigned** len, **int** mode)

 $-$  Note  $-$ 

 The mode parameter is here for historical reasons. It contains nothing useful and must be ignored.

### **Return**

The return value is one of the following:

- The number of characters *not* read (that is, *len result* were read).
- An error indication.
- An EOF indicator. The EOF indication involves the setting of 0x80000000 in the normal result. The target-independent code is capable of handling either:

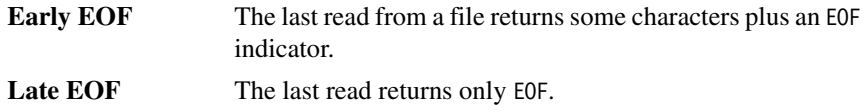

## **2.12.6 \_sys\_write()**

Writes the contents of a buffer to a file previously opened with \_sys\_open().

#### **Syntax**

**int** \_sys\_write(FILEHANDLE fh, **const unsigned char** \*buf, **unsigned** len, **int** mode)

**Note** ————————

 The mode parameter is here for historical reasons. It contains nothing useful and must be ignored.

#### **Return**

The return value is either:

- a positive number representing the number of characters *not* written (so any nonzero return value denotes a failure of some sort)
- a negative number indicating an error.

# **2.12.7 \_sys\_ensure()**

This function flushes buffers associated with a file handle.

## **Syntax**

**int** \_sys\_ensure(FILEHANDLE fh)

## **Usage**

A call to \_sys\_ensure() flushes any buffers associated with file handle *fh*, and ensures that the file is up to date on the backing store medium.

## **Return**

If an error occurs, the result is negative.

# **2.12.8 \_sys\_flen()**

This function returns the current length of a file.

## **Syntax**

**long** \_sys\_flen(FILEHANDLE fh)

## **Usage**

The function is required to convert fseek(..., SEEK\_END) into (..., SEEK\_SET) as required by \_sys\_seek().

If fseek() is used with an underlying system that does not directly support seeking relative to the end of a file, then \_sys\_flen() must be defined. If the underlying system can seek relative to the end of a file, you can define fseek() so that \_sys\_flen() is not required.

## **Return**

This function returns the current length of the file *fh*, or a negative error indicator.

# **2.12.9 \_sys\_seek()**

This function puts the file pointer at offset *pos* from the beginning of the file.

#### **Syntax**

**int** \_sys\_seek(FILEHANDLE fh, **long** pos)

#### **Usage**

This function sets the current read or write position to the new location *pos* relative to the start of the current file *fh*.

#### **Return**

The result is non-negative if no error occurs or is negative if an error occurs.

#### **2.12.10 \_sys\_istty()**

This function determines if a file handle identifies a terminal.

#### **Syntax**

**int** \_sys\_istty(FILEHANDLE fh)

#### **Usage**

When a file is connected to a terminal device, this function is used to provide unbuffered behavior by default (in the absence of a call to  $set(v)$  buf) and to prohibit seeking.

#### **Return**

The return value is:

**0 There is no interactive device** 

**1 1 There is an interactive device** 

**other** An error occurred.

#### **2.12.11 \_sys\_tmpnam()**

This function converts the file number *fileno* for a temporary file to a unique filename, for example, tmp0001.

#### **Syntax**

**void** \_sys\_tmpnam(**char** \*name, **int** fileno, **unsigned** maxlength)

## **Usage**

The function must be defined if tmpnam() or tmpfile() is used.

### **Return**

Returns the filename in *name*.

## **2.12.12 \_sys\_command\_string()**

This function retrieves the command line used to invoke the current application from the environment that called the application.

## **Syntax**

**char** \*\_sys\_command\_string(**char** \*cmd, **int** len)

where:

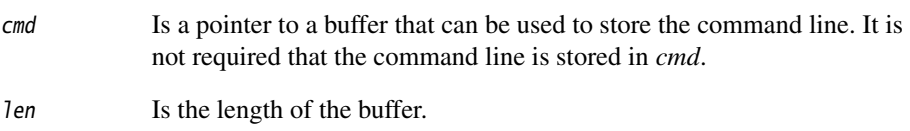

## **Usage**

This function is called by the library startup code to set up argv and argc to pass to main().

## **Return**

The function must return either:

- A pointer to the command line, if successful. This can be either a pointer to the *cmd* buffer if it is used, or a pointer to wherever else the command line is stored.
- NULL, if not successful.

# **2.12.13 #pragma import(\_main\_redirection)**

This pragma must be defined when redirecting standard input, output and error streams at runtime. See *Environment* on page B-3 in the *Compiler Reference Guide* for more information.

## **Syntax**

#pragma import(\_main\_redirection)

# **2.13 Tailoring other C library functions**

This section describes target-dependent ISO C library functions. Implementation of these ISO standard functions depends entirely on the target operating system.

The default implementation of these functions is semihosted. That is, each function uses semihosting.

### **2.13.1 clock()**

This is the standard C library clock function from time.h.

## **Syntax**

clock\_t clock(**void**)

## **Usage**

If the units of clock\_t() differ from the default of centiseconds, you must define \_\_CLK\_TCK on the compiler command line or in your own header file. The value in the definition is used for CLK\_TCK and CLOCKS\_PER\_SEC (the default value is 100 for centiseconds).

Note

If you re-implement clock() you must also re-implement \_clock\_init().

#### **Return**

The returned value is an unsigned integer.

## **2.13.2 \_clock\_init()**

This is an optional initialization function for clock().

#### **Syntax**

\_\_weak **void** \_clock\_init(**void**)

## **Usage**

You must provide a clock initialization function if clock() must work with a read-only timer. If implemented, \_clock\_init() is called from the library initialization code.

#### **2.13.3 time()**

This is the standard C library time() function from time.h.

#### **Syntax**

time\_t time(time\_t \*timer)

The return value is an approximation of the current calendar time.

#### **Return**

The value (time\_t\*)-1 is returned if the calendar time is not available. If *timer* is not a NULL pointer, the return value is also assigned to the time\_t\*.

#### **2.13.4 remove()**

This is the standard C library remove() function from stdio.h.

#### **Syntax**

**int** remove(const char \*filename)

#### **Usage**

remove() causes the file whose name is the string pointed to by *filename* to be removed. Subsequent attempts to open the file result in failure, unless it is created again. If the file is open, the behavior of the remove() function is implementation-defined.

#### **Return**

Returns zero if the operation succeeds or nonzero if it fails.

#### **2.13.5 rename()**

This is the standard C library rename() function from stdio.h.

#### **Syntax**

**int** rename(**const char** \*old, **const char** \*new)

## **Usage**

rename() causes the file whose name is the string pointed to by *old* to be subsequently known by the name given by the string pointed to by *new*. The file named *old* is effectively removed. If a file named by the string pointed to by *new* exists prior to the call of the rename() function, the behavior is implementation-defined.

### **Return**

Returns zero if the operation succeeds or nonzero if it fails. If the operation returns nonzero and the file existed previously it is still known by its original name.

## **2.13.6 system()**

This is the standard C library system() function from stdlib.h.

## **Syntax**

**int** system(**const char** \*string)

# **Usage**

system() passes the string pointed to by *string* to the host environment to be executed by a command processor in an implementation-defined manner. A null pointer can be used for *string*, to inquire whether a command processor exists.

## **Return**

If the argument is a null pointer, the system function returns nonzero only if a command processor is available.

If the argument is not a null pointer, the system() function returns an implementation-defined value.

## **2.13.7 getenv()**

This is the standard C library getenv() function from stdlib.h.

## **Syntax**

**char** \*getenv(**const char** \*name)

## **Usage**

The default implementation returns NULL indicating that no environment information is available. You can re-implement getenv() yourself. It depends on no other function and no other function depends on it.

If you redefine the function, you can also call a function \_getenv\_init(). The C library initialization code also calls this when the library is initialized, that is, before main() is entered.

The function searches the environment list, provided by the host environment, for a string that matches the string pointed to by *name*. The set of environment names and the method for altering the environment list are implementation-defined.

#### **Return**

The return value is a pointer to a string associated with the matched list member. The array pointed to must not be modified by the program, but might be overwritten by a subsequent call to getenv().

# **2.13.8 \_getenv\_init()**

This enables a user version of getenv() to initialize itself.

## **Syntax**

**void** \_getenv\_init(**void**)

#### **Usage**

If this function is defined, the C library initialization code calls it when the library is initialized, that is, before main() is entered.

# **2.14 Selecting real-time division**

The division helper routine supplied with the ARM libraries provides good overall performance. However, the amount of time required to perform a division depends on the input values. A 4-bit quotient requires only 12 cycles, but a 32-bit quotient requires 96 cycles. Depending on your target, some applications require a faster worst-case cycle count at the expense of lower average performance. For this reason, the ARM library provides two divide routines.

The real-time routine:

- always executes in fewer than 45 cycles
- is faster than the standard division helper routine for larger quotients
- is slower than the standard division helper routine for typical quotients
- returns the same results
- does not require any change in the surrounding code.

Select the real-time divide routine, instead of the generally more efficient routine, by using either:

- IMPORT \_\_use\_realtime\_division from assembly language
- #pragma import(\_\_use\_realtime\_division) from C.

 $-$  Note  $-$ 

Real-time division is not available in the libraries for Cortex-M1.

# **2.15 ISO implementation definition**

This section describes how the libraries fulfill the requirements of the ISO specification.

### **2.15.1 ISO C library implementation definition**

The ISO specification leaves some features to the implementors, but requires that implementation choices be documented. This section describes the ARM library implementation.

In the generic ARM C library:

- The macro NULL expands to the integer constant 0.
- If a program redefines a reserved external identifier, an error might occur when the program is linked with the standard libraries. If it is not linked with standard libraries, no error is diagnosed.
- The \_\_aeabi\_assert() function prints information on the failing diagnostic on stderr and then calls the abort() function:

\*\*\* assertion failed: expression, file name, line number

- Note -

 The behavior of the assert macro depends on the conditions in operation at the most recent occurrence of #include <assert.h>. See *[Exiting from an assert](#page-54-0)* on [page 2-37](#page-54-0) for more information.

The following functions test for character values in the range  $EOF (-1)$  to 255 (inclusive):

- isalnum()
- isalpha()
- iscntrl()
- islower()
- isprint()
- isupper()
- ispunct().

The ISO C library variants are listed in *[Library naming conventions](#page-142-0)* on page 2-125.

# **Mathematical functions**

<span id="page-127-0"></span>[Table 2-14](#page-127-0) shows how the mathematical functions respond when supplied with out-of-range arguments.

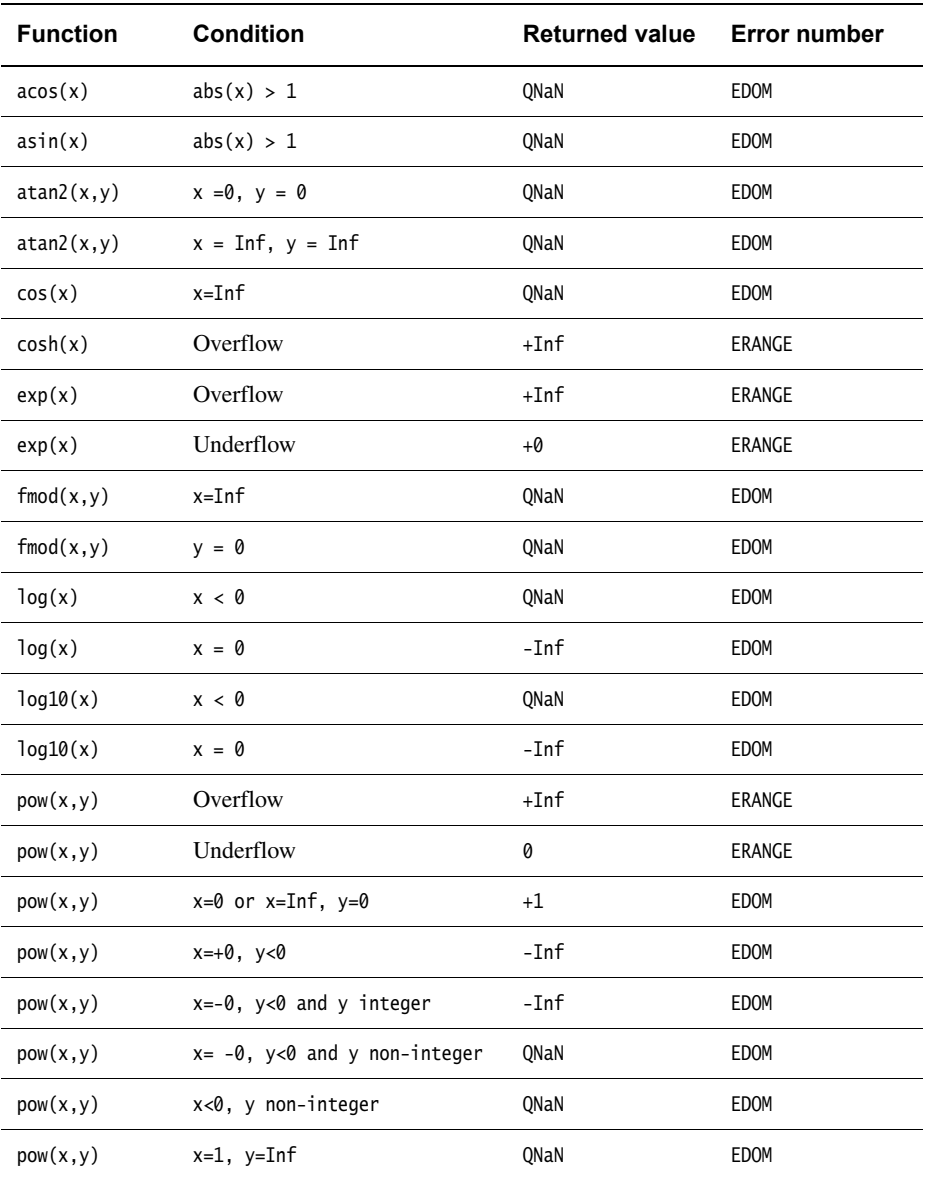

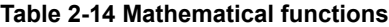

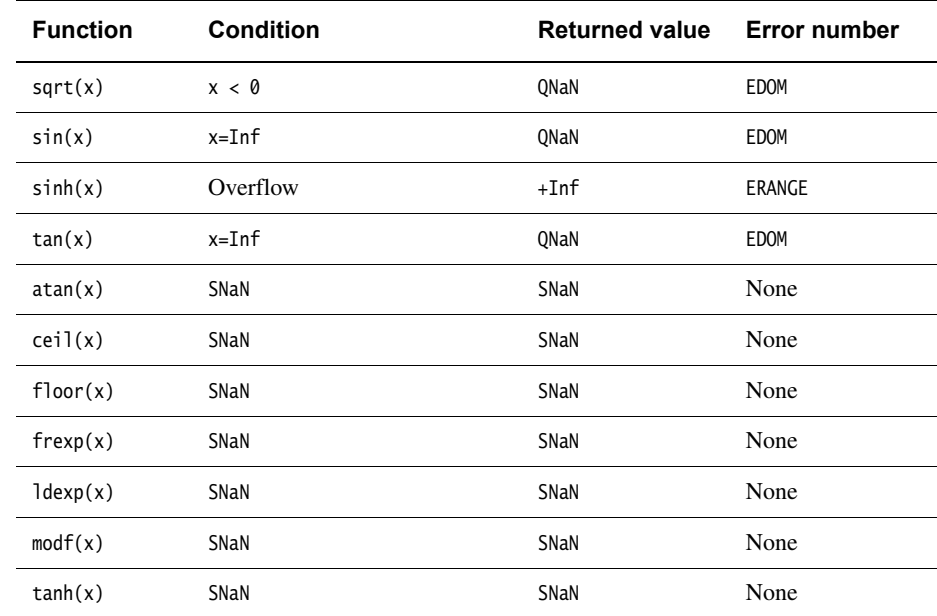

# **Table 2-14 Mathematical functions (continued)**

HUGE\_VAL is an alias for Inf. Consult the errno variable for the error number. Other than the cases shown in [Table 2-14 on page 2-110](#page-127-0), all functions return QNaN when passed QNaN and throw an invalid operation exception when passed SNaN.

The string passed to the C99 nan() function is ignored, and the same NaN is returned always, namely the one with all fraction bits clear except the topmost one. The sign bit is clear as well. Passing strings of the form NAN(xxxx) to strtod has the same effect.

# **Signal functions**

<span id="page-129-0"></span>[Table 2-15](#page-129-0) shows the signals supported by the signal() function.

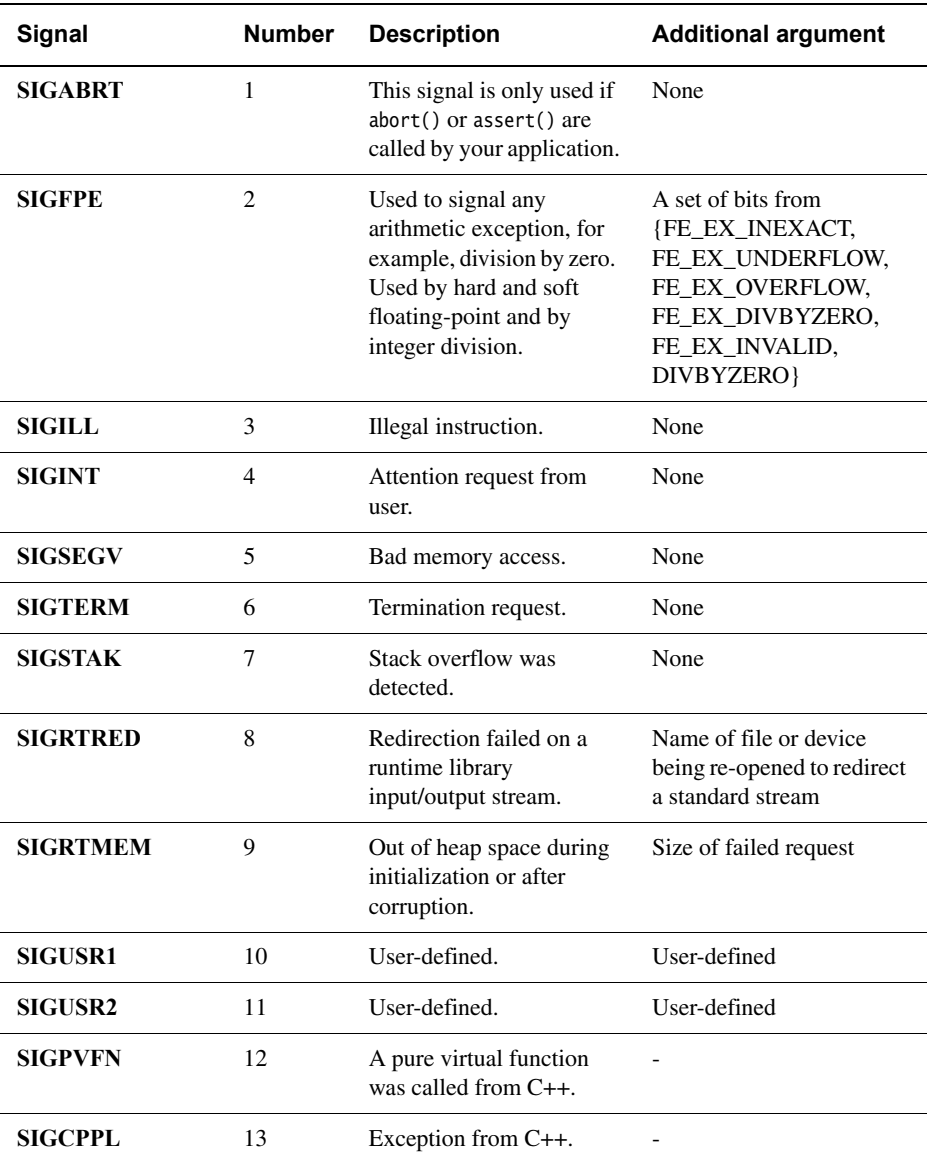

## **Table 2-15 Signal functions**

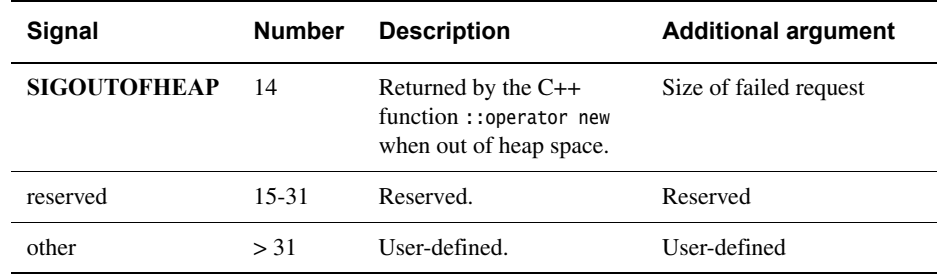

#### **Table 2-15 Signal functions (continued)**

A signal number greater than **SIGUSR2** can be passed through \_\_raise(), and caught by the default signal handler, but it cannot be caught by a handler registered using signal().

signal() returns an error code if you try to register a handler for a signal number greater than **SIGUSR2**.

The default handling of all recognized signals is to print a diagnostic message and call exit(). This default behavior applies at program startup and until you change it.

#### **Caution**

 The IEEE 754 standard for floating-point processing states that the default action to an exception is to proceed without a trap. A raised exception in floating-point calculations does not, by default, generate **SIGFPE**. You can modify floating-point error handling by tailoring the functions and definitions in fenv.h. See *[Tailoring error signaling, error](#page-93-0)  [handling, and program exit](#page-93-0)* on page 2-76 and Chapter 4 *[Floating-point Support](#page-156-0)* for more information.

For all the signals in [Table 2-15 on page 2-112](#page-129-0), when a signal occurs, if the handler points to a function, the equivalent of signal(sig, SIG\_DFL) is executed before the call to the handler.

If the **SIGILL** signal is received by a handler specified to by the signal() function, the default handling is reset.

#### **Input/output characteristics**

The generic ARM C library has the following input/output characteristics:

- The last line of a text stream does not require a terminating newline character.
- Space characters written out to a text stream immediately before a newline character do appear when read back in.
- No null characters are appended to a binary output stream.
- The file position indicator of an append mode stream is initially placed at the end of the file.
- A write to a text stream causes the associated file to be truncated beyond the point where the write occurred if this is the behavior of the device category of the file.
- If semihosting is used, the maximum number of open files is limited by the available target memory.
- A zero-length file exists, that is, where no characters have been written by an output stream.
- A file can be opened many times for reading, but only once for writing or updating. A file cannot simultaneously be open for reading on one stream, and open for writing or updating on another.
- Local time zones and Daylight Saving Time are not implemented. The values returned indicate that the information is not available. For example, the gmtime() function always returns NULL.
- The status returned by exit() is the same value that was passed to it. For definitions of EXIT\_SUCCESS and EXIT\_FAILURE, see the header file stdlib.h. Semihosting, however, does not pass the status back to the execution environment.
- The error messages returned by the strerror() function are identical to those given by the perror() function.
- If the size of area requested is zero, calloc() and realloc() return NULL.
- If the size of area requested is zero, malloc() returns a pointer to a zero-size block.
- abort() closes all open files and deletes all temporary files.
- fprintf() prints %p arguments in lowercase hexadecimal format as if a precision of 8 had been specified. If the variant form (%#p) is used, the number is preceded by the character @.
- fscanf() treats %p arguments exactly the same as %x arguments.
- fscanf() always treats the character "-" in a %...[...] argument as a literal character.
- ftell() and fgetpos() set errno to the value of EDOM on failure.

<span id="page-132-0"></span>• perror() generates the messages shown in [Table 2-16.](#page-132-0)

#### **Table 2-16 perror() messages**

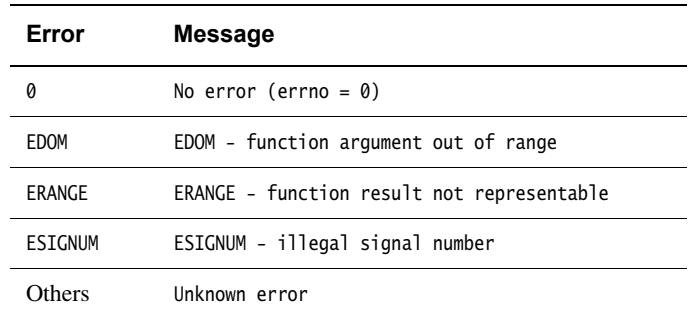

The following characteristics must be specified in an ISO-compliant implementation (these are unspecified in the ARM C library):

- the validity of a filename
- whether remove() can remove an open file
- the effect of calling the rename() function when the new name already exists
- the effect of calling getenv() (the default is to return NULL, no value available)
- the effect of calling system()
- the value returned by  $clock()$ .

#### **2.15.2 Standard C++ library implementation definition**

This section describes the implementation of the C++ libraries. The ARM C++ library provides all of the library defined in the *ISO/IEC 14822 :1998(E) C++ Standard*, aside from some limitations described in [Table 2-17 on page 2-116](#page-133-0).

For information on implementation-defined behavior that is defined in the Rogue Wave C++ library, see the included Rogue Wave HTML documentation. By default, this is installed in install\_directory\Documentation\RogueWave.

The standard C++ library is distributed in binary form only.

<span id="page-133-0"></span>[Table 2-17](#page-133-0) describes the most important features missing from the current release.

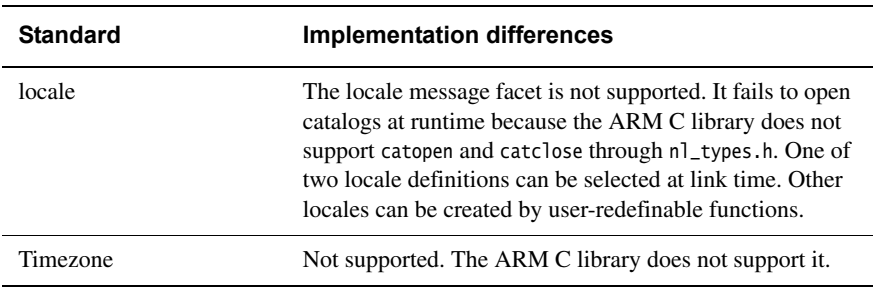

# **Table 2-17 Standard C++ library differences**

# **2.16 C library extensions**

<span id="page-134-0"></span>This section describes C library extensions and functions. Some are defined by the *ISO/IEC 9899:1999* C standard and some are specific to the ARM compiler. These are summarized in [Table 2-18](#page-134-0).

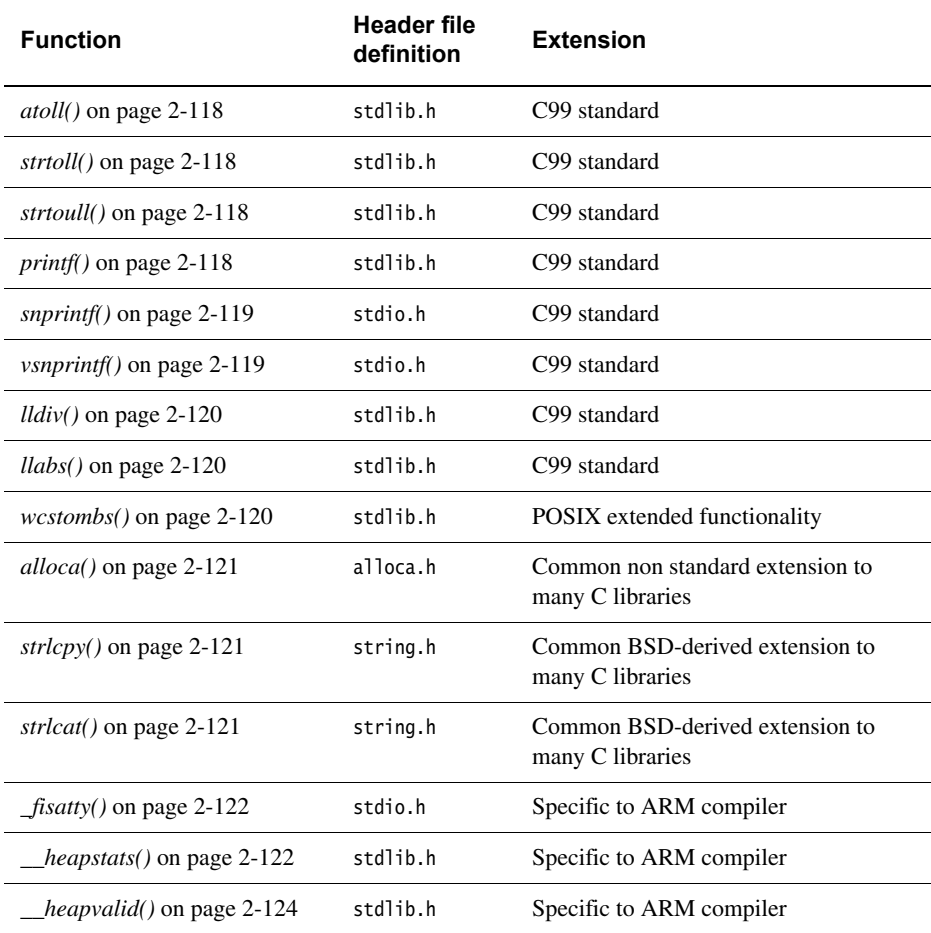

#### **Table 2-18 C library extensions**

The headers <stdint.h> and <inttypes.h> from C99 are also available.

### <span id="page-135-0"></span>**2.16.1 atoll()**

The atoll() function converts a decimal string into an integer. This is similar to the ISO functions atol() and atoi(), but returns a **long long** result. Like atoi(), atoll() can accept octal or hexadecimal input if the string begins with  $\theta$  or  $\theta$ x.

#### **Syntax**

**long long** atoll(**const char** \*nptr)

## <span id="page-135-1"></span>**2.16.2 strtoll()**

The strtoll() function converts a string in an arbitrary base to an integer. This is similar to the ISO function strtol(), but returns a **long long** result. Like strtol(), the parameter *endptr* can hold the location where a pointer to the end of the translated string is to be stored, or can be NULL. The parameter *base* must contain the number base. Setting *base* to zero indicates that the base is to be selected in the same way as atoll().

## **Syntax**

**long long** strtoll(**const char** \*nptr, **char** \*\*endptr, **int** base)

### <span id="page-135-2"></span>**2.16.3 strtoull()**

strtoull() is exactly the same as strtoll(), but returns an **unsigned long long**.

#### **Syntax**

**unsigned long long** strtoull(**const char** \*nptr, **char** \*\*endptr, **int** base)

## <span id="page-135-3"></span>**2.16.4 printf()**

printf() is fully conformant to the ISO C89 standard at all times. It also optionally supports the additional format directives defined in C99, that is, %a and %A for hexadecimal floating-point, and %E, %F, and %G as uppercase versions of %e, %f, and %g. These C99 format directives are not included by default.

To enable the C99 features in printf() you must specify #pragma import(\_\_use\_c99\_library). This affects all functions in the printf() and scanf() families.

## **Syntax**

```
int printf(const char *format, ...)
```
### <span id="page-136-0"></span>**2.16.5 snprintf()**

The snprintf() function works almost exactly like the ISO sprintf() function, except that the caller can specify the maximum size of the buffer. The return value is the length of the complete formatted string that would have been written if the buffer were big enough. Therefore, the string written into the buffer is complete only if the return value is at least zero and at most n-1.

The *bufsize* parameter specifies the number of characters of *buffer* that the function can write into, *including* the terminating null.

stdio.h is an ISO header file.

The ISO C90 standard prohibits this function from being defined in ISO header files. Code compiled with this function using the --c90 --strict options, generates an error.

The ISO C99 standard requires this function in ISO header files. Code compiled with this function using the --c99 --strict options, does not generate an error.

## **Syntax**

**int** snprintf(**char** \*buffer, **size\_t** bufsize, **const char** \*format, ...)

## <span id="page-136-1"></span>**2.16.6 vsnprintf()**

The vsnprintf() function works almost exactly like the ISO vsprintf() function, except that the caller can specify the maximum size of the buffer. The return value is the length of the complete formatted string that would have been written if the buffer were big enough. Therefore, the string written into the buffer is complete only if the return value is at least zero and at most n-1.

The *bufsize* parameter specifies the number of characters of *buffer* that the function can write into, *including* the terminating null.

stdio.h is an ISO header file.

The ISO C90 standard prohibits this function from being defined in ISO header files. Code compiled with this function using the --c90 --strict options, generates an error.

The ISO C99 standard requires this function in ISO header files. Code compiled with this function using the --c99 --strict options, does not generate an error.

#### **Syntax**

**int** vsnprintf(**char** \*buffer, size\_t bufsize, **const char** \*format, va\_list ap)

## <span id="page-137-0"></span>**2.16.7 lldiv()**

The lldiv function divides two **long long** integers and returns both the quotient and the remainder. It is the **long long** equivalent of the ISO function ldiv. The return type lldiv\_t is a structure containing two **long long** members, called quot and rem.

stdlib.h is an ISO header file.

The ISO C90 standard prohibits this function from being defined in ISO header files. Code compiled with this function using the --c90 --strict options, generates an error.

The ISO C99 standard requires this function in ISO header files. Code compiled with this function using the --c99 --strict options, does not generate an error.

#### **Syntax**

lldiv\_t lldiv(**long long** num, **long long** denom)

### <span id="page-137-1"></span>**2.16.8 llabs()**

The llabs() function returns the absolute value of its input. It is the **long long** equivalent of the ISO function labs.

stdlib.h is an ISO header file.

The ISO C90 standard prohibits this function from being defined in ISO header files. Code compiled with this function using the --c90 --strict options, generates an error.

The ISO C99 standard requires this function in ISO header files. Code compiled with this function using the --c99 --strict options, does not generate an error.

#### **Syntax**

**long long** llabs(**long long** num)

#### <span id="page-137-2"></span>**2.16.9 wcstombs()**

This function works as described in the ISO C standard, with extended functionality as specified by POSIX, that is, if *s* is a null pointer, wcstombs() returns the length required to convert the entire array regardless of the value of *n*, but no values are stored.

#### **Syntax**

size\_t wcstombs(char \*s, **const** wchar\_t \*pwcs, size\_t n)

#### <span id="page-138-0"></span>**2.16.10 alloca()**

The alloca() function allocates local storage in a function. It returns a pointer to *size* bytes of memory, or NULL if not enough memory was available. The default implementation returns an eight-byte aligned block of memory.

Memory returned from alloca() must never be passed to free(). Instead, the memory is deallocated automatically when the function that called alloca() returns.

alloca() must not be called through a function pointer. You must take care when using alloca() and setjmp() in the same function, because memory allocated by alloca() between calling setjmp() and longjmp() is deallocated by the call to longjmp().

This function is a common non standard extension to many C libraries.

#### **Syntax**

**void**\* alloca(size\_t size)

#### <span id="page-138-1"></span>**2.16.11 strlcpy()**

The strlcpy() function copies up to size-1 characters from the NUL terminated string *src* to *dst.* It takes the full size of the buffer, not just the length, and terminates the result with NUL as long as *size* is greater than 0. Include a byte for the NUL in your *size* value.

The strlcpy() function returns the total length of the string that *would* have been copied if there was unlimited space. This might or might not be equal to the length of the string *actually* copied, depending on whether there was enough space. This means that you can call strlcpy() once to find out how much space is required, then allocate it if you do not have enough, and finally call strlcpy() a second time to do the required copy.

This function is a common BSD-derived extension to many C libraries.

#### **Syntax**

**extern** size\_t strlcpy(**char** \*dst, **const char** \*src, size\_t size)

## <span id="page-138-2"></span>**2.16.12 strlcat()**

The strlcat() function concatenates two strings. It appends up to  $size\text{-}strlen(dst)-1$ bytes from the NUL terminated string *src* to the end of *dst*. It takes the full size of the buffer, not just the length, and terminates the result with NUL as long as *size* is greater than 0. Include a byte for the NUL in your *size* value.

The strlcat() function returns the total length of the string that *would* have been created if there was unlimited space. This might or might not be equal to the length of the string *actually* created, depending on whether there was enough space. This means that you can call strlcat() once to find out how much space is required, then allocate it if you do not have enough, and finally call strlcat() a second time to create the required string.

This function is a common BSD-derived extension to many C libraries.

#### **Syntax**

```
extern size_t strlcat(char *dst, *src, size_t size)
```
# <span id="page-139-0"></span>**2.16.13 \_fisatty()**

The \_fisatty() function determines whether the given stdio stream is attached to a terminal device or a normal file. It calls the \_sys\_istty() low-level function on the underlying file handle. See *[Tailoring the input/output functions](#page-111-1)* on page 2-94 for more information.

This function is an extension that is specific to the ARM library.

# **Syntax**

**int** \_fisatty(FILE \*stream)

The return value indicates the stream destination:

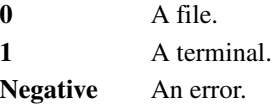

# <span id="page-139-1"></span>**2.16.14 \_\_heapstats()**

The \_\_heapstats() function displays statistics on the state of the storage allocation heap. The default implementation in the ARM compiler gives information on how many free blocks exist, and estimates their size ranges.

[Example 2-25 on page 2-123](#page-140-0) shows an example of the output from \_\_heapstats().

Example 2-25 Output from heapstats()

```
32272 bytes in 2 free blocks (avge size 16136)
1 blocks 2^12+1 to 2^13
1 blocks 2^13+1 to 2^14
```
Line 1 of the output displays the total number of bytes, the number of free blocks, and the average size. The following lines give an estimate the size of each block in bytes, expressed as a range. \_\_heapstats() does not give information on the number of used blocks.

The function outputs its results by calling the output function *dprint*, that must work like fprintf(). The first parameter passed to *dprint* is the supplied pointer *param*. You can pass fprintf() itself, provided you cast it to the right function pointer type. This type is defined as a **typedef** for convenience. It is called \_\_heapprt. For example:

\_\_heapstats((\_\_heapprt)fprintf, stderr);

- Note -

 If you call fprintf() on a stream that you have not already sent output to, the library calls malloc() internally to create a buffer for the stream. If this happens in the middle of a call to \_\_heapstats(), the heap might be corrupted. Therefore, you must ensure you have already sent some output to stderr.

If you are using the default one-region memory model, heap memory is allocated only as it is required. This means that the amount of free heap changes as you allocate and deallocate memory. For example, the sequence:

```
 int *ip;
 __heapstats((__heapprt)fprintf,stderr); // print initial free heap size
ip = malloc(200000); free(ip);
 __heapstats((__heapprt)fprintf,stderr); // print heap size after freeing
```
gives output such as:

```
4076 bytes in 1 free blocks (avge size 4076)
1 blocks 2^10+1 to 2^11
2008180 bytes in 1 free blocks (avge size 2008180)
1 blocks 2^19+1 to 2^20
```
This function is an extension that is specific to the ARM library.

## **Syntax**

```
void __heapstats(int (*dprint)( void *param, char const *format,...), 
                  void* param)
```
## <span id="page-141-0"></span>**2.16.15 \_\_heapvalid()**

The \_\_heapvalid() function performs a consistency check on the heap. It outputs full information about every free block if the *verbose* parameter is nonzero. Otherwise, it only outputs errors.

The function outputs its results by calling the output function *dprint*, that must work like fprintf(). The first parameter passed to *dprint* is the supplied pointer *param*. You can pass fprintf() itself, provided you cast it to the right function pointer type. This type is defined as a **typedef** for convenience. It is called \_\_heapprt. For example:

#### **Example 2-26 Calling \_\_heapvalid() with fprintf()**

<span id="page-141-1"></span>\_\_heapvalid((\_\_heapprt) fprintf, stderr, 0);

**Note** ——

 If you call fprintf() on a stream that you have not already sent output to, the library calls malloc() internally to create a buffer for the stream. If this happens in the middle of a call to \_\_heapvalid(), the heap might be corrupted. You must therefore ensure you have already sent some output to stderr. The code in [Example 2-26](#page-141-1) fails if you have not already written to the stream.

This function is an extension that is specific to the ARM library.

# **Syntax**

**int** \_\_heapvalid(**int** (\*dprint)( **void** \*param, **char const** \*format,...), **void**\* param, **int** verbose)

# <span id="page-142-0"></span>**2.17 Library naming conventions**

The library naming convention described in this section applies to the current release of RVCT. Do not rely on the library names because they might change in future releases.

## **2.17.1 Placing ARM libraries**

Normally, you do not have to list any of these libraries explicitly on the linker command line. The ARM linker automatically selects the correct C or C++ libraries to use, and it might use several, based on the accumulation of the object attributes.

If library names are explicitly named in a makefile, you must rebuild your project as follows:

- 1. Remove the explicit references to the old library names from the linker command-line.
- 2. Add --info libraries to the linker command-line and rebuild the project. This produces a list of all the libraries in use.
- 3. Add the new list of libraries to the linker command-line.

To include a specific library in a scatter-loading description file, see *Placing ARM libraries* on page 5-45 in the *Linker and Utilities Guide*.

## <span id="page-142-1"></span>**2.17.2 Helper libraries**

Compiler support, or *helper*, libraries contain support functions specific to RVCT. They are typically used when the compiler cannot easily produce a suitable code sequence itself.

Because these library functions are specific to the ARM C compiler, they are intended to be redistributed as necessary with your own code. For example, if you are distributing a library to a third party they might also require the appropriate helper library to link their final application successfully.

For more information about the redistribution rights of the libraries, please see your End User License Agreement.

## **2.17.3 Identifying library variants**

The library filename identifies how the variant was built. The values for the fields of the filename, and the relevant build options are:

\*root/prefix\_arch[fpu][entrant].endian

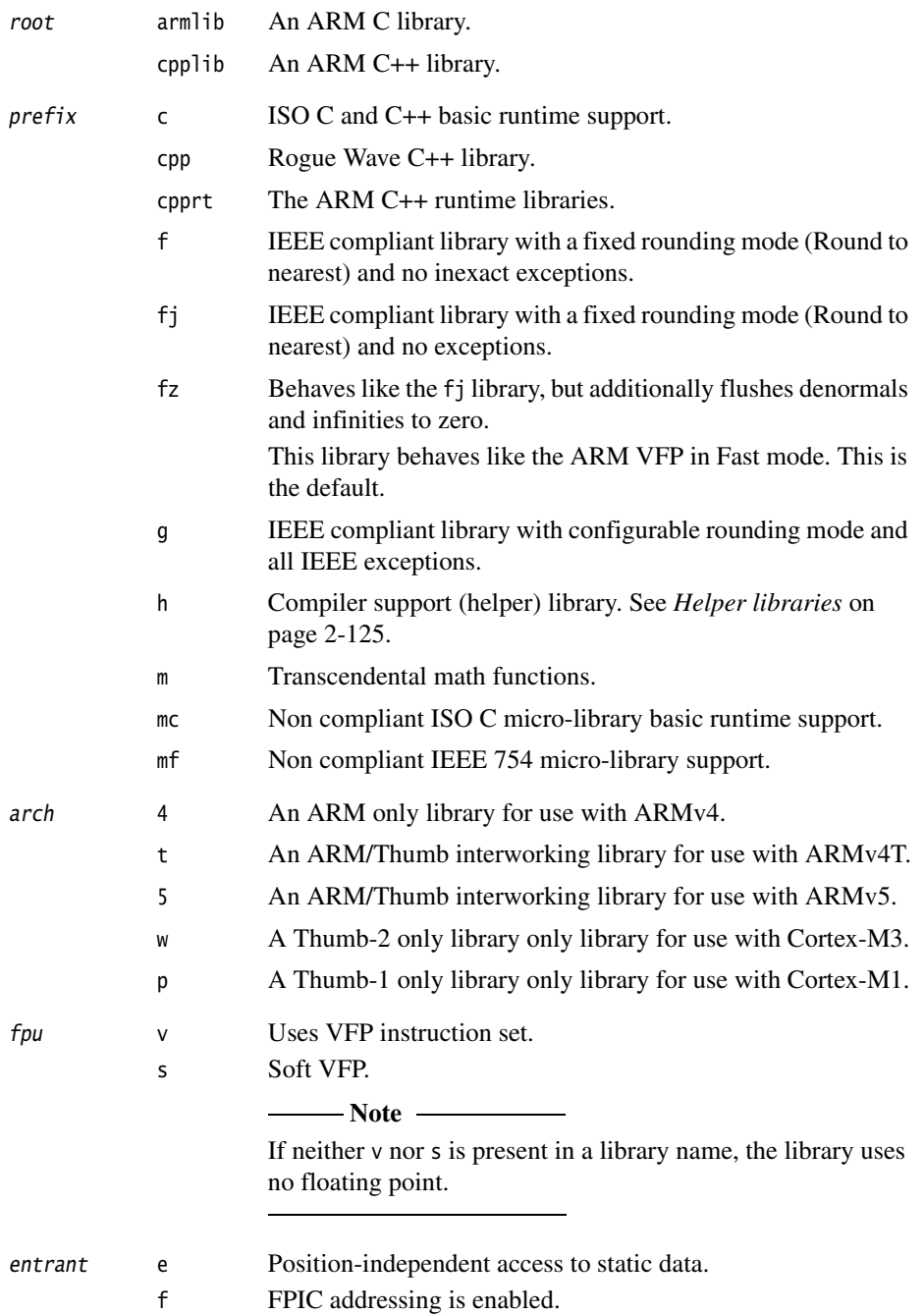
$-$  Note  $-$ 

 If neither e nor f is present in a library name, the library uses position-dependent access to static data.

endian 1 Little-endian.

b Big-endian.

For example:

\*armlib/c\_4.b \*cpplib/cpprt\_5f.l

**Note**

 Not all variant/name combinations are valid. See the armlib and cpplib directories for the libraries that are supplied with RVCT.

The linker command-line option --info libraries provides information on every library automatically selected for the link stage. See *Generating image-related information* on page 2-29 in the *Linker and Utilities Guide* for more information.

See *Specifying the target processor or architecture* on page 2-22 in the *Compiler User Guide* for more information.

*The C and C++ Libraries* 

# Chapter 3 **The C Micro-library**

This chapter describes the C *micro-library* (microlib). It contains the following sections:

- *[About microlib](#page-147-0)* on page 3-2
- *[Building an application with microlib](#page-149-0)* on page 3-4
- *[Tailoring the microlib input/output functions](#page-153-0)* on page 3-8
- *[ISO C features missing from microlib](#page-154-0)* on page 3-9.

See Chapter 2 *[The C and C++ Libraries](#page-18-0)* for more information on the default libraries.

# <span id="page-147-0"></span>**3.1 About microlib**

Microlib is an alternative library to the default C library. It is intended for use with deeply embedded applications that need to fit into extremely small amounts of memory. These applications do not run under an operating system.

- Note -

Microlib does not attempt to be a standards-compliant ISO C library.

Microlib is highly optimized for small code size. It has less functionality than the default C library and some ISO C features are completely missing. Some library functions will also be slower, for example, memcpy().

## **3.1.1 Differences from the default C library**

The main differences between microlib and the default C library are:

- Microlib is not compliant with the ISO C library standard. Some ISO features are not supported and others have less functionality.
- Microlib is not compliant with the IEEE 754 standard for binary floating point arithmetic.
- Microlib is highly optimized for small code size.
- Locales are not configurable. The default C locale is the only one available.
- main() must not be declared to take arguments and must not return.
- stdio is not supported except for unbuffered stdin, stdout and stderr.
- Microlib provides limited support for C99 functions.
- Microlib does not support operating system functions.
- Microlib does not support position-independent code.
- Microlib does not provide mutex locks to guard against code that is not thread safe.
- Microlib does not support wide characters or multibyte strings.
- Microlib does not support selectable one or two region memory models as stdlib does. Microlib provides only the two region memory model with separate stack and heap regions.
- Microlib can sensibly be used with either --fpmode=std or --fpmode=fast.

See *[ISO C features missing from microlib](#page-154-0)* on page 3-9 for more information.

# <span id="page-149-0"></span>**3.2 Building an application with microlib**

This section covers creating an application that links with microlib. Functions in microlib are responsible for:

- Creating an environment in which a C program can execute. This includes:
	- creating a stack
	- creating a heap, if required
	- initializing the parts of the library the program uses.
- Starting execution by calling main().

To build a program using microlib, you must use the command-line option --library\_type=microlib. This option can be used by the compiler, assembler or linker on different files as required. Use this option with the linker to override all other options.

[Example 3-1](#page-149-1) shows this option being used by the compiler. microlib is selected for the main.c file only.

#### **Example 3-1 Compiler option**

```
armcc --library_type=microlib -c main.c
armcc -c extra.c
armlink -o image.axf main.o extra.o
```
[Example 3-2](#page-149-2) shows this option being used by the assembler. microlib is selected for the more.s file only.

#### **Example 3-2 Assembler option**

```
armcc -c main.c
armcc -c extra.c
armasm --library_type=microlib more.s
armlink -o image.axf main.o extra.o more.o
```
[Example 3-3 on page 3-5](#page-150-0) shows this option being used by the linker. microlib is selected for both the main.c and extra.c files.

<span id="page-150-0"></span>armcc -c main.c armcc -c extra.c armlink --library\_type=microlib -o image.axf main.o extra.o

For more information see:

- *--library\_type=lib* on page 2-54 in the *Compiler Reference Guide*
- *Specifying an input file list* on page 2-6 in the *Linker and Utilities Guide*.

# **3.3 Using microlib**

To begin, you must specify a starting pointer for the stack. This must be aligned to a multiple of eight bytes. To use the heap functions, for example, malloc, calloc, realloc and free, you must specify the location and size of the heap region.

## **3.3.1 Creating the stack**

Specify the initial stack pointer by defining a symbol \_\_initial\_sp to be equal to the top of the stack. The initial stack pointer must be aligned to a multiple of eight bytes.

<span id="page-151-0"></span>[Example 3-4](#page-151-0) shows how to set up the initial stack pointer using assembly language.

#### **Example 3-4 Assembly language**

EXPORT \_\_initial\_sp \_\_initial\_sp EQU 0x100000 ; equal to the top of the stack

[Example 3-5](#page-151-1) shows how to set up the initial stack pointer using embedded assembler in C.

#### **Example 3-5 Embedded Assembler in C**

```
__asm void dummy_function(void)
{
   EXPORT __initial_sp
__initial_sp EQU 0x100000 ; equal to the top of the stack
}
```
#### **3.3.2 Creating the heap**

Specify the start and end of the heap by defining symbols \_\_heap\_base and \_\_heap\_limit respectively. On completion, you can use the heap functions in the normal way.

Note —— The \_\_heap\_limit must point to the byte beyond the last byte in the heap region.

[Example 3-6 on page 3-7](#page-152-0) shows how to set up the heap pointers using assembly language.

#### **Example 3-6 Assembly language**

<span id="page-152-0"></span>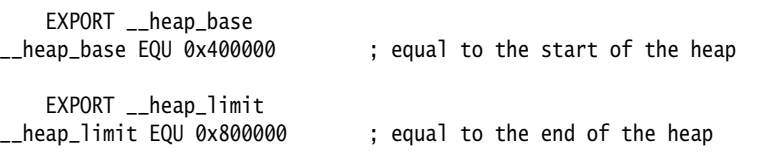

<span id="page-152-1"></span>[Example 3-7](#page-152-1) shows how to set up the heap pointer using embedded assembler in C.

#### **Example 3-7 Embedded Assembler in C**

```
__asm void dummy_function(void)
{
    EXPORT __heap_base
__heap_base EQU 0x400000 ; equal to the start of the heap
EXPORT __heap_limit<br>__heap_limit EQU 0x800000
                                   ; equal to the end of the heap
}
```
## **3.3.3 Entering and exiting your program**

Use main() to begin your program. Do not declare main() to take arguments.

- Note ——

Your program must not return from main().

Microlib does not support:

- command-line arguments from an operating system
- programs that call exit().

# <span id="page-153-0"></span>**3.4 Tailoring the microlib input/output functions**

Microlib provides a limited stdio subsystem that supports unbuffered stdin, stdout and stderr only. This enables you to use printf() for displaying diagnostic messages from your application.

In order to use high level I/O functions you must provide your own implementation of the following base functions so that they work with your own I/O device.

- fputc() Implement this base function for all output functions. For example, fprintf(), printf(), fwrite(), fputs(), puts(), putc() and putchar().
- fgetc() Implement this base function for all input functions. For example, fscanf(), scanf(), fread(), read(), fgets(), gets(), getc() and getchar().

\_\_backspace()

Implement this base function if your input functions use scanf() or fscanf().

**Note**

Conversions that are not supported in microlib are %lc, %ls and %a.

See *[Tailoring the input/output functions](#page-111-0)* on page 2-94 for more information.

# <span id="page-154-0"></span>**3.5 ISO C features missing from microlib**

This section provides a list of the major ISO C90 features that are not supported by microlib.

## **Wide character and multibyte support**

All functions dealing with wide characters or multibyte strings are not supported by microlib. A link error is generated if these are used. For example, mbtowc(), wctomb(), mbstowcs() and wcstombs(). All functions defined in Normative Addendum 1 are not supported by microlib.

## **Operating system interaction**

All functions that interact with an operating system are not supported by microlib. For example, abort(), exit(), atexit(), clock(), time(), system() and getenv().

**File I/O** All the stdio functions that interact with a file pointer return an error if implemented. The only exceptions to this are the three standard streams stdin, stdout and stderr.

## **Configurable locale**

The default C locale is the only one available.

**Signals** The functions signal() and raise() are provided but microlib does not generate signals. The only exception to this is if the program explicitly calls raise().

## **Floating point support**

Floating point support is not IEEE 754 compliant.

Operations that produce unpredictable output are those that:

- involve NaNs, infinities or denormals
- according to proper IEEE 754 rules, raise IEEE exceptions other than through inexact results. Microlib however, does not raise IEEE exceptions but returns an unpredictable result instead.

Additionally, the sign of zero is not treated as significant by microlib and produces unpredictable output.

## **Position independent and thread safe code**

Microlib has no re-entrant variant. Microlib does not provide mutex locks to guard against code that is not thread safe. Use of microlib is not compatible with FPIC or RWPI compilation modes, and although ROPI code can be linked with microlib, the resulting binary will not be ROPI-compliant overall.

*The C Micro-library* 

# Chapter 4 **Floating-point Support**

This chapter describes the ARM support for floating-point computations. It contains the following sections:

- *[The software floating-point library, fplib](#page-157-0)* on page 4-2
- *[Controlling the floating-point environment](#page-165-0)* on page 4-10
- *[The math library, mathlib](#page-182-0)* on page 4-27
- *[IEEE 754 arithmetic](#page-191-0)* on page 4-36.

# <span id="page-157-0"></span>**4.1 The software floating-point library, fplib**

When programs are compiled to use a floating-point coprocessor, they perform basic floating-point arithmetic by means of floating-point machine instructions for the target coprocessor. When programs are compiled to use software floating-point, there is no floating-point instruction set available, and so the ARM libraries must provide a set of procedure calls to do floating-point arithmetic. These procedures are in the software floating-point library, fplib.

## **4.1.1 Features of the floating-point library, fplib**

Floating-point routines have names like \_\_aeabi\_dadd (add two **double**s) and \_\_aeabi\_fdiv (divide two **float**s). User programs can call these routines directly. Even in environments with a coprocessor, the routines are provided. However, they are typically only a few instructions long (because all they do is to execute the appropriate coprocessor instruction).

All the fplib routines are called using a software floating-point variant of the calling standard. This means that floating-point arguments are passed and returned in integer registers. By contrast, if the program is compiled for a coprocessor, floating-point data is passed in its floating-point registers.

So, for example, \_\_aeabi\_dadd takes a **double** in registers r0 and r1, and another **double** in registers r2 and r3, and returns the sum in r0 and r1.

**Note**

 For a **double** in registers r0 and r1, the register that holds the high 32 bits of the **double** depends on whether your program is little-endian or big-endian.

All the fplib routines (except those listed in [Table 4-5 on page 4-8](#page-163-0)) are declared in the header file rt\_fp.h. You can include this file if you want to call an fplib routine directly. The routines shown in [Table 4-5 on page 4-8](#page-163-0) are declared in the standard header file math.h.

To call a function from assembler, the software floating-point function is called \_\_softfp\_fn. For example, to call the cos() function, do the following:

IMPORT \_\_softfp\_cos BL \_\_softfp\_cos

## **4.1.2 Arithmetic on numbers in a particular format**

<span id="page-158-0"></span>[Table 4-1](#page-158-0) describes routines to perform arithmetic on numbers in a particular format. Arguments and results are always in the same format.

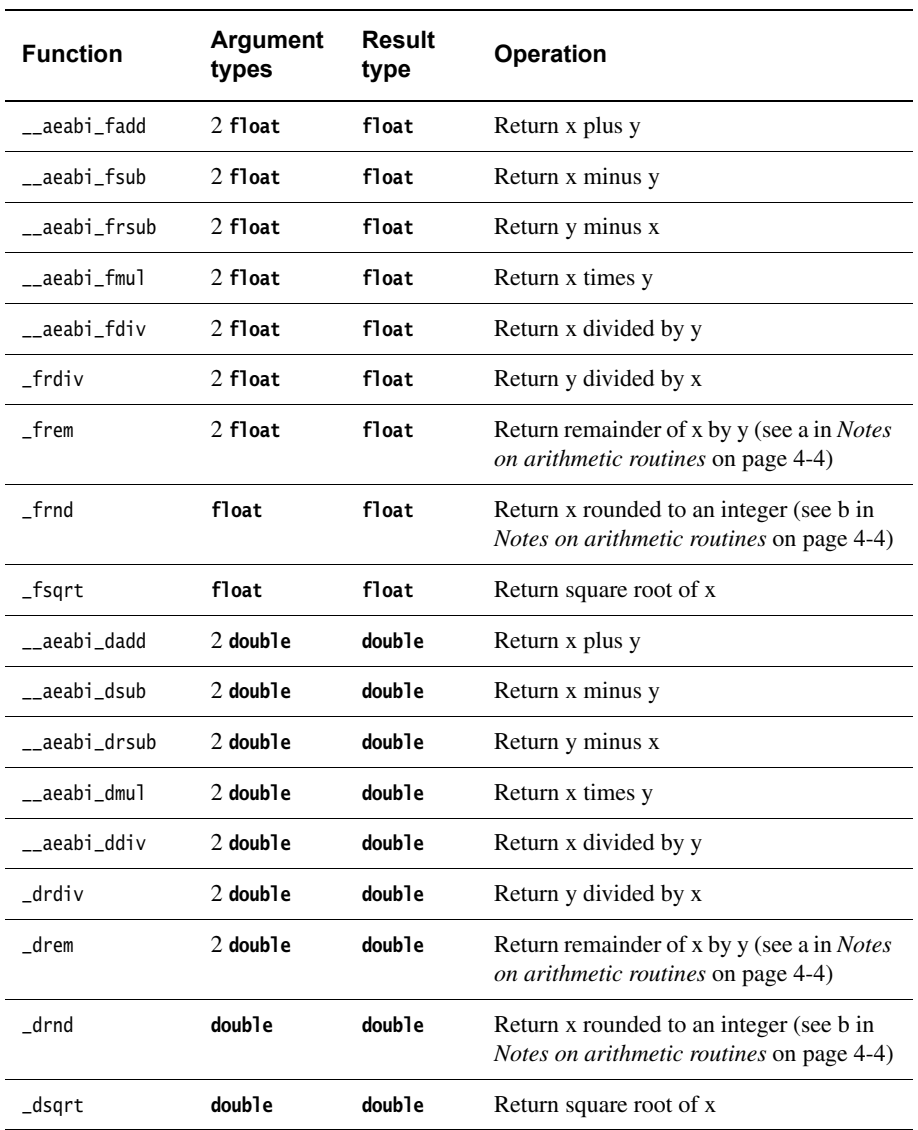

#### **Table 4-1 Arithmetic routines**

## <span id="page-159-0"></span>**Notes on arithmetic routines**

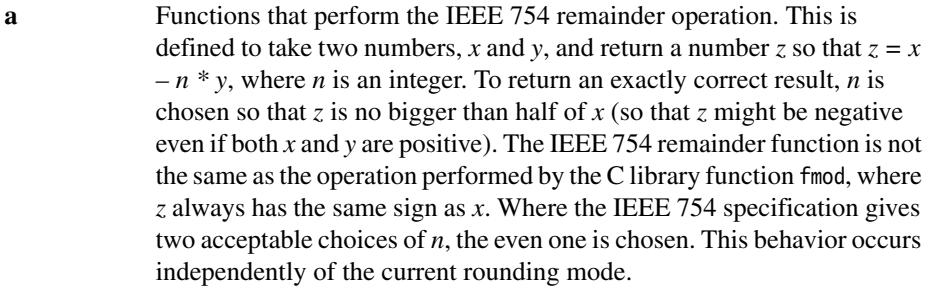

**b** Functions that perform the IEEE 754 round-to-integer operation. This takes a number and rounds it to an integer (in accordance with the current rounding mode), but returns that integer in the floating-point number format rather than as a C **int** variable. To convert a number to an **int** variable, you must use the \_ffix routines described in [Table 4-2](#page-159-1)

## **4.1.3 Conversions between floats, doubles, and ints**

<span id="page-159-1"></span>[Table 4-2](#page-159-1) describes routines to perform conversions between number formats, excluding **long long**s.

| <b>Function</b>    | <b>Argument types</b> | <b>Result type</b>                                            |
|--------------------|-----------------------|---------------------------------------------------------------|
| __aeabi_f2d        | float                 | double                                                        |
| __aeabi_d2f        | double                | float                                                         |
| fflt               | int                   | float                                                         |
| ffltu              | unsigned int          | float                                                         |
| dflt               | int                   | double                                                        |
| dfltu              | unsigned int          | double                                                        |
| ffix               | float                 | int (see Notes on<br><i>rounding</i> on page 4-5)             |
| $_{}$ ffix $_{}$ r | float                 | int                                                           |
| ffixu              | float                 | unsigned int (see Notes<br><i>on rounding</i> on<br>page 4-5) |

**Table 4-2 Number format conversion routines**

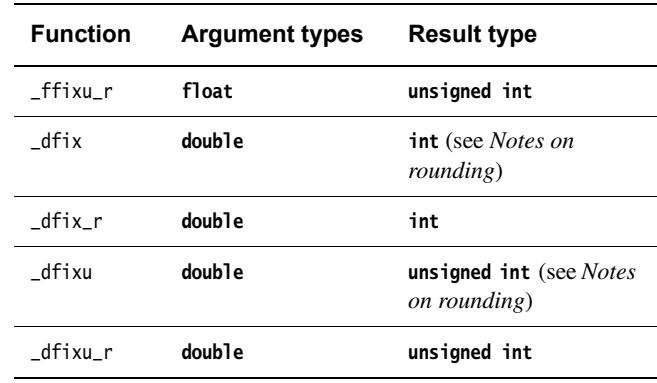

#### **Table 4-2 Number format conversion routines (continued)**

## <span id="page-160-0"></span>**Notes on rounding**

Rounded toward zero, independently of the current rounding mode. This is because the C standard requires implicit conversions to integers to round this way, so it is convenient not to have to change the rounding mode to do so. Each function has a corresponding function with  $\Gamma$  on the end of its name, that performs the same operation but rounds according to the current mode.

## **4.1.4 Conversions between long longs and other number formats**

<span id="page-160-1"></span>[Table 4-3](#page-160-1) describes routines to perform conversions between **long long**s and other number formats.

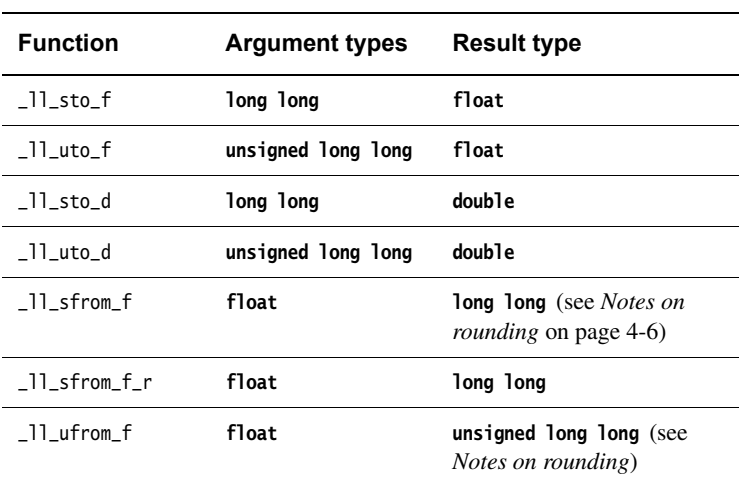

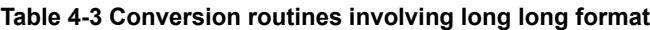

| <b>Function</b> | <b>Argument types</b> | <b>Result type</b>                                    |
|-----------------|-----------------------|-------------------------------------------------------|
| 11 ufrom f r    | float                 | unsigned long long                                    |
| 11 sfrom d      | double                | <b>long long</b> (see <i>Notes on</i><br>rounding)    |
| 11 sfrom d r    | double                | long long                                             |
| 11 ufrom d      | double                | unsigned long long (see<br><i>Notes on rounding</i> ) |
| 11 ufrom d r    | double                | unsigned long long                                    |

**Table 4-3 Conversion routines involving long long format (continued)**

## <span id="page-161-0"></span>**Notes on rounding**

Rounded toward zero, independently of the current rounding mode. This is because the C standard requires implicit conversions to integers to round this way, so it is convenient not to have to change the rounding mode to do so. This function has a corresponding function with  $\Gamma$  on the end of its name. This function performs the same operation but rounds according to the current mode.

## **4.1.5 Floating-point comparisons**

<span id="page-161-1"></span>[Table 4-4](#page-161-1) describes routines to perform comparisons between floating-point numbers. See *[Notes on floating-point comparison routines](#page-162-0)* on page 4-7 for more information as indicated in the **Notes** column.

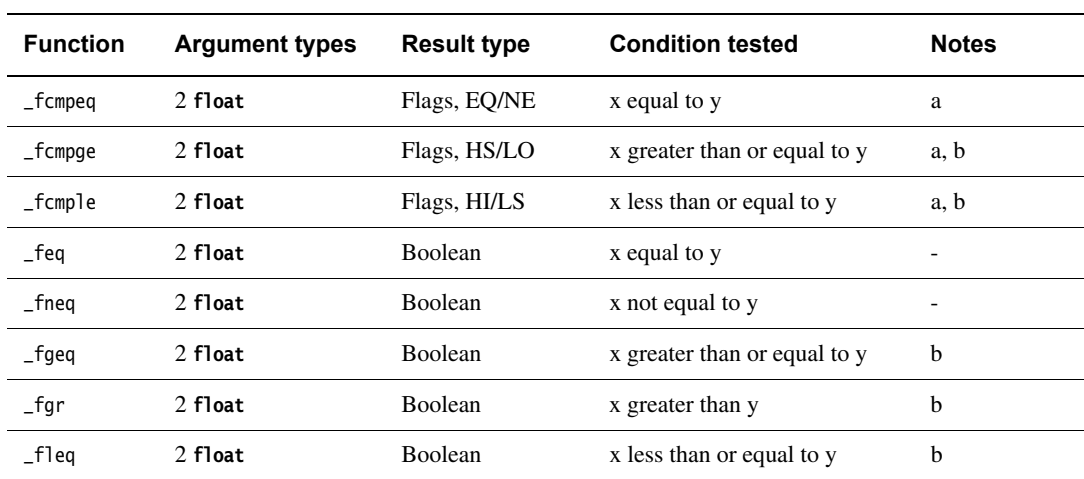

#### **Table 4-4 Floating-point comparison routines**

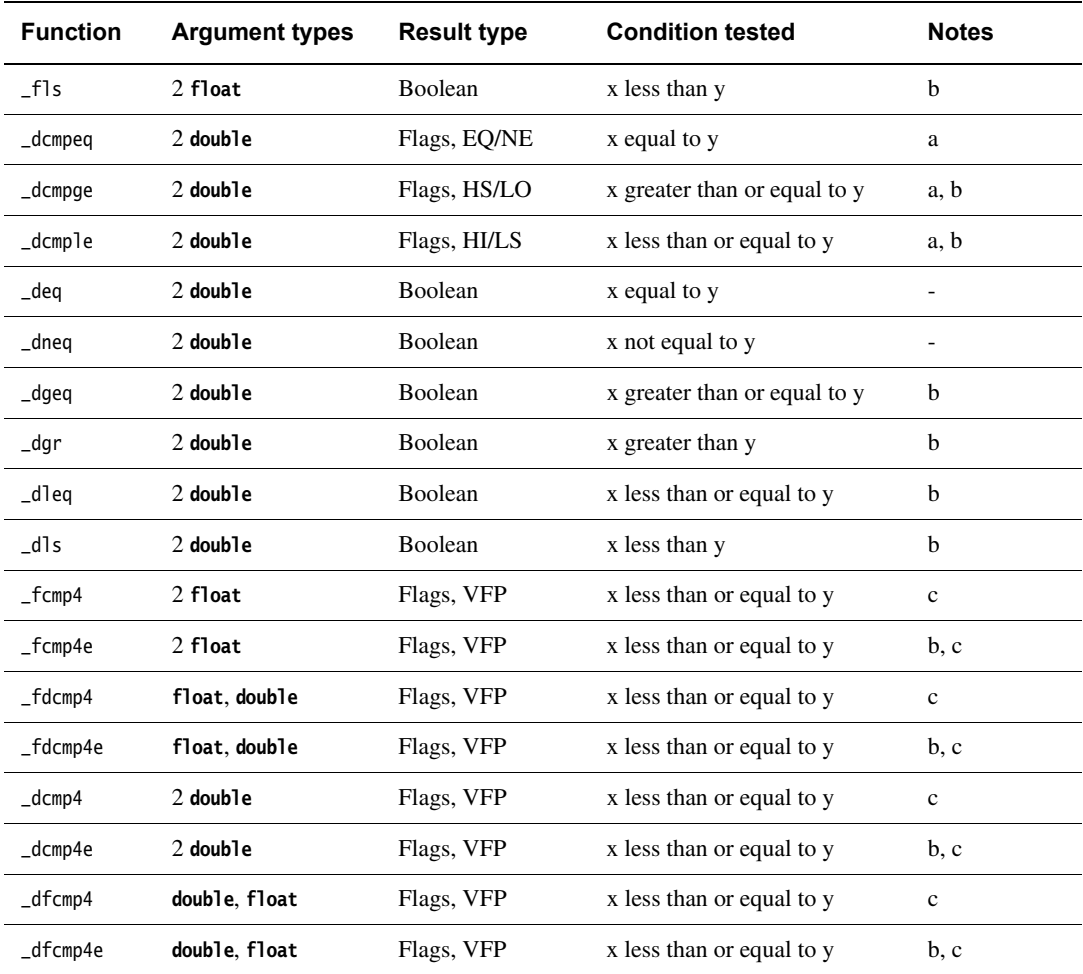

#### **Table 4-4 Floating-point comparison routines (continued)**

## <span id="page-162-0"></span>**Notes on floating-point comparison routines**

**a** Returns results in the ARM condition flags. This is efficient in assembly language, because you can directly follow a call to the function with a conditional instruction, but it means there is no way to use this function from C. This function is not declared in rt\_fp.h.

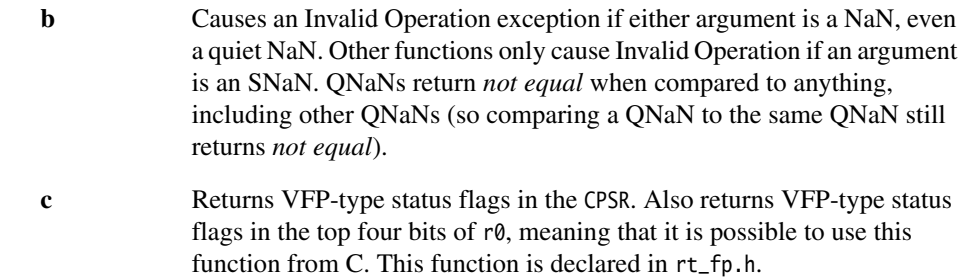

## **4.1.6 C99 functions**

<span id="page-163-0"></span>[Table 4-5](#page-163-0) describes routines that implement C99 functionality.

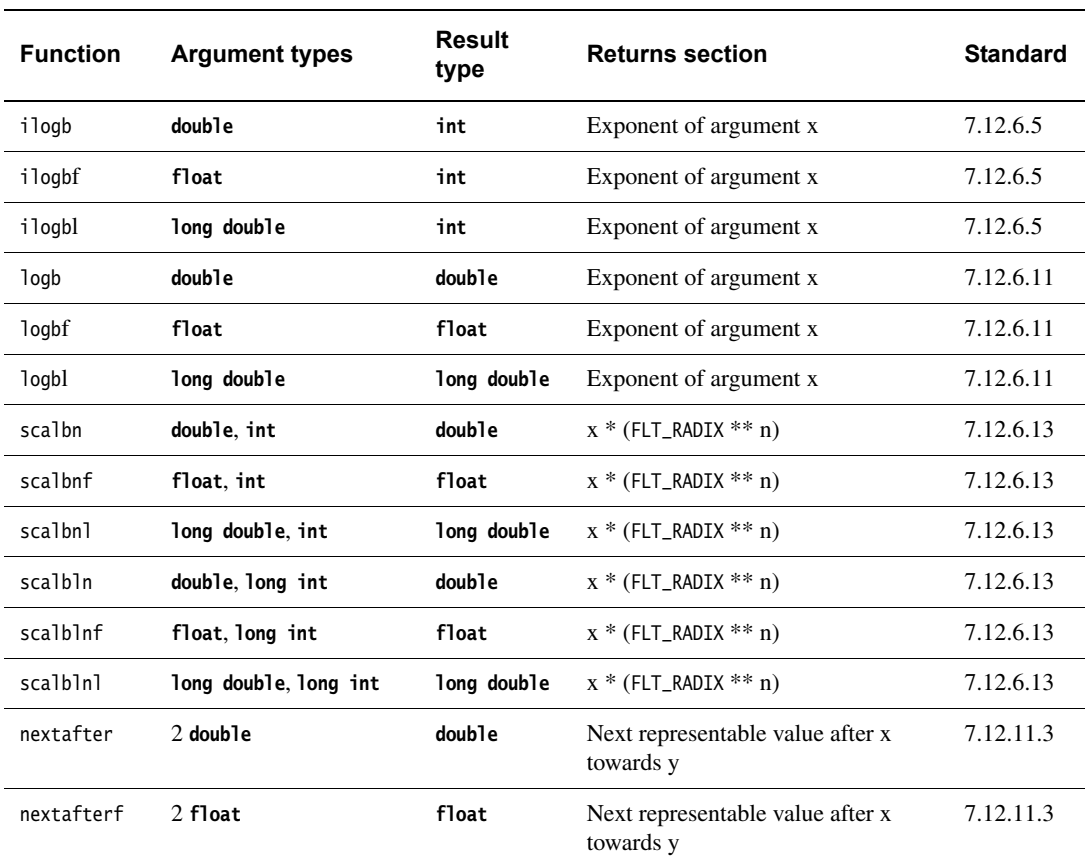

**Table 4-5 C99 routines**

## **Table 4-5 C99 routines (continued)**

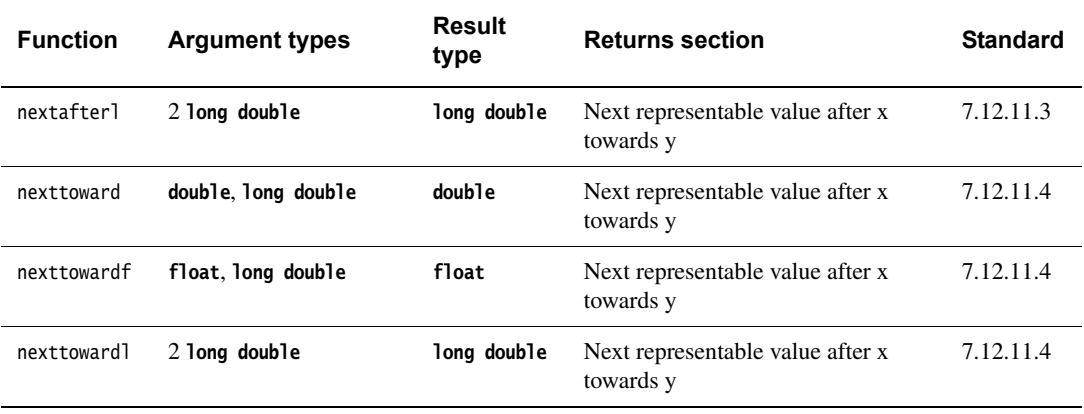

## <span id="page-165-0"></span>**4.2 Controlling the floating-point environment**

This section describes the functions you can use to control the ARM floating-point environment. RVCT supplies several different interfaces to the floating-point environment, for compatibility and porting ease. With these functions, you can change the rounding mode, enable and disable trapping of exceptions, and install your own custom exception trap handlers.

## <span id="page-165-3"></span>**4.2.1 \_\_ieee\_status()**

RVCT supports an interface to the status word in the floating-point environment. This is called \_\_ieee\_status and it is generally the most efficient function to use for modifying the status word for VFP. \_\_ieee\_status is defined in fenv.h.

\_\_ieee\_status has the prototype:

```
unsigned int __ieee_status(unsigned int mask,
                            unsigned int flags);
```
The function modifies the writable parts of the status word according to the parameters, and returns the previous value of the whole word.

The writable bits are modified by setting them to

new = (old &  $\sim$ mask)  $\land$  flags;

<span id="page-165-1"></span>Four different operations can be performed on each bit of the status word, depending on the corresponding bits in mask and flags (see [Table 4-6](#page-165-1)).

|  | Bit of mask Bit of flags Effect |             |
|--|---------------------------------|-------------|
|  |                                 | Leave alone |
|  |                                 | Toggle      |
|  |                                 | Set to $0$  |
|  |                                 | Set to 1    |

**Table 4-6 Status word bit modification**

<span id="page-165-2"></span>The layout of the status word as seen by \_\_ieee\_status is shown in [Figure 4-1.](#page-165-2)

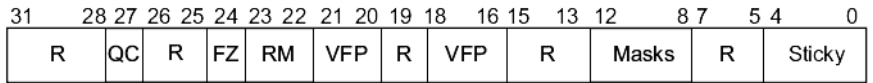

#### **Figure 4-1 IEEE status word layout**

The fields in [Figure 4-1 on page 4-10](#page-165-2) are as follows:

- Bits 0 to 4 (values 0x1 to 0x10, respectively) are the sticky flags, or cumulative flags, for each exception. The sticky flag for an exception is set to 1 whenever that exception happens and is not trapped. Sticky flags are never cleared by the system, only by the user. The mapping of exceptions to bits is:
	- bit  $0$  (0x01) is for the Invalid Operation exception
	- bit  $1$  (0x02) is for the Divide by Zero exception
	- bit 2 ( $0x04$ ) is for the Overflow exception
	- bit 3 (0x08) is for the Underflow exception
	- bit 4 (0x10) is for the Inexact Result exception.
- Bits 8 to 12 (values 0x100 to 0x1000) are the exception masks. These control whether each exception is trapped or not. If a bit is set to 1, the corresponding exception is trapped. If a bit is set to 0, the corresponding exception sets its sticky flag and return a plausible result, as described in *Exceptions* [on page 4-41.](#page-196-0)
- Bits 16 to 18, and bits 20 and 21, are used by VFP hardware to control the VFP vector capability. The \_\_ieee\_status call does not let you modify these bits.
- <span id="page-166-0"></span>Bits 22 and 23 control the rounding mode ([Table 4-7](#page-166-0)).

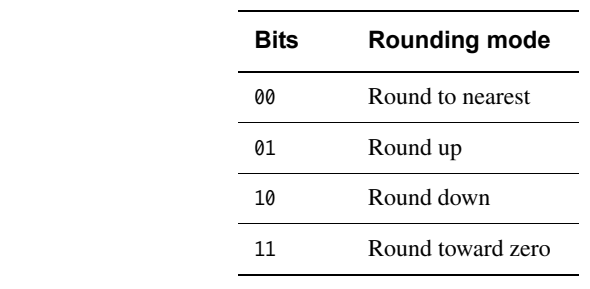

#### **Table 4-7 Rounding mode control**

**Note**

The standard fplib libraries  $f$ <sup>\*</sup> support only the Round to nearest rounding mode. If you require support for the other rounding modes, you must use the full IEEE g\* libraries. See *[Library naming conventions](#page-142-0)* on page 2-125.

• Bit 24 enables FZ (Flush to Zero) mode if it is set. In FZ mode, denormals are forced to zero to speed up processing (because denormals can be difficult to work with and slow down floating-point systems). Setting this bit reduces accuracy but might increase speed.

#### – Note –

 The standard fplib libraries do not support the FZ mode. Instead, each library either always flushes to zero or never flushes to zero, and you choose the library to use at build time. Only the VFP hardware honors the FZ mode if bit 24 is set.

However, this means that functions that are not provided in the hardware (and so are supplied in software fplib) do not support the FZ mode even when compiling for hard VFP. As a result, the behavior of fplib is not consistent across all functions when you change the FZ mode dynamically.

- Bit 27 indicates that saturation has occurred in an advanced SIMD saturating integer operation. This is accessible through the \_\_ieee\_status call.
- Bits marked R are reserved. They cannot be written to by the \_\_ieee\_status call, and you must ignore anything you find in them.

In addition to defining the \_\_ieee\_status call itself, fenv.h also defines some constants to be used for the arguments:

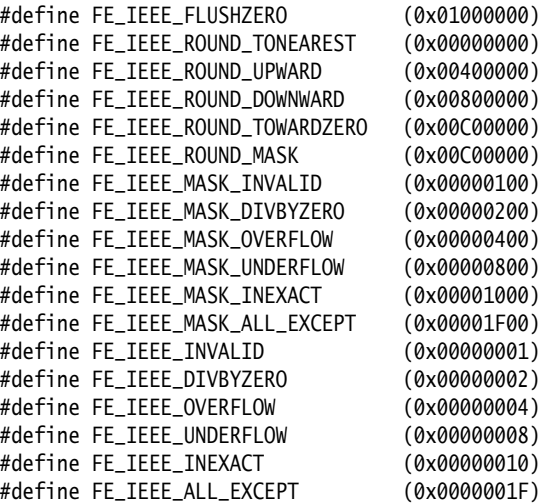

For example, to set the rounding mode to round down, you would do:

\_\_ieee\_status(FE\_IEEE\_ROUND\_MASK, FE\_IEEE\_ROUND\_DOWNWARD);

To trap the Invalid Operation exception and untrap all other exceptions:

\_\_ieee\_status(FE\_IEEE\_MASK\_ALL\_EXCEPT, FE\_IEEE\_MASK\_INVALID);

To untrap the Inexact Result exception:

\_\_ieee\_status(FE\_IEEE\_MASK\_INEXACT, 0);

To clear the Underflow sticky flag:

\_\_ieee\_status(FE\_IEEE\_UNDERFLOW, 0);

## **4.2.2 \_\_fp\_status()**

Previous versions of the ARM libraries implemented a function called \_\_fp\_status that manipulated a status word in the floating-point environment. This is the same as \_\_ieee\_status but uses an older-style status word layout. The ARM compiler still supports the \_\_fp\_status function for backwards compatibility. \_\_fp\_status is defined in stdlib.h.

\_\_fp\_status has the following prototype:

```
unsigned int __fp_status(unsigned int mask, unsigned int flags);
```
The layout of the status word as seen by \_\_fp\_status is shown in [Figure 4-2.](#page-168-0)

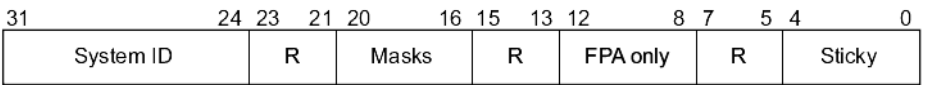

#### **Figure 4-2 Floating-point status word layout**

<span id="page-168-0"></span>The fields in [Figure 4-2](#page-168-0) are as follows:

- Bits 0 to 4 are the sticky flags, as described in *[\\_\\_ieee\\_status\(\)](#page-165-3)* on page 4-10.
- Bits 8 to 12 (values 0x100 to 0x1000) control various aspects of the FPA floating-point. The FPA architecture is obsolete and is not supported by RVCT. Any attempt to write to these bits is ignored.
- Bits 16 to 20 (values 0x10000 to 0x100000) are the exception masks, as described in *[\\_\\_ieee\\_status\(\)](#page-165-3)* on page 4-10, but in a different place.
- Bits 24 to 31 contain the system ID that cannot be changed. It is set to 0x40 for software floating-point, to 0x80 or above for hardware floating-point, and to 0 or 1 if a hardware floating-point environment is being faked by an emulator.
- Bits marked R are reserved. They cannot be written to by the  $_{-}$ fp\_status call, and you must ignore anything you find in them.

The rounding mode cannot be changed with the  $_{-}$ fp\_status call.

In addition to defining the \_\_fp\_status call itself, stdlib.h also defines some constants to be used for the arguments:

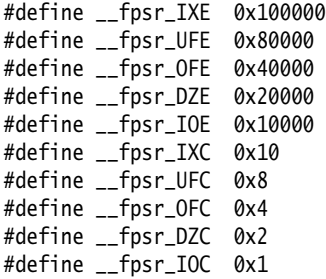

For example, to trap the Invalid Operation exception and untrap all other exceptions, you would do:

\_\_fp\_status(\_fpsr\_IXE | \_fpsr\_UFE | \_fpsr\_OFE | \_fpsr\_DZE | \_fpsr\_IOE, \_fpsr\_IOE);

To untrap the Inexact Result exception:

\_\_fp\_status(\_fpsr\_IXE, 0);

To clear the Underflow sticky flag:

\_\_fp\_status(\_fpsr\_UFC, 0);

## **4.2.3 \_\_vfp\_status()**

As part of the compiler support for  $NEON<sup>m</sup>$  on the Cortex-A8 processor, the ARM libraries implement a function called \_\_vfp\_status that returns the contents of the status word for VFP. This is the same as \_\_ieee\_status. \_\_vfp\_status is defined in arm\_neon.h.

## **4.2.4 Microsoft compatibility functions**

The following functions are implemented for compatibility with Microsoft products, to ease porting of floating-point code to the ARM architecture. They are defined in float.h.

## **\_controlfp()**

The function \_controlfp enables you to control exception traps and rounding modes:

**unsigned int** \_controlfp(**unsigned int** new, **unsigned int** mask);

This function also modifies a control word using a mask to isolate the bits to modify. For every bit of mask that is zero, the corresponding control word bit is unchanged. For every bit of mask that is nonzero, the corresponding control word bit is set to the value of the corresponding bit of new. The return value is the previous state of the control word.

 $-$  Note  $-$ 

 This is not quite the same as the behavior of \_\_ieee\_status (or \_\_fp\_status), where you can toggle a bit by setting a zero in the mask word and a one in the flags word.

<span id="page-170-0"></span>[Table 4-8](#page-170-0) describes the macros you can use to form the arguments to \_controlfp.

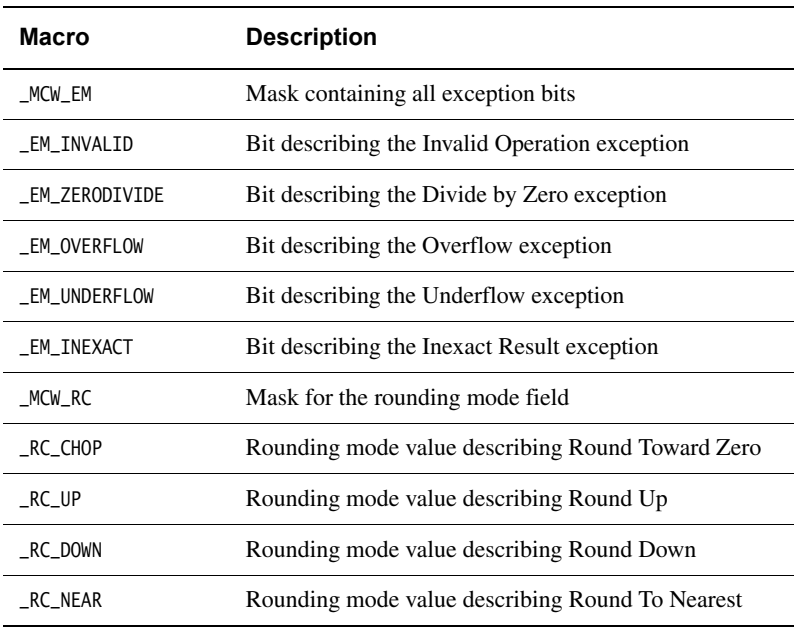

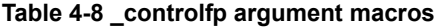

 $-$  Note  $-$ 

 The values of these macros are not guaranteed to remain the same in future versions of ARM products. To ensure that your code continues to work if the value changes in future releases, use the macro rather than its value.

For example, to set the rounding mode to round down, you would do:

\_controlfp(\_RC\_DOWN, \_MCW\_RC);

To trap the Invalid Operation exception and untrap all other exceptions:

\_controlfp(\_EM\_INVALID, \_MCW\_EM);

To untrap the Inexact Result exception:

\_controlfp(0, \_EM\_INEXACT);

## **\_clearfp()**

The function \_clearfp clears all five exception sticky flags, and returns their previous value. The macros given in [Table 4-8 on page 4-15,](#page-170-0) for example \_EM\_INVALID, \_EM\_ZERODIVIDE, can be used to test bits of the returned result.

\_clearfp has the following prototype:

**unsigned** \_clearfp(**void**);

## **The \_statusfp function**

The function \_statusfp returns the current value of the exception sticky flags. You can use the macros shown in [Table 4-8 on page 4-15](#page-170-0) to test bits of the returned result, for example, \_EM\_INVALID, \_EM\_ZERODIVIDE.

\_statusfp has the following prototype:

```
unsigned _statusfp(void);
```
#### **4.2.5 C99 compatible functions**

The ARM compiler also supports a set of functions defined in the C99 standard, in addition to the functions described previously.

These C99-compatible functions are the only interface that enables you to install custom exception trap handlers with the ability to invent a return value. All the functions, types, and macros in this section are defined in fenv.h.

C99 defines two data types, fenv\_t and fexcept\_t. The C99 standard does not give information about these types, so for portable code you must treat them as opaque. The ARM compiler defines them to be structure types. See *[ARM compiler extensions to the](#page-174-0)  [C99 interface](#page-174-0)* on page 4-19 for more information.

The type fenv\_t is defined to hold all the information about the current floating-point environment:

- the rounding mode
- the exception sticky flags
- whether each exception is masked
- what handlers are installed, if any.

The type fexcept\_t is defined to hold all the information relevant to a given set of exceptions.

#### <span id="page-172-0"></span>**C99 rounding mode and exception macros**

C99 also defines a macro for each rounding mode and each exception. The macros are as follows:

FF\_DTVRY7FRO FE\_INEXACT FE\_INVALID FE\_OVERFLOW FE\_UNDERFLOW FE\_ALL\_EXCEPT FE\_DOWNWARD FE\_TONEAREST FE\_TOWARDZERO FE\_UPWARD

The exception macros are bit fields. The macro FE\_ALL\_EXCEPT is the bitwise OR of all of them.

## **Handling exception flags**

C99 provides three functions to clear, test and raise exceptions:

```
void feclearexcept(int excepts);
int fetestexcept(int excepts);
void feraiseexcept(int excepts);
```
The feclearexcept function clears the sticky flags for the given exceptions. The fetestexcept function returns the bitwise OR of the sticky flags for the given exceptions (so that if the Overflow flag was set but the Underflow flag was not, then calling fetestexcept(FE\_OVERFLOW|FE\_UNDERFLOW) would return FE\_OVERFLOW).

The feraiseexcept function raises the given exceptions, in unspecified order. If an exception trap is enabled for an exception raised this way, it is called.

C99 also provides functions to save and restore everything about a given exception. This includes the sticky flag, whether the exception is trapped, and the address of the trap handler, if any. These functions are:

```
void fegetexceptflag(fexcept_t *flagp, int excepts);
void fesetexceptflag(const fexcept_t *flagp, int excepts);
```
The fegetexceptflag function copies all the information relating to the given exceptions into the fexcept\_t variable provided. The fesetexceptflag function copies all the information relating to the given exceptions from the fexcept\_t variable into the current floating-point environment.

**Note**

fesetexceptflag can be used to set the sticky flag of a trapped exception to 1 without calling the trap handler, whereas feraiseexcept calls the trap handler for any trapped exception.

#### **Handling rounding modes**

C99 provides two functions for controlling rounding modes:

```
int fegetround(void);
int fesetround(int round);
```
The fegetround function returns the current rounding mode, which has a value equal to that of one of the macros listed in *[C99 rounding mode and exception macros](#page-172-0)* on [page 4-17](#page-172-0). The fesetround function sets the current rounding mode to the value provided. fesetround returns zero for success, or nonzero if its argument is not a valid rounding mode.

## **Saving the whole environment**

C99 provides functions to save and restore the entire floating-point environment:

```
void fegetenv(fenv t *envp);
void fesetenv(const fenv_t *envp);
```
The fegetenv function stores the current state of the floating-point environment into the fenv\_t variable provided. The fesetenv function restores the environment from the variable provided.

Like fesetexceptflag, fesetenv does not call trap handlers when it sets the sticky flags for trapped exceptions.

## **Temporarily disabling exceptions**

C99 provides two functions that enable you to avoid risking exception traps when executing code that might cause exceptions. This is useful when, for example, trapped exceptions are using the ARM default behavior. The default is to cause **SIGFPE** and terminate the application.

```
int feholdexcept(fenv t *envp);
void feupdateenv(const fenv_t *envp);
```
The feholdexcept function saves the current floating-point environment in the fenv\_t variable provided, sets all exceptions to be untrapped, and clears all the exception sticky flags. You can then execute code that might cause unwanted exceptions, and make sure the sticky flags for those exceptions are cleared. Then you can call feupdateenv. This restores any exception traps and calls them if necessary.

For example, suppose you have a function frob() that might cause the Underflow or Invalid Operation exceptions (assuming both exceptions are trapped). You are not interested in Underflow, but you want to know if an invalid operation is attempted. So you could do this:

fenv\_t env; feholdexcept(&env); frob(); feclearexcept(FE\_UNDERFLOW); feupdateenv(&env);

Then, if the frob() function raises Underflow, it is cleared again by feclearexcept, and so no trap occurs when feupdateenv is called. However, if frob() raises Invalid Operation, the sticky flag is set when feupdateenv is called, and so the trap handler is invoked.

This mechanism is provided by C99 because C99 specifies no way to change exception trapping for individual exceptions. A better method is to use \_\_ieee\_status to disable the Underflow trap while leaving the Invalid Operation trap enabled. This has the advantage that the Invalid Operation trap handler is provided with all the information about the invalid operation (that is, what operation was being performed, and on what data), and can invent a result for the operation. Using the C99 method, the Invalid Operation trap handler is called after the fact, receives no information about the cause of the exception, and is called too late to provide a substitute result.

## <span id="page-174-0"></span>**4.2.6 ARM compiler extensions to the C99 interface**

The ARM compiler provides some extensions to the C99 interface, to enable it to do everything that the ARM floating-point environment is capable of. This includes trapping and untrapping individual exception types, and also installing custom trap handlers.

The types fenv\_t and fexcept\_t are not defined by C99 to be anything in particular. The ARM compiler defines them both to be the same structure type:

**typedef struct**

{

 **unsigned** statusword; \_\_ieee\_handler\_t \_\_invalid\_handler; \_\_ieee\_handler\_t \_\_divbyzero\_handler; \_\_ieee\_handler\_t \_\_overflow\_handler;

```
 __ieee_handler_t __underflow_handler;
     __ieee_handler_t __inexact_handler;
} fenv_t, fexcept_t;
```
The members of this structure are:

- statusword is the same status variable that the function \_\_ieee\_status sees, laid out in the same format (see *[\\_\\_ieee\\_status\(\)](#page-165-3)* on page 4-10).
- five function pointers giving the address of the trap handler for each exception. By default each is NULL. This means that if the exception is trapped then the default exception trap action happens. The default is to cause a **SIGFPE** signal.

## **Writing custom exception trap handlers**

If you want to install a custom exception trap handler, declare it as a function like this:

```
__softfp__ieee_value_t myhandler(__ieee_value_t op1,
                                   __ieee_value_t op2,
                                   __ieee_edata_t edata);
```
The parameters to this function are:

- op1 and op2 are used to give the operands, or the intermediate result, for the operation that caused the exception:
	- For the Invalid Operation and Divide by Zero exceptions, the original operands are supplied.
	- For the Inexact Result exception, all that is supplied is the ordinary result that would have been returned anyway. This is provided in op1.
	- For the Overflow exception, an intermediate result is provided. This result is calculated by working out what the operation would have returned if the exponent range had been big enough, and then adjusting the exponent so that it fits in the format. The exponent is adjusted by  $192$  ( $0 \times C0$ ) in single-precision, and by 1536 (0x600) in double-precision.

If Overflow happens when converting a **double** to a **float**, the result is supplied in **double** format, rounded to single-precision, with the exponent biased by 192.

— For the Underflow exception, a similar intermediate result is produced, but the bias value is added to the exponent instead of being subtracted. The edata parameter also contains a flag to show whether the intermediate result has had to be rounded up, down, or not at all.

The type \_\_ieee\_value\_t is defined as a union of all the possible types that an operand can be passed as:

```
typedef union
{
    float __f;
    float __s;
    double __d;
    int __i;
    unsigned int __ui;
#if !defined(__STRICT_ANSI__) || (defined(__STDC_VERSION__) && 199901L <= 
__STDC_VERSION__)
    long long __l;
    unsigned long long __ul;
#endif /* __STRICT_ANSI__ */
    struct { int __word1, __word2; } __str;
} __ieee_value_t; /* in/out values passed to traps */
   Note
 If you do not compile with --strict, and you have code that used the older
```
definition of \_\_ieee\_value\_t, your older code still works. See the file fenv.h for more information.

- edata contains flags that give information about the exception that occurred, and what operation was being performed. (The type \_\_ieee\_edata\_t is a synonym for **unsigned int**.)
- The return value from the function is used as the result of the operation that caused the exception.

The flags contained in edata are:

- edata & FE\_EX\_RDIR is nonzero if the intermediate result in Underflow was rounded down, and 0 if it was rounded up or not rounded. (The difference between the last two is given in the Inexact Result bit.) This bit is meaningless for any other type of exception.
- edata & FE\_EX\_exception is nonzero if the given exception (INVALID, DIVBYZERO, OVERFLOW, UNDERFLOW, or INEXACT) occurred. This enables you to:
	- use the same handler function for more than one exception type (the function can test these bits to tell what exception it is supposed to handle)
	- determine whether Overflow and Underflow intermediate results have been rounded or are exact.

Because the FE\_EX\_INEXACT bit can be set in combination with either FE\_EX\_OVERFLOW or FE\_EX\_UNDERFLOW, you must determine the type of exception that actually occurred by testing Overflow and Underflow before testing Inexact.

- edata & FE\_EX\_FLUSHZERO is nonzero if the FZ bit was set when the operation was performed (see *[\\_\\_ieee\\_status\(\)](#page-165-3)* on page 4-10).
- edata & FE\_EX\_ROUND\_MASK gives the rounding mode that applies to the operation. This is normally the same as the current rounding mode, unless the operation that caused the exception was a routine such as \_ffix, that always rounds toward zero. The available rounding mode values are FE\_EX\_ROUND\_NEAREST, FE\_EX\_ROUND\_PLUSINF, FE\_EX\_ROUND\_MINUSINF and FE\_EX\_ROUND\_ZERO.
- <span id="page-177-0"></span>• edata & FE\_EX\_INTYPE\_MASK gives the type of the operands to the function, as one of the type values shown in [Table 4-9](#page-177-0).

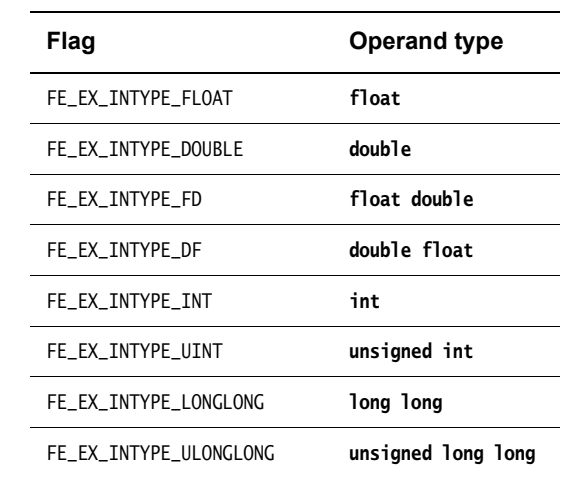

#### **Table 4-9 FE\_EX\_INTYPE\_MASK operand type flags**

<span id="page-177-1"></span>• edata & FE\_EX\_OUTTYPE\_MASK gives the type of the operands to the function, as one of the type values shown in [Table 4-10](#page-177-1).

#### **Table 4-10 FE\_EX\_OUTTYPE\_MASK operand type flags**

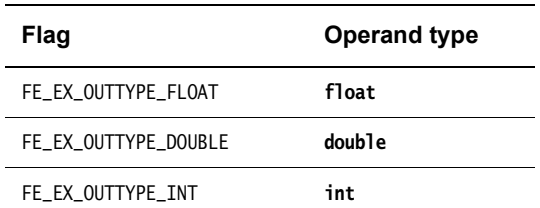

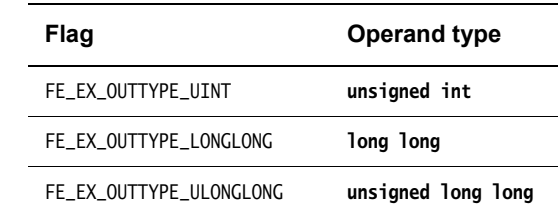

## **Table 4-10 FE\_EX\_OUTTYPE\_MASK operand type flags (continued)**

<span id="page-178-0"></span>• edata & FE\_EX\_FN\_MASK gives the nature of the operation that caused the exception, as one of the operation codes shown in [Table 4-11](#page-178-0).

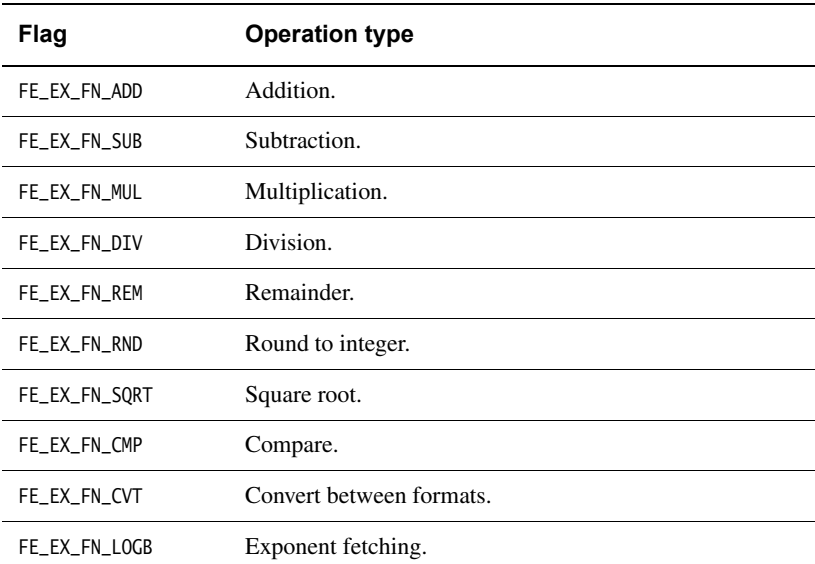

## **Table 4-11 FE\_EX\_FN\_MASK operation type flags**

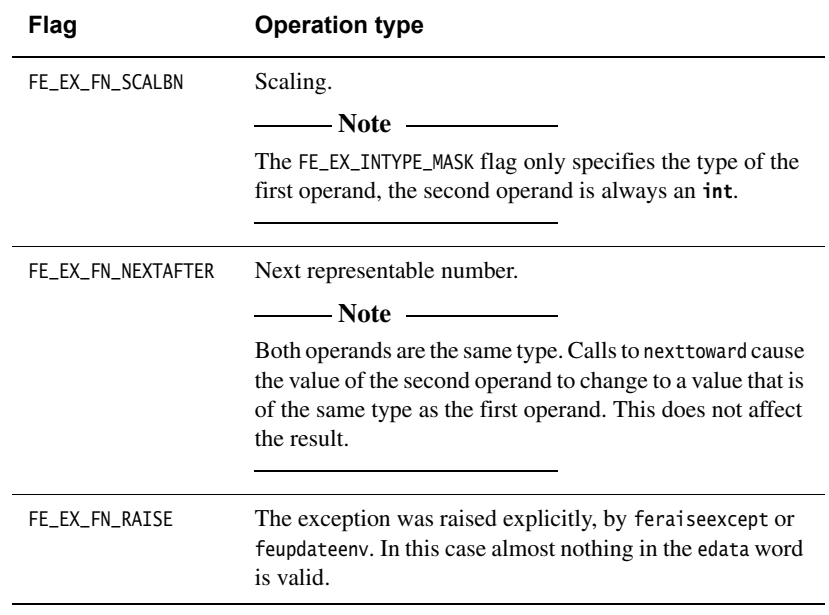

#### **Table 4-11 FE\_EX\_FN\_MASK operation type flags (continued)**

When the operation is a comparison, the result must be returned as if it were an **int**, and must be one of the four values shown in [Table 4-12](#page-179-0).

<span id="page-179-0"></span>Input and output types are the same for all operations except Compare and Convert.

| Flag                   | Comparison                     |  |
|------------------------|--------------------------------|--|
| FE_EX_CMPRET_LESS      | op1 is less than op2           |  |
| FE_EX_CMPRET_EQUAL     | op1 is equal to op2            |  |
| FE_EX_CMPRET_GREATER   | op1 is greater than op2        |  |
| FE EX CMPRET UNORDERED | op1 and op2 are not comparable |  |

**Table 4-12 FE\_EX\_CMPRET\_MASK comparison type flags**

#### *Example exception handler*

[Example 4-1 on page 4-25](#page-180-0) shows a custom exception handler. Suppose you are converting some Fortran code into C. The Fortran numerical standard requires 0 divided by 0 to be 1, whereas IEEE 754 defines 0 divided by 0 to be an Invalid Operation and so by default it returns a quiet NaN. The Fortran code is likely to rely on this behavior, and rather than modifying the code, it is probably easier to make 0 divided by 0 return 1.
When compiling, you must select a floating-point model that supports exceptions, for example --fpmode=ieee\_full or --fpmode=ieee\_fixed.

<span id="page-180-0"></span>After the handler is installed, dividing 0.0 by 0.0 returns 1.0.

#### **Example 4-1 Custom exception handler**

```
#include <fenv.h>
#include <signal.h>
#include <stdio.h>
__softfp __ieee_value_t myhandler(__ieee_value_t op1, __ieee_value_t op2,
                                  __ieee_edata_t edata)
{
     __ieee_value_t ret;
     if ((edata & FE_EX_FN_MASK) == FE_EX_FN_DIV)
    {
         if ((edata & FE_EX_INTYPE_MASK) == FE_EX_INTYPE_FLOAT) 
        {
            if (op1.f == 0.0 && op2.f == 0.0)
            {
                ret.f = 1.0; return ret;
 }
         } 
         if ((edata & FE_EX_INTYPE_MASK) == FE_EX_INTYPE_DOUBLE)
        {
            if (op1.d == 0.0 && op2.d == 0.0)
            {
                ret.d = 1.0;
                 return ret;
 }
         }
     }
    /* For all other invalid operations, raise SIGFPE as usual */ raise(SIGFPE);
}
int main(void)
{
     float i, j, k;
     fenv_t env;
     fegetenv(&env);
    env.statusword |= FE_IEEE_MASK_INVALID;
     env.invalid_handler = myhandler;
     fesetenv(&env);
```

```
i = 0.0;
    j = 0.0;k = i/j; printf("k is %f\n", k);
}
```
# **Exception trap handling by signals**

If an exception is trapped but the trap handler address is set to NULL, a default trap handler is used.

The default trap handler raises a **SIGFPE** signal. The default handler for **SIGFPE** prints an error message and terminates the program.

If you trap **SIGFPE**, you can declare your signal handler function to have a second parameter that tells you the type of floating-point exception that occurred. This feature is provided for compatibility with Microsoft products. The values are \_FPE\_INVALID, \_FPE\_ZERODIVIDE, \_FPE\_OVERFLOW, \_FPE\_UNDERFLOW and \_FPE\_INEXACT. They are defined in float.h. For example:

```
void sigfpe(int sig, int etype)
{
     printf("SIGFPE (%s)\n",
            etype == _FPE_INVALID ? "Invalid Operation" :
            etype == _FPE_ZERODIVIDE ? "Divide by Zero" :
            etype == _FPE_OVERFLOW ? "Overflow" :
            etype == _FPE_UNDERFLOW ? "Underflow" :
            etype == _FPE_INEXACT ? "Inexact Result" :
            "Unknown");
}
signal(SIGFPE, (void(*)(int))sigfpe);
```
To generate your own **SIGFPE** signals with this extra information, you can call the function \_\_rt\_raise instead of the ISO function raise(). In [Example 4-1 on page 4-25,](#page-180-0) instead of:

```
 raise(SIGFPE);
```
it is better to code:

\_\_rt\_raise(SIGFPE, \_FPE\_INVALID);

\_\_rt\_raise is declared in rt\_misc.h.

# **4.3 The math library, mathlib**

In addition to the functions defined by the ISO C standard, mathlib provides the following C99 functions and macros. These are in addition to those provided by the floating-point library, fplib (see *[The software floating-point library, fplib](#page-157-0)* on page 4-2):

- *[Determine the type of a floating-point number \(fpclassify\)](#page-183-0)* on page 4-28
- *[Determine if a number is finite \(isfinite\)](#page-183-1)* on page 4-28
- *[Determine if a number is infinite \(isinf\)](#page-184-0)* on page 4-29
- *[Determine if a number is a NaN \(isnan\)](#page-184-1)* on page 4-29
- *[Determine if a number is normal \(isnormal\)](#page-184-2)* on page 4-29
- *[Return the sign bit of a number \(signbit\)](#page-185-0)* on page 4-30
- *[Copy sign functions \(copysign, copysignf\)](#page-185-1)* on page 4-30
- *[Comparison macros \(isgreater, isgreaterequal, isless, islessequal, islessgreater,](#page-185-2)  isunordered)* [on page 4-30](#page-185-2)
- *[Inverse hyperbolic functions \(acosh, asinh, atanh\)](#page-186-1)* on page 4-31
- *[Cube root \(cbrt\)](#page-186-2)* on page 4-31
- *[Error functions \(erf, erfc\)](#page-186-0)* on page 4-31
- *One less than*  $exp(x)$  *(expm1)* on page 4-32
- *[Hypotenuse function \(hypot\)](#page-187-2)* on page 4-32
- *The logarithm of the gamma function lgamma* [on page 4-33](#page-188-2)
- *[Logarithm of one more than x \(log1p\)](#page-188-3)* on page 4-33
- *[IEEE 754 remainder function \(remainder\)](#page-188-1)* on page 4-33
- *[IEEE round-to-integer operation \(rint\)](#page-189-1)* on page 4-34.

mathlib also provides the following non standard functions:

- *[Gamma function \(gamma, gamma\\_r\)](#page-187-1)* on page 4-32
- *[Bessel functions of the first kind \(j0, j1, jn\)](#page-187-3)* on page 4-32
- *The logarithm of the gamma function lgamma\_r* [on page 4-33](#page-188-0)
- *[Return the fraction part of a number \(significand\)](#page-189-2)* on page 4-34
- *[Bessel functions of the second kind \(y0, y1, yn\)](#page-189-3)* on page 4-34.

In RVCT v2.2 and above, the C99 functionality provided by fplib and mathlib changes behavior exhibited by previous versions of these libraries. To aid porting there is a compatibility mode that emulates the previous behavior. This provides the following functions and macros:

- *[Legacy, Exponent of a number \(ilogb, ilogbf, ilogbl\)](#page-189-0)* on page 4-34
- *[Legacy, Determine if a number is finite \(finite\)](#page-190-0)* on page 4-35
- *[Legacy, Determine if a number is a NaN \(isnan\)](#page-190-1)* on page 4-35.

**Note**

 This legacy support will be removed in a future release such that only the new behavior remains.

# **4.3.1 Range reduction in mathlib**

Trigonometric functions in mathlib use range reduction to bring large arguments within the range 0 to  $2\pi$ . The ARM compiler provides two different range reduction functions. One is accurate to one unit in the last place for *any* input values, but is larger and slower than the other. The other is reliable enough for almost all purposes and is faster and smaller.

The fast and small range reducer is used by default. To select the more accurate one, use either:

- #pragma import (\_\_use\_accurate\_range\_reduction) from C
- IMPORT \_\_use\_accurate\_range\_reduction from assembly language.

### <span id="page-183-0"></span>**4.3.2 Determine the type of a floating-point number (fpclassify)**

This macro classifies its argument value based on type.

**int** fpclassify(real-floating x);

where *real-floating* can be type **float**, **double**, or **long double**.

Here, fpclassify returns one of the following values:

- FP\_INFINITE if x is an infinity
- FP\_NAN if  $x$  is a NaN
- FP\_NORMAL if x is a normal
- FP\_SUBNORMAL if x is a subnormal
- FP\_ZERO if x is zero.

It does not cause any errors or exceptions.

### <span id="page-183-1"></span>**4.3.3 Determine if a number is finite (isfinite)**

This macro determines if its argument has a finite value.

**int** isfinite(real-floating x);

where *real-floating* can be type **float**, **double**, or **long double**.

Here, isfinite returns:

nonzero if  $x$  is finite

• 0 if x is infinite or a NaN.

It does not cause any errors or exceptions.

# <span id="page-184-0"></span>**4.3.4 Determine if a number is infinite (isinf)**

This macro determines if its argument is an infinity.

**int** isinf(real-floating x);

where *real-floating* can be type **float**, **double**, or **long double**.

Here, isinf returns:

- nonzero if x is infinite
- 0 if x is finite or a NaN.

It does not cause any errors or exceptions.

# <span id="page-184-1"></span>**4.3.5 Determine if a number is a NaN (isnan)**

This macro determines if the value of its argument is a NaN.

**int** isnan(real-floating x);

where *real-floating* can be type **float**, **double**, or **long double**.

Here, isnan returns:

- nonzero if x is a NaN
- 0 otherwise.

It does not cause any errors or exceptions.

### <span id="page-184-2"></span>**4.3.6 Determine if a number is normal (isnormal)**

This macro determines if its argument value is normal.

**int** isnormal(real-floating x);

where *real-floating* can be type **float**, **double**, or **long double**.

Here, isnormal returns:

- nonzero if x is a normal
- 0 if x is infinite, a NaN, subnormal, or zero.

It does not cause any errors or exceptions.

# <span id="page-185-0"></span>**4.3.7 Return the sign bit of a number (signbit)**

This macro determines if the sign of its argument value is negative.

**int** signbit(real-floating x);

where *real-floating* can be type **float**, **double**, or **long double**.

Here, signbit returns:

- 1 if x is negative
- $\bullet$  0 if x is positive.

signbit returns a sign value for all values of x (including zeros and NaNs).

It does not cause any errors or exceptions.

# <span id="page-185-1"></span>**4.3.8 Copy sign functions (copysign, copysignf)**

These functions replace the sign bit of x with the sign bit of y.

```
double copysign(double x, double y);
float copysignf(float x, float y);
```
These functions treat all floating-point numbers as signed (including zeros and NaNs) and do not cause any errors or exceptions.

# <span id="page-185-2"></span>**4.3.9 Comparison macros (isgreater, isgreaterequal, isless, islessequal, islessgreater, isunordered)**

These macros compare x and y as shown in [Table 4-13 on page 4-31.](#page-186-3)

```
int isgreater(real-floating x, real-floating y);
int isgreaterequal(real-floating x, real-floating y);
int isless(real-floating x, real-floating y);
int islessequal(real-floating x, real-floating y);
int islessgreater(real-floating x, real-floating y);
int isunordered(real-floating x, real-floating y);
```
where *real-floating* can be type **float**, **double**, or **long double**.

**Table 4-13 Comparison macros**

<span id="page-186-3"></span>These macros do not cause any errors or exceptions, unlike the equivalent relationship operators that do raise exceptions on all NaNs.

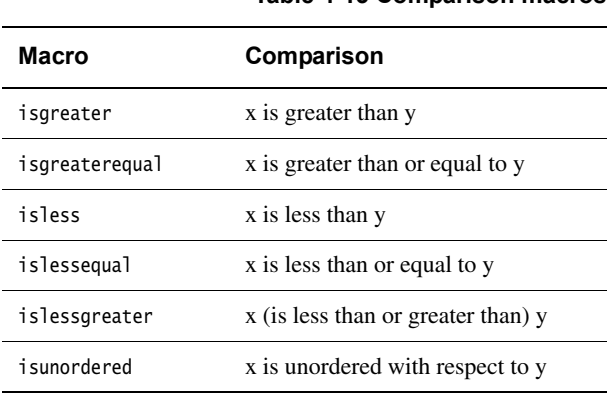

### <span id="page-186-1"></span>**4.3.10 Inverse hyperbolic functions (acosh, asinh, atanh)**

These functions are the inverses of cosh, sinh and tanh.

**double** acosh(**double** x); **double** asinh(**double** x); **double** atanh(**double** x);

Here:

- acosh always has a choice of two return values, one positive and one negative, because cosh is a symmetric function (that is, it returns the same value when applied to  $x$  or  $-x$ ). It chooses the positive result.
- acosh returns an EDOM error if called with an argument less than 1.0.
- atanh returns an EDOM error if called with an argument whose absolute value exceeds 1.0.

# <span id="page-186-2"></span>**4.3.11 Cube root (cbrt)**

This function returns the cube root of its argument.

**double** cbrt(**double** x);

# <span id="page-186-0"></span>**4.3.12 Error functions (erf, erfc)**

These functions compute the standard statistical error function, related to the Normal distribution:

```
double erf(double x);
double erfc(double x);
```
Here:

- erf computes the ordinary error function of *x*
- erfc computes one minus erf(x). It is better to use  $erfc(x)$  than 1-erf(x) when x is large, because the answer is more accurate.

# <span id="page-187-0"></span>**4.3.13 One less than exp(***x***) (expm1)**

This function computes  $e^x$ , minus one. It is better to use  $\exp(\alpha)$  than  $\exp(x)$ -1 if *x* is very near to zero, because expm1 returns a more accurate value.

**double** expm1(**double** x);

### <span id="page-187-1"></span>**4.3.14 Gamma function (gamma, gamma\_r)**

These functions both compute the logarithm of the gamma function. They are synonyms for lgamma and lgamma\_r (see *[The logarithm of the gamma function](#page-188-4)* on page 4-33).

**double** gamma(**double** x); **double** gamma\_r(**double** x, **int** \*);

**Note**

 Despite their names, these functions compute the logarithm of the gamma function, not the gamma function itself.

# <span id="page-187-2"></span>**4.3.15 Hypotenuse function (hypot)**

This function computes the length of the hypotenuse of a right-angled triangle whose other two sides have length *x* and *y*. Equivalently, it computes the length of the vector  $(x, y)$  in Cartesian coordinates. Using hypot $(x, y)$  is better than sqrt $(x \times x + y \times y)$  because some values of *x* and *y* might cause  $x * x + y * y$  to overflow even though its square root would not.

**double** hypot(**double** x, **double** y);

hypot returns an ERANGE error when the result does not fit in a **double**.

# <span id="page-187-3"></span>**4.3.16 Bessel functions of the first kind (j0, j1, jn)**

These functions compute Bessel functions of the first kind. j0 and j1 compute the functions of order 0 and 1 respectively. jn computes the function of order *n*.

**double** j0(**double** x); **double** j1(**double** x); **double** jn(**int** n, **double** x);

If the absolute value of *x* exceeds  $\pi$  times  $2^{52}$ , these functions return an ERANGE error, denoting total loss of significance in the result.

### <span id="page-188-4"></span>**4.3.17 The logarithm of the gamma function**

These functions compute the logarithm of the absolute value of the gamma function of *x*. The sign of the function is returned separately, so that the two can be used to compute the actual gamma function of *x*.

Both functions return an ERANGE error if the answer is too big to fit in a **double**.

Both functions return an EDOM error if *x* is zero or a negative integer.

#### <span id="page-188-2"></span>**lgamma**

**double** lgamma(**double** x);

lgamma returns the sign of the gamma function of *x* in the global variable signgam.

#### <span id="page-188-0"></span>**lgamma\_r**

**double** lgamma\_r(**double** x, **int** \*sign)

lgamma\_r returns it in a user variable, whose address is passed in the sign parameter. The value, in either case, is either  $+1$  or  $-1$ .

### <span id="page-188-3"></span>**4.3.18 Logarithm of one more than x (log1p)**

This function computes the natural logarithm of  $x + 1$ . Like expm1, it is better to use this function than  $log(x+1)$  because this function is more accurate when *x* is near zero.

**double** log1p(**double** x);

### <span id="page-188-1"></span>**4.3.19 IEEE 754 remainder function (remainder)**

This function is the IEEE 754 remainder operation. It is a synonym for \_drem (see *[Arithmetic on numbers in a particular format](#page-158-0)* on page 4-3).

**double** remainder(**double** x, **double** y);

# <span id="page-189-1"></span>**4.3.20 IEEE round-to-integer operation (rint)**

This function is the IEEE 754 round-to-integer operation. It is a synonym for \_drnd (see *[Arithmetic on numbers in a particular format](#page-158-0)* on page 4-3).

**double** rint(**double** x);

# <span id="page-189-2"></span>**4.3.21 Return the fraction part of a number (significand)**

This function returns the fraction part of *x*, as a number between 1.0 and 2.0 (not including 2.0).

**double** significand(**double** x);

# <span id="page-189-3"></span>**4.3.22 Bessel functions of the second kind (y0, y1, yn)**

These functions compute Bessel functions of the second kind. y0 and y1 compute the functions of order 0 and 1 respectively. yn computes the function of order *n*.

**double** y0(**double** x); **double** y1(**double** x); **double** yn(**int**, **double**);

If *x* is positive and exceeds  $\pi$  times 2<sup>52</sup>, these functions return an ERANGE error, denoting total loss of significance in the result.

# <span id="page-189-0"></span>**4.3.23 Legacy, Exponent of a number (ilogb, ilogbf, ilogbl)**

The values returned by ilogb, ilogbf, and ilogbl for input NaNs have changed in the current release of RVCT. This is different from the behavior in RVCT v2.1 and earlier.

To support legacy code that requires the old return values for NaNs, you can enable a legacy mode by defining the macro \_\_ENABLE\_LEGACY\_MATHLIB before including math.h. This defines three macros (ilogb, ilogbf, and ilogbl) to overlay the standard functions and so return the old values. However, be aware that taking the address of the ilogb functions still returns the new behavior.

**Note**

 This legacy support will be removed in a future release such that only the new behavior remains. ARM recommends that you migrate your use of these macros to the new functions.

# <span id="page-190-0"></span>**4.3.24 Legacy, Determine if a number is finite (finite)**

In RVCT v2.1 and earlier, mathlib included a finite function that provided similar functionality to the isfinite macro in the current release (see *[Determine if a number is](#page-183-1)  [finite \(isfinite\)](#page-183-1)* on page 4-28).

To support legacy code that requires the finite function, you can enable a legacy mode by defining the macro \_\_ENABLE\_LEGACY\_MATHLIB before including math.h. This defines a macro (finite) to provide the same behavior as the old finite function. However, be aware that it is no longer possible to take the address of the finite function and so you must change any code that does this.

- Note -

 This legacy support will be removed in a future release such that only the new behavior remains. ARM recommends that you migrate your use of this function to the new macro.

# <span id="page-190-1"></span>**4.3.25 Legacy, Determine if a number is a NaN (isnan)**

In the current release of RVCT, mathlib provides isnan as a macro (see *[Determine if a](#page-184-1)  [number is a NaN \(isnan\)](#page-184-1)* on page 4-29). In RVCT v2.1 and earlier, mathlib provided isnan as a function that only took **double** inputs (and was not able to handle **float**s).

To support legacy code that requires the isnan function, you can enable a legacy mode by defining the macro \_\_ENABLE\_LEGACY\_MATHLIB before including math.h. This changes the definition of the isnan macro so that it behaves in the same way as the function provided with RVCT v2.1 and earlier. However, be aware that it is no longer possible to take the address of the isnan function and so you must change any code that does this.

**Note**

 This legacy support will be removed in a future release such that only the new behavior remains. ARM recommends that you migrate your use of this function to the new macro.

# **4.4 IEEE 754 arithmetic**

The ARM floating-point environment is an implementation of the IEEE 754 standard for binary floating-point arithmetic. This section contains a summary of the standard as it is implemented by the ARM compiler.

This section includes:

- *[Basic data types](#page-191-0)*
- *[Arithmetic and rounding](#page-195-0)* on page 4-40
- *Exceptions* [on page 4-41](#page-196-0).

# <span id="page-191-0"></span>**4.4.1 Basic data types**

ARM floating-point values are stored in one of two data types, *single-precision* and *double-precision*. In this document these are called **float** and **double**. These are the corresponding C types.

# **Single precision**

A **float** value is 32 bits wide. The structure is shown in [Figure 4-3.](#page-191-1)

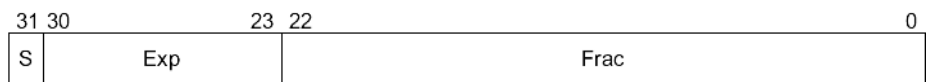

### **Figure 4-3 IEEE 754 single-precision floating-point format**

<span id="page-191-1"></span>The S field gives the sign of the number. It is 0 for positive, or 1 for negative.

The Exp field gives the exponent of the number, as a power of two. It is *biased* by 0x7F (127), so that very small numbers have exponents near zero and very large numbers have exponents near 0xFF (255).

So, for example:

- if  $Exp = 0x7D$  (125), the number is between 0.25 and 0.5 (not including 0.5)
- if  $Exp = 0x7E(126)$ , the number is between 0.5 and 1.0 (not including 1.0)
- if  $Exp = 0x7F (127)$ , the number is between 1.0 and 2.0 (not including 2.0)
- if  $Exp = 0x80$  (128), the number is between 2.0 and 4.0 (not including 4.0)
- if  $Exp = 0 \times 81$  (129), the number is between 4.0 and 8.0 (not including 8.0).

The Frac field gives the fractional part of the number. It usually has an implicit 1 bit on the front that is not stored to save space.

So if *Exp* is 0x7F, for example:

- if *Frac* = 00000000000000000000000 (binary), the number is 1.0
- if *Frac* = 10000000000000000000000 (binary), the number is 1.5
- if *Frac* = 01000000000000000000000 (binary), the number is 1.25
- if *Frac* = 11000000000000000000000 (binary), the number is 1.75.

So in general, the numeric value of a bit pattern in this format is given by the formula:

(–1)*S* \* 2*(Exp*–0x7F) \* (1 + *Frac* \* 2–23)

Numbers stored in this form are called *normalized* numbers.

The maximum and minimum exponent values, 0 and 255, are special cases. Exponent 255 is used to represent infinity, and store *Not a Number* (NaN) values. Infinity can occur as a result of dividing by zero, or as a result of computing a value that is too large to store in this format. NaN values are used for special purposes. Infinity is stored by setting Exp to 255 and Frac to all zeros. If Exp is 255 and Frac is nonzero, the bit pattern represents a NaN.

Exponent 0 is used to represent very small numbers in a special way. If *Exp* is zero, then the Frac field has no implicit 1 on the front. This means that the format can store 0.0, by setting both Exp and Frac to all 0 bits. It also means that numbers that are too small to store using  $Exp \geq 1$  are stored with less precision than the ordinary 23 bits. These are called *denormals*.

# **Double precision**

A **double** value is 64 bits wide. [Figure 4-4](#page-192-0) shows its structure.

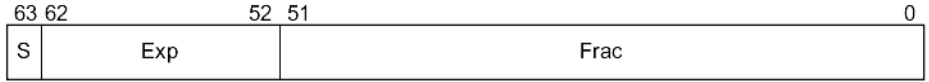

#### **Figure 4-4 IEEE 754 double-precision floating-point format**

<span id="page-192-0"></span>As before, S is the sign, Exp the exponent, and Frac the fraction. Most of the discussion of **float** values remains true, except that:

- The Exp field is biased by 0x3FF (1023) instead of 0x7F, so numbers between 1.0 and 2.0 have an Exp field of 0x3FF.
- The Exp value used to represent infinity and NaNs is 0x7FF (2047) instead of 0xFF.

# **Sample values**

This section provides sample floating-point values:

- *[Single-precision floating-point values](#page-193-1)*
- *[Double-precision floating-point values](#page-194-1)* on page 4-39.

#### <span id="page-193-1"></span>*Single-precision floating-point values*

<span id="page-193-0"></span>Some sample **float** bit patterns, together with their mathematical values, are given in [Table 4-14.](#page-193-0)

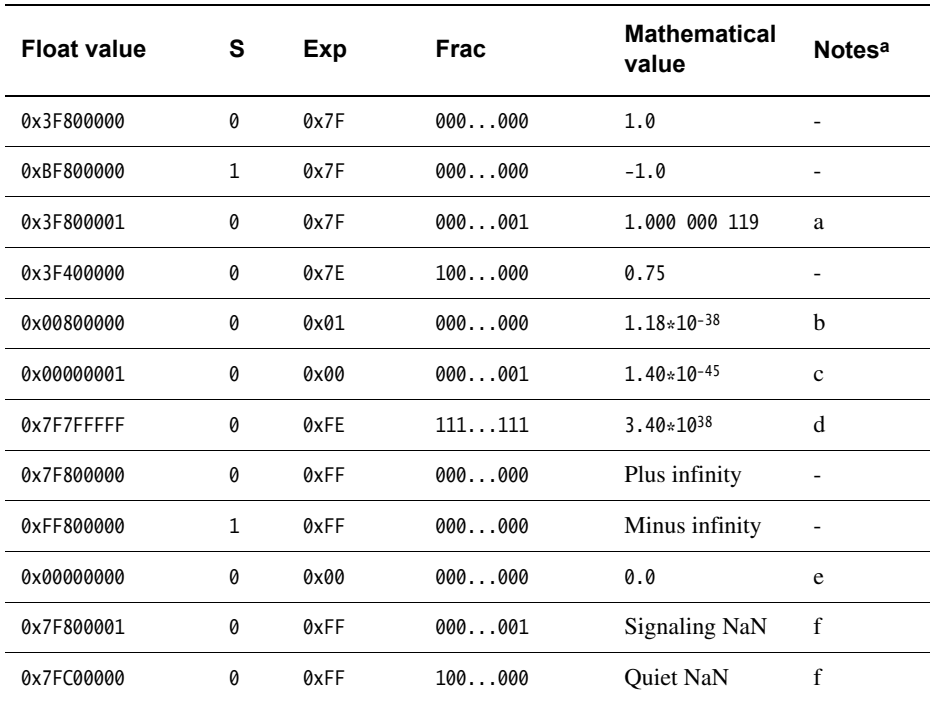

### **Table 4-14 Sample single-precision floating-point values**

a. See *[Notes on sample floating-point values](#page-194-0)* on page 4-39 for more information.

#### <span id="page-194-1"></span>*Double-precision floating-point values*

<span id="page-194-2"></span>Some sample **double** bit patterns, together with their mathematical values, are given in [Table 4-15.](#page-194-2)

| Double value                 | s            | Exp   | <b>Frac</b> | <b>Mathematical value</b> | <b>Notesa</b> |
|------------------------------|--------------|-------|-------------|---------------------------|---------------|
| 0x3FF00000 00000000          | 0            | 0x3FF | 000000      | 1.0                       |               |
| 0xBFF00000 00000000          | $\mathbf{1}$ | 0x3FF | 000000      | $-1.0$                    |               |
| 0x3FF00000 00000001          | 0            | 0x3FF | 000001      | 1,000 000 000 000 000 222 | a             |
| 0x3FE80000 00000000          | 0            | 0x3FE | 100000      | 0.75                      |               |
| 0x00100000 00000000          | 0            | 0x001 | 000000      | $2.23*10-308$             | $\mathbf b$   |
| 0x00000000 00000001          | 0            | 0x000 | 000001      | $4.94 \times 10^{-324}$   | $\mathbf{c}$  |
| <b>ØX7FEFFFFFF FFFFFFFFF</b> | 0            | 0x7FE | 111111      | 1.80 * 10308              | d             |
| 0x7FF00000 00000000          | 0            | 0x7FF | 000000      | Plus infinity             |               |
| 0xFFF00000 00000000          | $\mathbf{1}$ | 0x7FF | 000000      | Minus infinity            |               |
| 0x00000000 00000000          | 0            | 0x000 | 000000      | 0.0                       | e             |
| 0x7FF00000 00000001          | 0            | 0x7FF | 000001      | Signaling NaN             | f             |
| 0x7FF80000 00000000          | 0            | 0x7FF | 100000      | Quiet NaN                 | f             |

**Table 4-15 Sample double-precision floating-point values**

a. See *[Notes on sample floating-point values](#page-194-0)* for more information.

#### <span id="page-194-0"></span>*Notes on sample floating-point values*

- **a The smallest representable number that can be seen to be greater than 1.0.** The amount that it differs from 1.0 is known as the *machine epsilon*. This is 0.000 000 119 in **float**, and 0.000 000 000 000 000 222 in **double**. The machine epsilon gives a rough idea of the number of significant figures the format can keep track of. **float** can do six or seven places. **double** can do fifteen or sixteen.
- **b The smallest value that can be represented as a normalized number in** each format. Numbers smaller than this can be stored as denormals, but are not held with as much precision.
- **c** The smallest positive number that can be distinguished from zero. This is the absolute lower limit of the format.

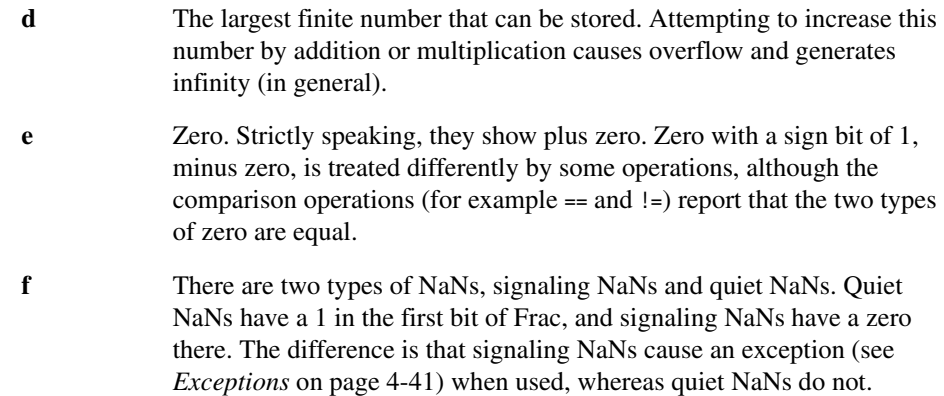

# <span id="page-195-0"></span>**4.4.2 Arithmetic and rounding**

Arithmetic is generally performed by computing the result of an operation as if it were stored exactly (to infinite precision), and then rounding it to fit in the format. Apart from operations whose result already fits exactly into the format (such as adding 1.0 to 1.0), the correct answer is generally somewhere between two representable numbers in the format. The system then chooses one of these two numbers as the rounded result. It uses one of the following methods:

# **Round to nearest**

The system chooses the nearer of the two possible outputs. If the correct answer is exactly halfway between the two, the system chooses the one where the least significant bit of Frac is zero. This behavior (round-to-even) prevents various undesirable effects.

This is the default mode when an application starts up. It is the only mode supported by the ordinary floating-point libraries. Hardware floating-point environments and the enhanced floating-point libraries support all four rounding modes. See *[Library naming conventions](#page-142-0)* on [page 2-125](#page-142-0).

# **Round up, or round toward plus infinity**

The system chooses the larger of the two possible outputs (that is, the one further from zero if they are positive, and the one closer to zero if they are negative).

### **Round down, or round toward minus infinity**

The system chooses the smaller of the two possible outputs (that is, the one closer to zero if they are positive, and the one further from zero if they are negative).

### **Round toward zero, or chop, or truncate**

The system chooses the output that is closer to zero, in all cases.

# <span id="page-196-0"></span>**4.4.3 Exceptions**

Floating-point arithmetic operations can run into various problems. For example, the result computed might be either too big or too small to fit into the format, or there might be no way to calculate the result (as in trying to take the square root of a negative number, or trying to divide zero by zero). These are known as exceptions, because they indicate unusual or exceptional situations.

The ARM floating-point environment can handle exceptions in more than one way.

# **Ignoring exceptions**

The system invents a plausible result for the operation and returns that. For example, the square root of a negative number can produce a NaN, and trying to compute a value too big to fit in the format can produce infinity. If an exception occurs and is ignored, a flag is set in the floating-point status word to tell you that something went wrong at some point in the past.

# **Trapping exceptions**

This means that when an exception occurs, a piece of code called a trap handler is run. The system provides a default trap handler that prints an error message and terminates the application. However, you can supply your own trap handlers to clean up the exceptional condition in whatever way you choose. Trap handlers can even supply a result to be returned from the operation.

For example, if you had an algorithm where it was convenient to assume that 0 divided by 0 was 1, you could supply a custom trap handler for the Invalid Operation exception to identify that particular case and substitute the answer you required.

# **Types of exception**

The ARM floating-point environment recognizes the following types of exception:

- The Invalid Operation exception happens when there is no sensible result for an operation. This can happen for any of the following reasons:
	- performing any operation on a signaling NaN, except the simplest operations (copying and changing the sign)
	- adding plus infinity to minus infinity, or subtracting an infinity from itself
	- multiplying infinity by zero
- $dividing 0 by 0, or dividing infinity by infinity$
- taking the remainder from dividing anything by 0, or infinity by anything
- taking the square root of a negative number (not including minus zero)
- converting a floating-point number to an integer if the result does not fit
- comparing two numbers if one of them is a NaN.

If the Invalid Operation exception is not trapped, all these operations return a quiet NaN, except for conversion to an integer, that returns zero (as there are no quiet NaNs in integers).

• The Divide by Zero exception happens if you divide a finite nonzero number by zero. (Dividing zero by zero gives an Invalid Operation exception. Dividing infinity by zero is valid and returns infinity.)

If Divide by Zero is not trapped, the operation returns infinity.

• The Overflow exception happens when the result of an operation is too big to fit into the format. This happens, for example, if you add the largest representable number (marked d in [Table 4-14 on page 4-38\)](#page-193-0) to itself.

If Overflow is not trapped, the operation returns infinity, or the largest finite number, depending on the rounding mode.

• The Underflow exception can happen when the result of an operation is too small to be represented as a normalized number (with Exp at least 1).

The situations that cause Underflow depend on whether it is trapped or not:

- If Underflow is trapped, it occurs whenever a result is too small to be represented as a normalized number.
- If Underflow is not trapped, it only occurs if the result requires rounding. So, for example, dividing the **float** number 0x00800000 by 2 does not signal Underflow, because the result (0x00400000) is exact. However, trying to multiply the float number 0x00000001 by 1.5 does signal Underflow

(For readers familiar with the IEEE 754 specification, the chosen implementation options in the ARM compiler are to detect tininess before rounding, and to detect loss of accuracy as an inexact result.)

If Underflow is not trapped, the result is rounded to one of the two nearest representable denormal numbers, according to the current rounding mode. The loss of precision is ignored and the system returns the best result it can.

— The Inexact Result exception happens whenever the result of an operation requires rounding. This would cause significant loss of speed if it had to be detected on every operation in software, so the ordinary floating-point

libraries do not support the Inexact Result exception. The enhanced floating-point libraries, and hardware floating-point systems, all support Inexact Result.

If Inexact Result is not trapped, the system rounds the result in the usual way.

The flag for Inexact Result is also set by Overflow and Underflow if either one of those is not trapped.

All exceptions are untrapped by default.

*Floating-point Support*